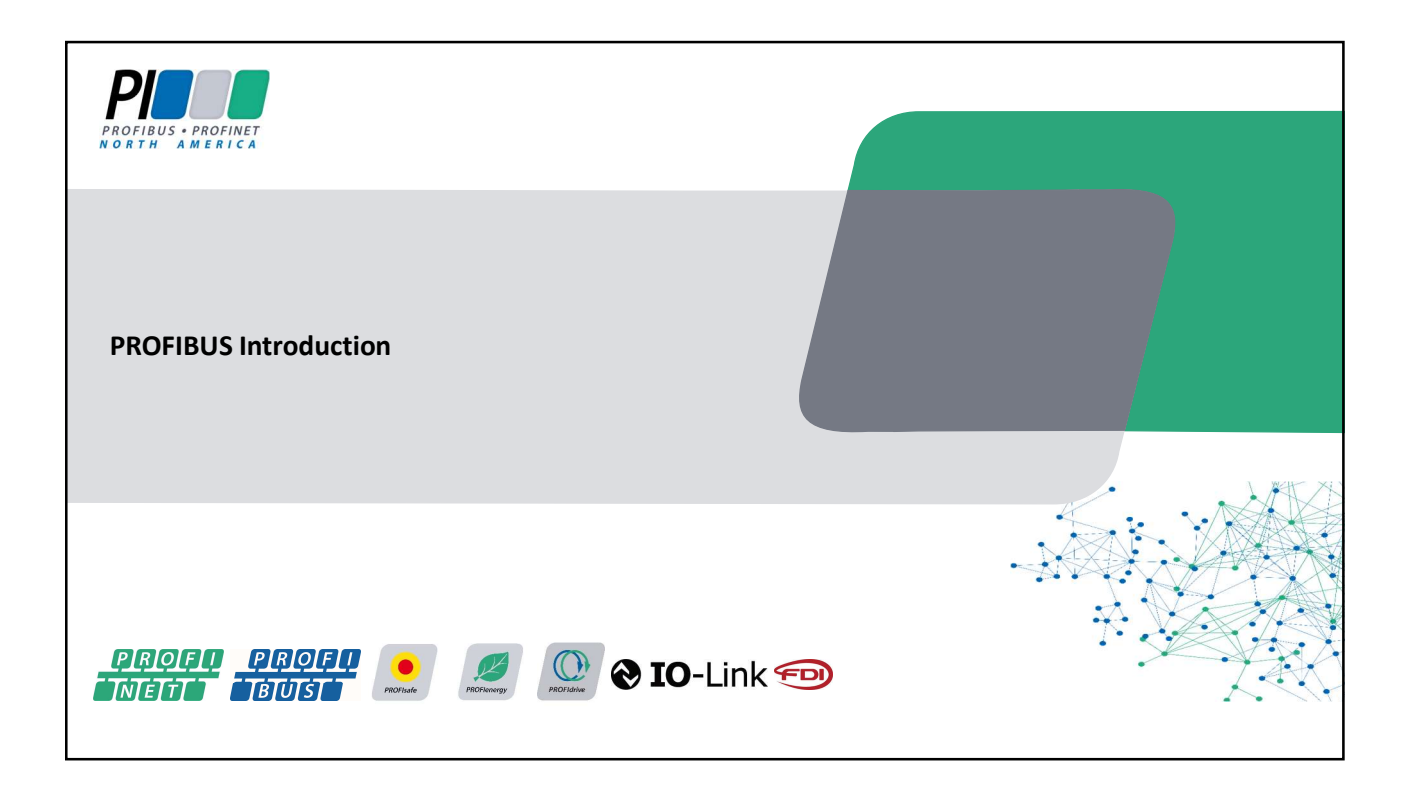

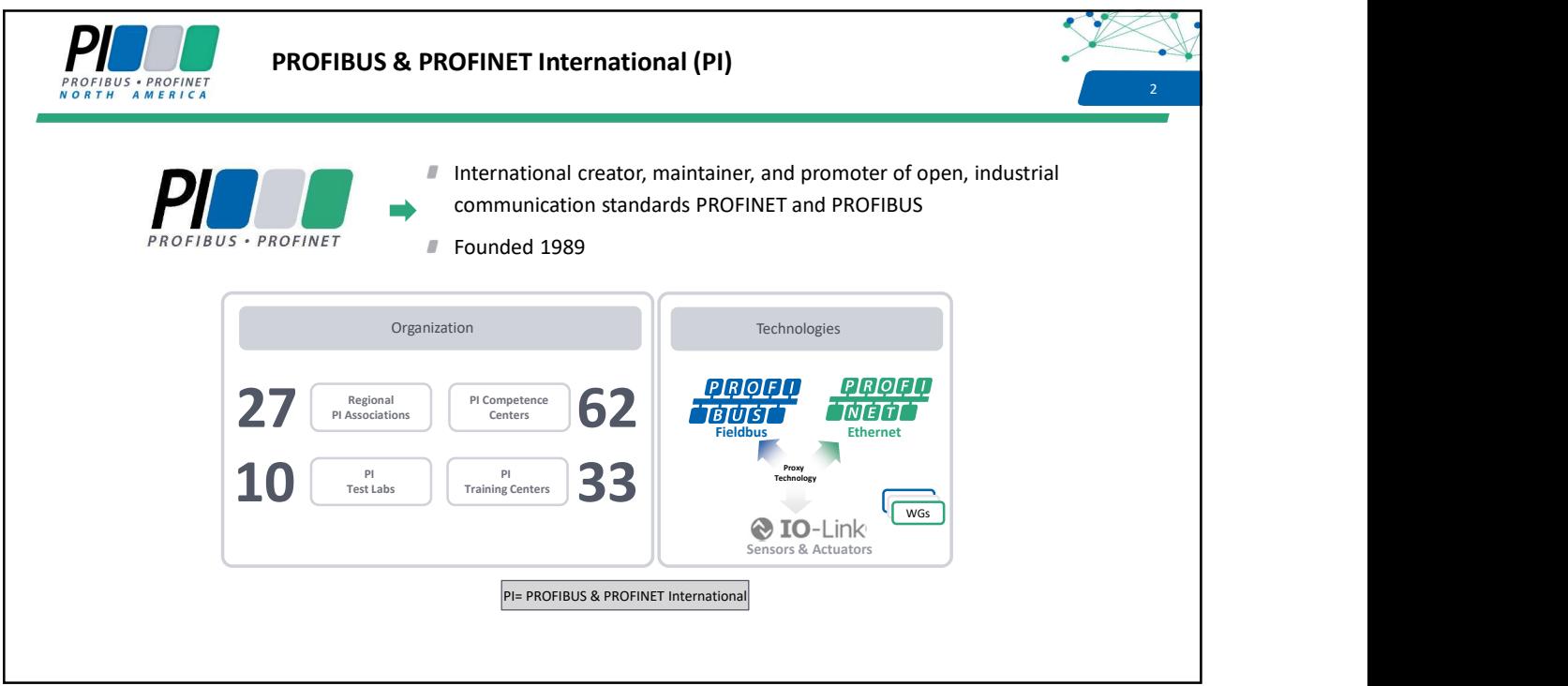

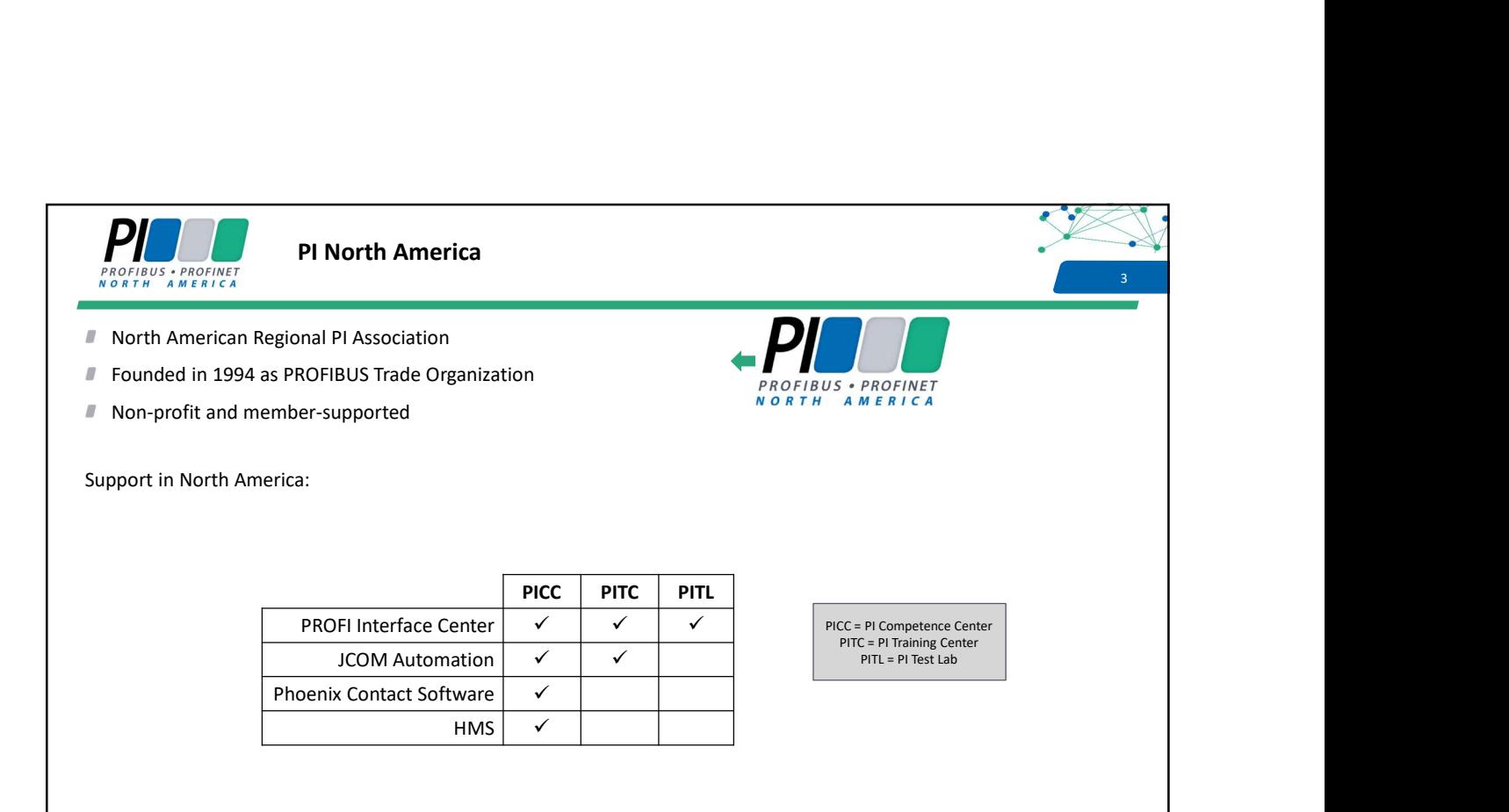

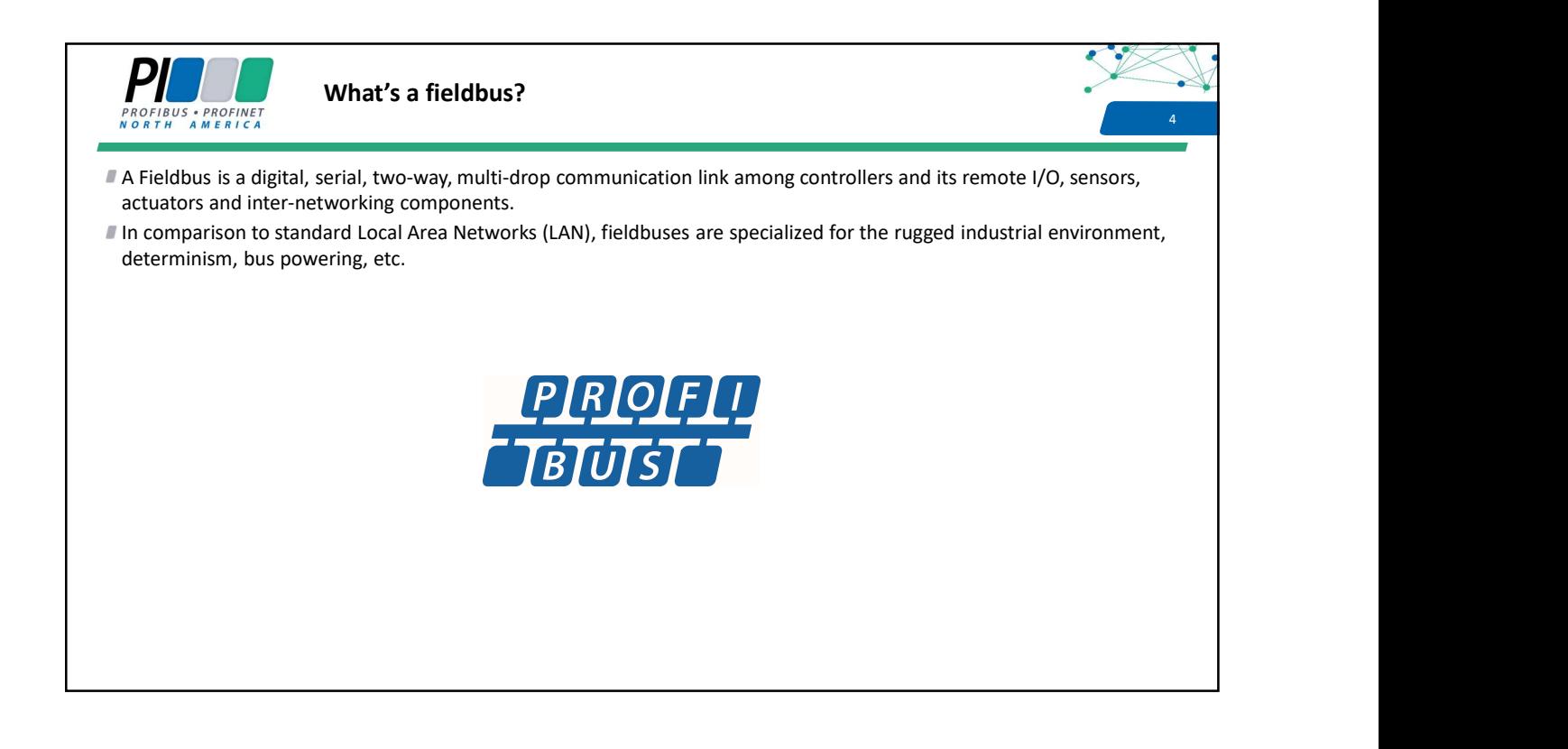

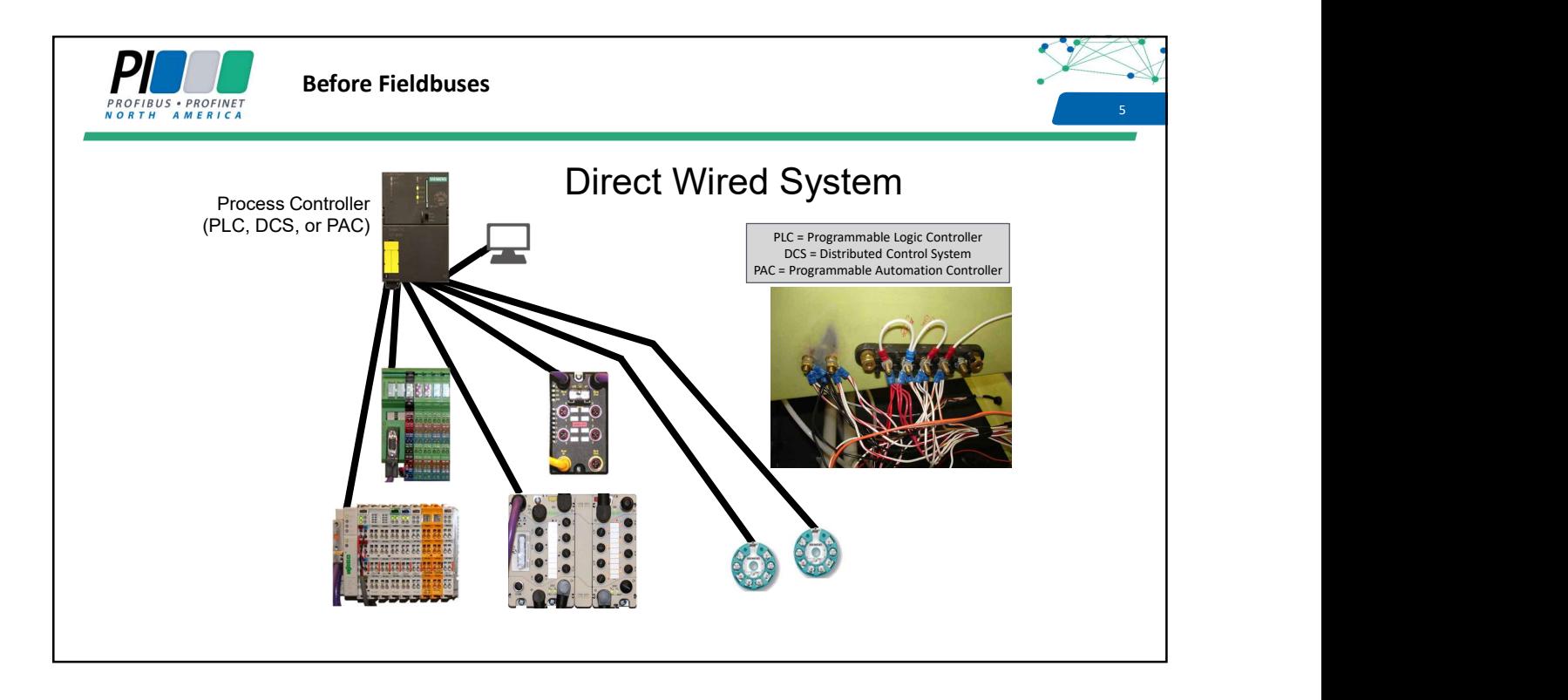

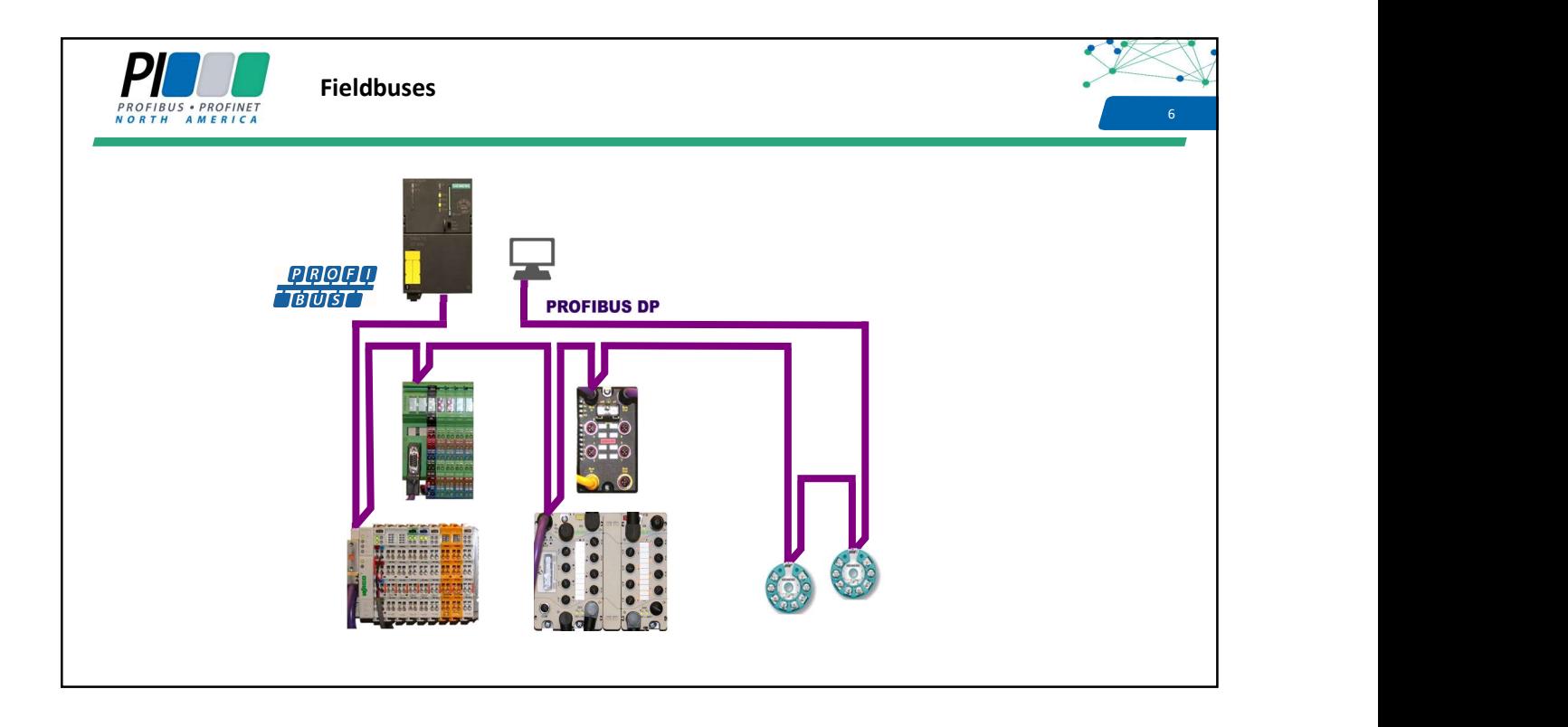

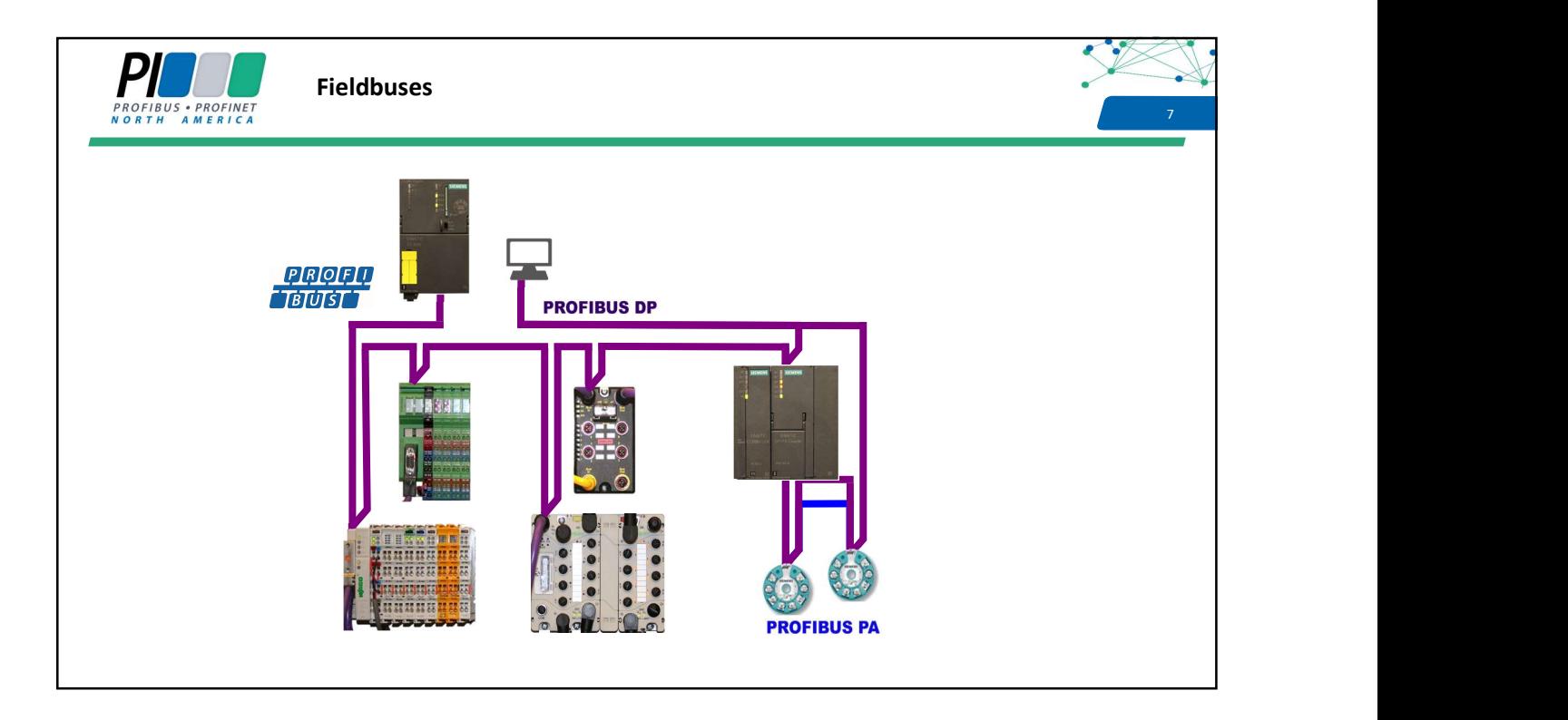

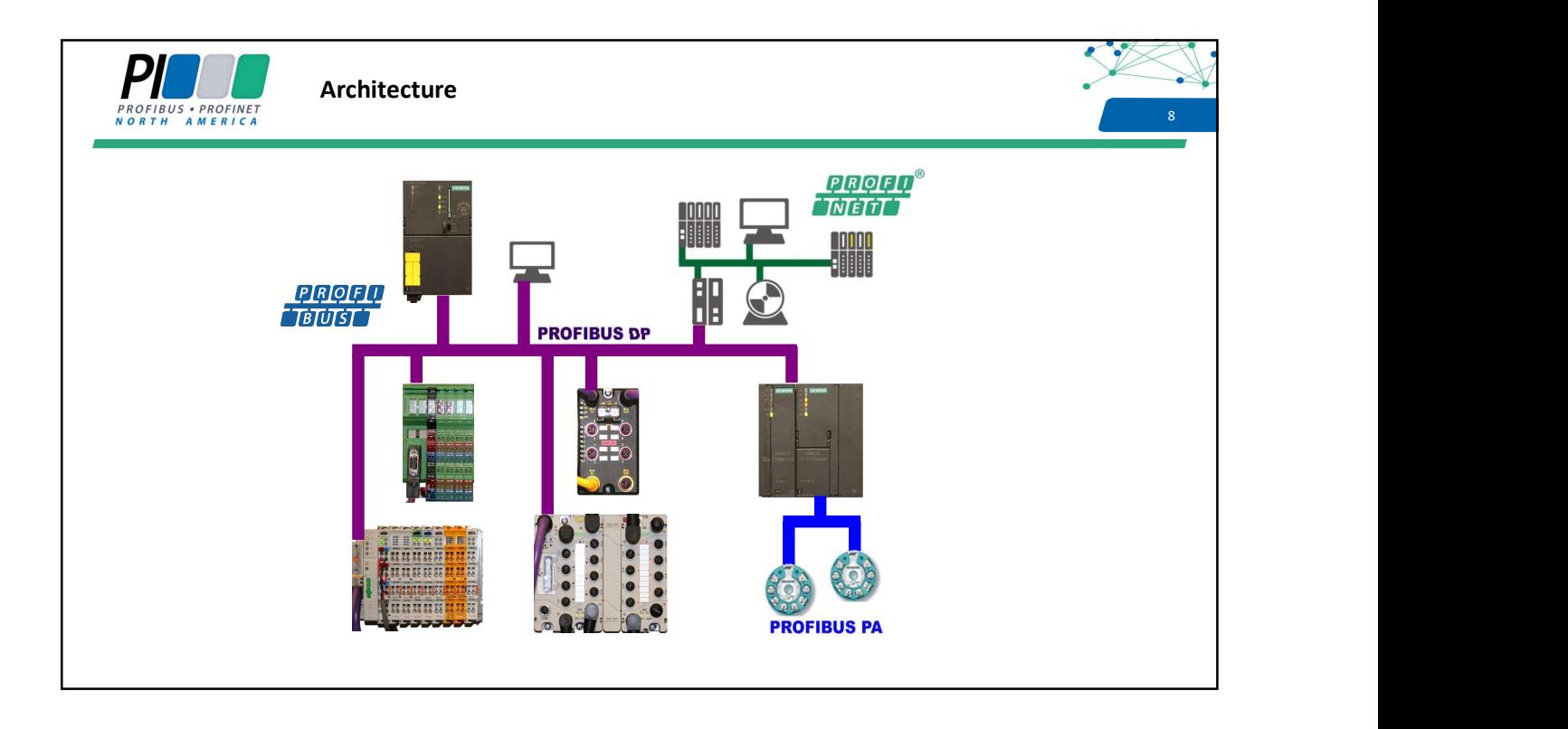

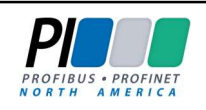

### Why use a fieldbus?

- Engineering and documentation
- Easier configuration
- Easier to use and up-to-date documentation
- Hardware
	- Less hardware: I/O, terminal blocks, enclosures, barriers, wire
- Installation
	- Easier, quicker, and less time-consuming
- Commissioning
	- Faster
- Maintenance/Operations
	- Improved availability & reduced down time
	- Improved asset management
- Manufacturing Flexibility
	- Changes are implemented rapidly

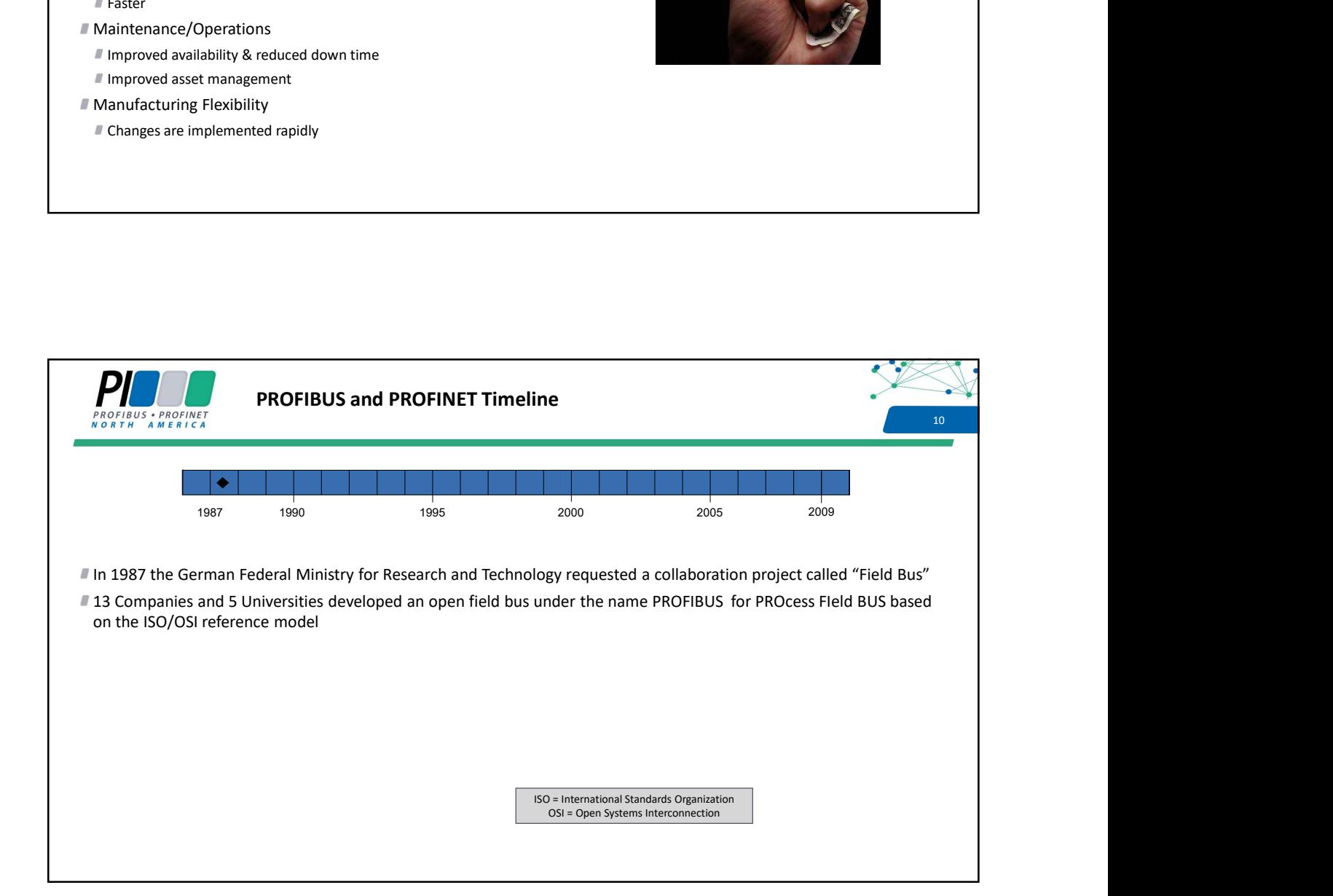

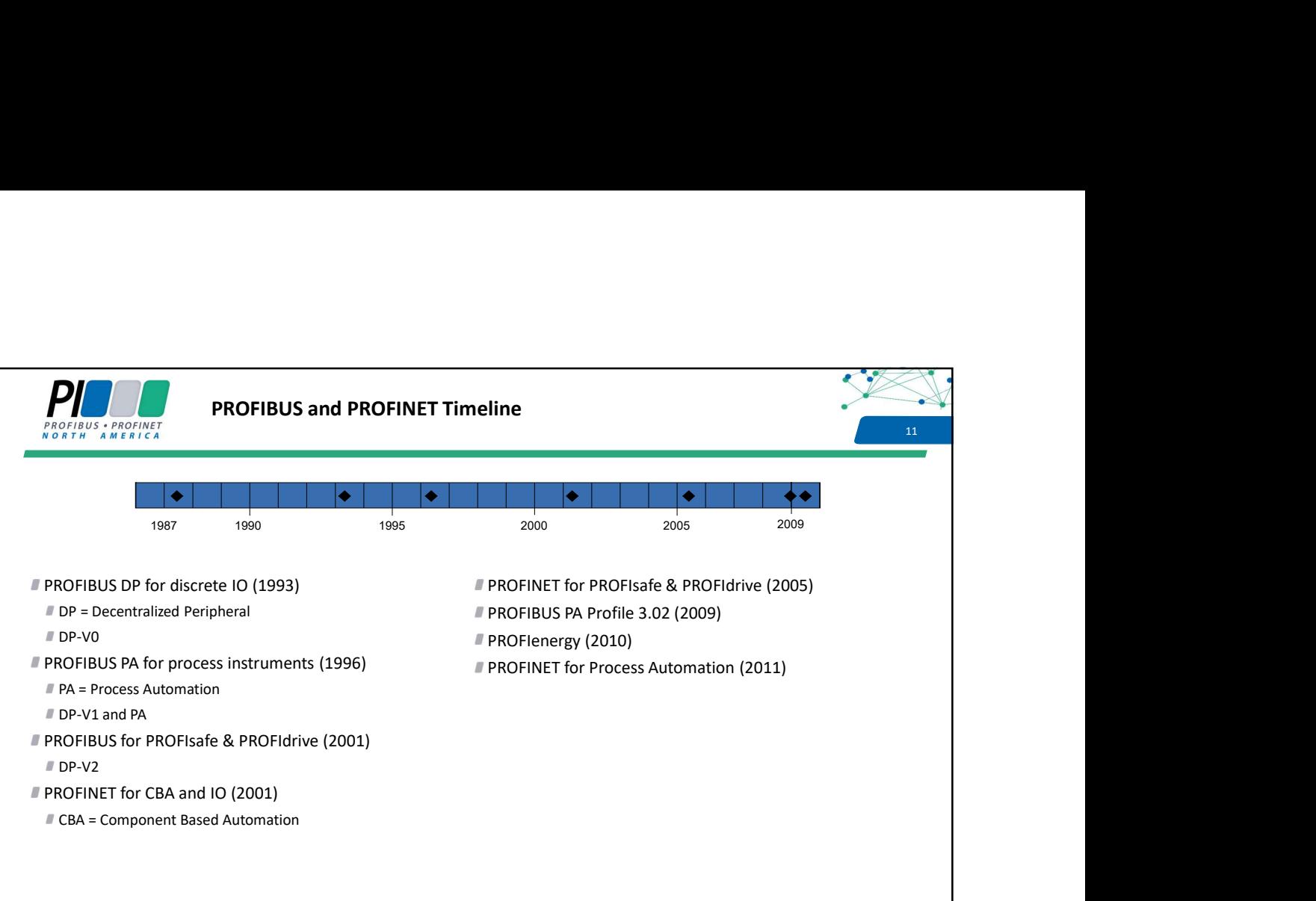

![](_page_5_Picture_1.jpeg)

![](_page_6_Picture_0.jpeg)

# **PROFIBUS DP and PA** 2021 2022 2022 2023 2024 2022 2023 2024 2022 2023 2024 2022 2023 2024 2022 2023 2024 2022 2023 2024 2022 2023 2024 2022 2023 2024 2022 2023 2024 2022 2023 2024 2022 2023 2024 2022 2023 2024 2023 2024 2

PROFIBUS is mainly used for high speed input/output devices and to link intelligent devices such as drives. It can use different physical layers such as RS-485 (most common), wireless or fiber optics.

PROFIBUS PA refers to the following additional features:

- Bus powered by using the Manchester encoded Bus Powered (MBP) physical layer according to IEC 61158-2
- $\blacksquare$  Intrinsically safe design
- Configuration over the bus

Device profile

DP = Decentralized Periphery PA= Process Automation

![](_page_6_Picture_9.jpeg)

![](_page_7_Picture_0.jpeg)

![](_page_7_Picture_1.jpeg)

![](_page_8_Figure_0.jpeg)

![](_page_8_Figure_1.jpeg)

![](_page_9_Figure_0.jpeg)

![](_page_9_Picture_134.jpeg)

![](_page_10_Picture_0.jpeg)

## **PROFIBUS Features** and the contract of the contract of the contract of the contract of the contract of the contract of the contract of the contract of the contract of the contract of the contract of the contract of the co

- High-speed decentralized periphery (DP) I/O data exchange features
- All field devices have the same priority
	- Every device is scanned every cycle
- Configuration is permanent and cyclic
- Devices to be controlled are specified
- Amount of I/O data to be exchanged is specified during configuration
- Controllers with Configuration-in-Run (CiR) support on-line configuration changes
- **Communication rate up to 12Mbits/s** 
	- 1.5Mbits/s most frequently used

![](_page_10_Picture_11.jpeg)

![](_page_11_Picture_0.jpeg)

![](_page_11_Picture_1.jpeg)

![](_page_12_Picture_0.jpeg)

### Segment and Network Lengths

We need to start with learning some definitions

- What constitutes a network?
- In the simplest case, a network is a single RS485 length (segment) of copper cable
- What constitutes a copper segment?
	- The longest run of copper cable possible at the baud rate used without too much signal degradation from attenuation
		- Higher baud rate signals are attenuated and distorted more rapidly than lower baud rates
	- A run of copper cable with no more than 32 devices to prevent loss of signal integrity due to loading
		- Every device adds capacitance and loads down and distorts the signal
	- The maximum length of a segment supports a fully loaded segment, i.e., 32 devices

![](_page_12_Picture_11.jpeg)

#### Segment and Network Lengths

What are the constraints on segment length?

- The following table gives the maximum RS485 copper segment lengths for the PROFIBUS baud rates
- What if our network needs to be longer than a segment?

![](_page_12_Picture_113.jpeg)

25 and 25 and 25 and 25 and 25 and 25 and 25 and 26 and 26 and 26 and 26 and 26 and 26 and 26 and 26 and 26 an

26 and 20 and 20 and 20 and 20 and 20 and 20 and 20 and 20 and 20 and 20 and 20 and 20 and 20 and 20 and 20 an

![](_page_13_Picture_0.jpeg)

### **Number of Devices on a Segment**

- What are the constraints on the number of devices?
- The EIA/TIA 485 specification says that 1 RS485 transmitter can drive 31 RS485 receivers
- Therefore, a maximum of 32 RS485 devices are permissible on a single copper segment
	- What if we have more than 32 devices?
- What constitutes a device?
	- Any component attached to a segment that has RS485 circuitry counts as one of the 32 devices.
	- PLCs and the state of the state of the state of the state of the state of the state of the state of the state of the state of the state of the state of the state of the state of the state of the state of the state of the s
	- II I/O devices
	- HMIs
	- **Repeaters**
	- PROFIBUS DP/PA gateways
	- Fiber optic repeaters (OLMs)
	- **Bus diagnostic tools**
	- Basically anything with a copper connection
		- The one exception is an active termination box

![](_page_13_Figure_17.jpeg)

![](_page_14_Figure_0.jpeg)

![](_page_14_Figure_1.jpeg)

![](_page_15_Figure_0.jpeg)

![](_page_15_Picture_1.jpeg)

![](_page_16_Figure_0.jpeg)

![](_page_16_Figure_1.jpeg)

![](_page_17_Figure_0.jpeg)

![](_page_17_Picture_1.jpeg)

![](_page_18_Picture_0.jpeg)

![](_page_18_Picture_1.jpeg)

![](_page_19_Picture_0.jpeg)

### <sup>39</sup> PROFIBUS Physical Layers

Most commonly used physical layers will be covered in this class

RS485 on copper

Already covered basics needed for planning and design

**Fiber optics** 

![](_page_19_Picture_7.jpeg)

![](_page_20_Picture_0.jpeg)

## **EXECUTE OF Stub Lines** and the set of Stub Lines and the set of the set of  $\frac{41}{41}$

For baud rates above 500kbits/s, it's safer to use a repeater to facilitate a branch away from the main trunk line. There will never be a problem to extend the segment or increase the baud rate because it is not a spur/stub line **Safer to use a repeater to facilitate a branch away from the main trunk line.**<br>Siemens, Procentec, Phoenix Contact, Kunbus, Helmholz, Indusol, Hirschmann, etc.<br>Siemens, Procentec, Phoenix Contact, Kunbus, Helmholz, Induso

Repeater product availability from Siemens, Procentec, Phoenix Contact, Kunbus, Helmholz, Indusol, Hirschmann, etc.

![](_page_20_Picture_4.jpeg)

![](_page_20_Picture_5.jpeg)

![](_page_20_Picture_7.jpeg)

![](_page_21_Figure_0.jpeg)

![](_page_21_Figure_1.jpeg)

![](_page_22_Picture_0.jpeg)

![](_page_22_Figure_1.jpeg)

![](_page_23_Picture_0.jpeg)

## Use of Fiber Optic  $\frac{1}{47}$

![](_page_23_Picture_90.jpeg)

![](_page_23_Picture_3.jpeg)

![](_page_24_Picture_0.jpeg)

![](_page_24_Picture_1.jpeg)

![](_page_25_Picture_0.jpeg)

## Address Assignment and the contract of the contract of the contract of the contract of the contract of the contract of the contract of the contract of the contract of the contract of the contract of the contract of the con

#### **PROFIBUS DP address assignment**

- Assignment of addresses to the devices has no effect on bus performance
- However, as an aid in commissioning and later maintenance, planned address assignment can be an aid
- Consider assignment of address ranges based on the segmentation, for example:
- **Address Assignment**<br>First segment<br>of darges assignment<br>of darges assignment<br>and a discusses to the devices has no effect on bus performance<br>as an aid in commissioning and later maintenance, planned address assignment can **Address Assignment**<br>
Second<br>
The district and the devices has no effect on bus performance<br>
Second segment in the distribution and later maintenance, planned address assignment can be an aid<br>
as an aid in commissioning an

![](_page_25_Picture_7.jpeg)

![](_page_26_Picture_0.jpeg)

![](_page_26_Picture_2.jpeg)

- The effect of communication baud rate on cycle time is pretty much self-explanatory
- The effect of more/less devices to scan each cycle is also pretty much self-explanatory
- The effect of more/less data to be transferred each cycle is also pretty much self-explanatory
- The effect of the total number of networks may not be self-explanatory
- **Some DP/PA couplers are "dumb" and require slowing the DP/P network to the DP network to DP network to the DP network to the DP network to the DP network to 45.45kbits/s or 93.75kbits/s more details are more plass devic** later

![](_page_26_Picture_8.jpeg)

53

![](_page_27_Picture_0.jpeg)

### I/O Cycle Time

![](_page_27_Picture_2.jpeg)

- Assume that our required I/O cycle time is 10ms
- Assume a single network with one controller PLC and 50 devices having one byte of output and one byte of input data each and the contract of the contract of the contract of the contract of the contract of the contract of the contract of the contract of the contract of the contract of the contract of the contract of the contract of the c
	- Some PROFIBUS configuration tools calculate an estimated I/O cycle time for the configuration and display it in the "bus parameters" One such configuration tool gave an estimated cycle time for the above configuration of 12.7ms at 1.5Mbits/s

![](_page_27_Picture_91.jpeg)

![](_page_27_Picture_7.jpeg)

![](_page_28_Picture_154.jpeg)

![](_page_28_Picture_1.jpeg)

![](_page_29_Picture_0.jpeg)

### **Device Selection: Devices**

#### **Choose your PROFIBUS devices**

- Choose devices that best fulfill your specific application requirements
- **Look for features that make your job easier** 
	- Soft starter
	- Intelligent breaker
	- Good diagnostic capabilities
- **Devices Selection:** Devices Selection: Devices should be certified by an accredited projection requirements<br>
choose of evices into the studiity your specific application requirements<br>
look for features that beak fulfilly
- Certified to meet the IEC 61158 standard
- PROFIBUS communication won't fail under some "weird" circumstance

![](_page_29_Picture_11.jpeg)

![](_page_30_Picture_0.jpeg)

### **Configuration Software Selection**<br> **Example 2018**

![](_page_30_Picture_2.jpeg)

#### **PROFIBUS configuration software requirements**

- Should be user-friendly and able to handle all device requirements, e.g., large number of user-selectable parameters
- Should utilize the textual entries from the device GSD file for listing the parameters by name and listing the possible values for parameter settings
- Some configuration tools require the user to dig through a manual to determine what parameters the device has, the appropriate flag/field settings for parameter selection and then require the user to input raw hexadecimal values

![](_page_30_Picture_7.jpeg)

![](_page_30_Picture_77.jpeg)

![](_page_31_Picture_42.jpeg)

![](_page_31_Picture_1.jpeg)

![](_page_32_Picture_0.jpeg)

![](_page_32_Figure_1.jpeg)

![](_page_33_Figure_0.jpeg)

![](_page_33_Picture_118.jpeg)

![](_page_34_Figure_0.jpeg)

![](_page_34_Picture_110.jpeg)

![](_page_35_Figure_0.jpeg)

![](_page_35_Picture_215.jpeg)
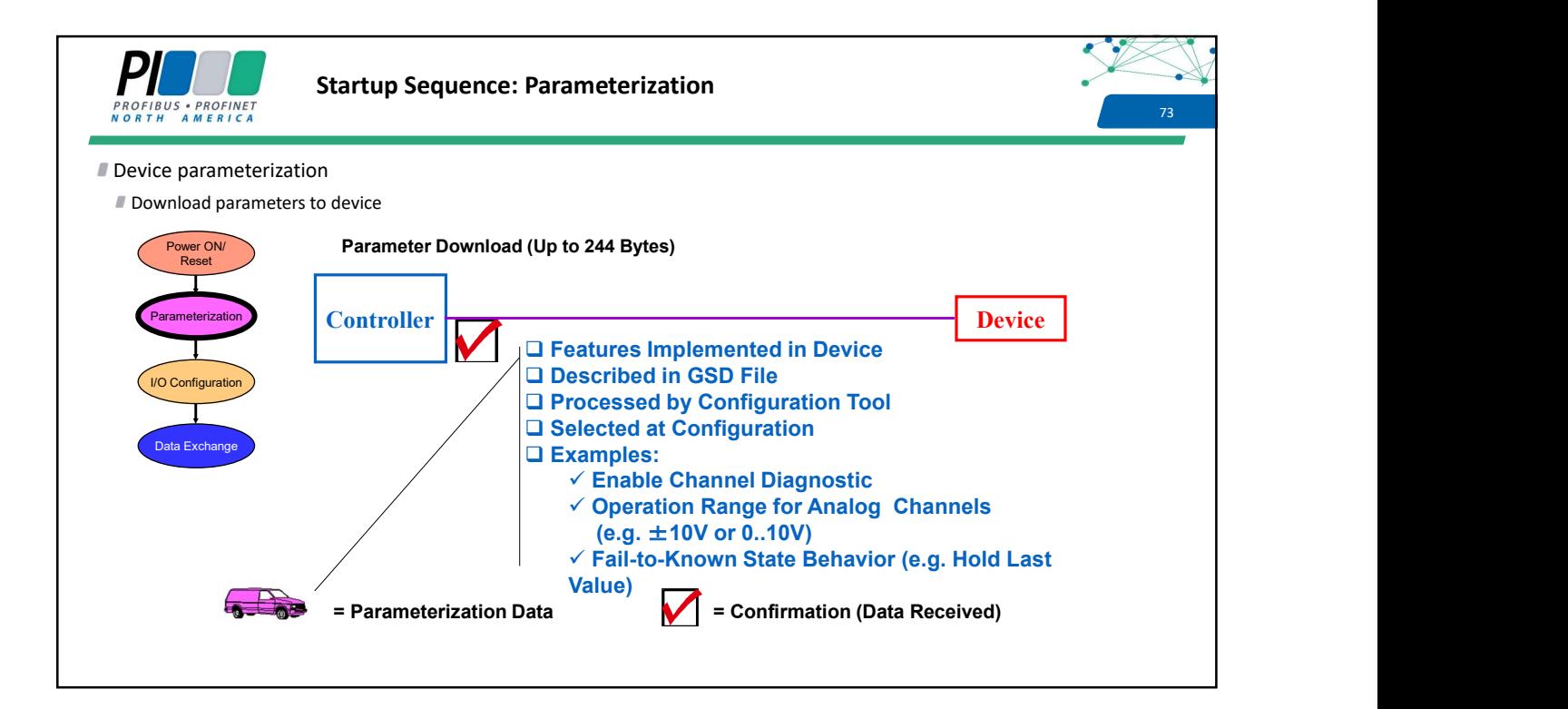

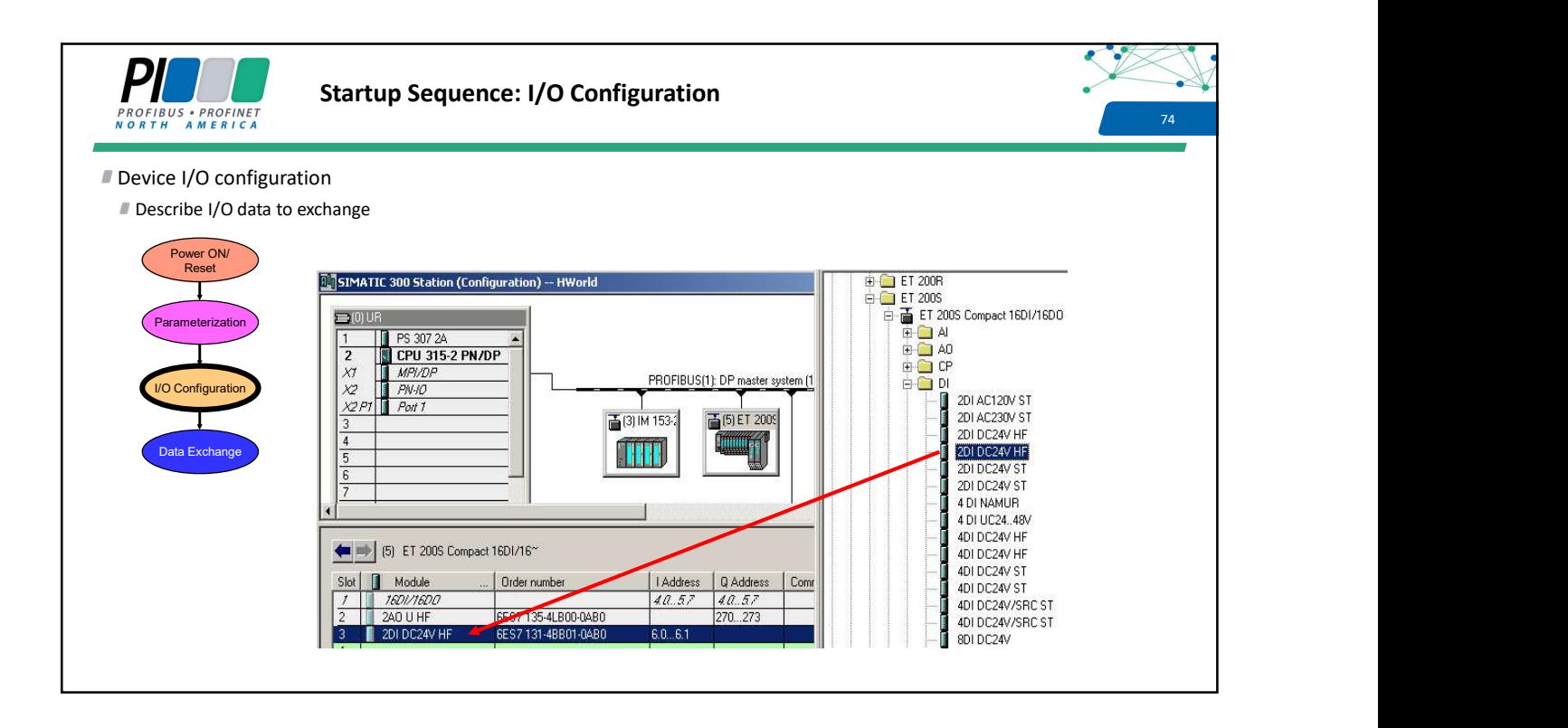

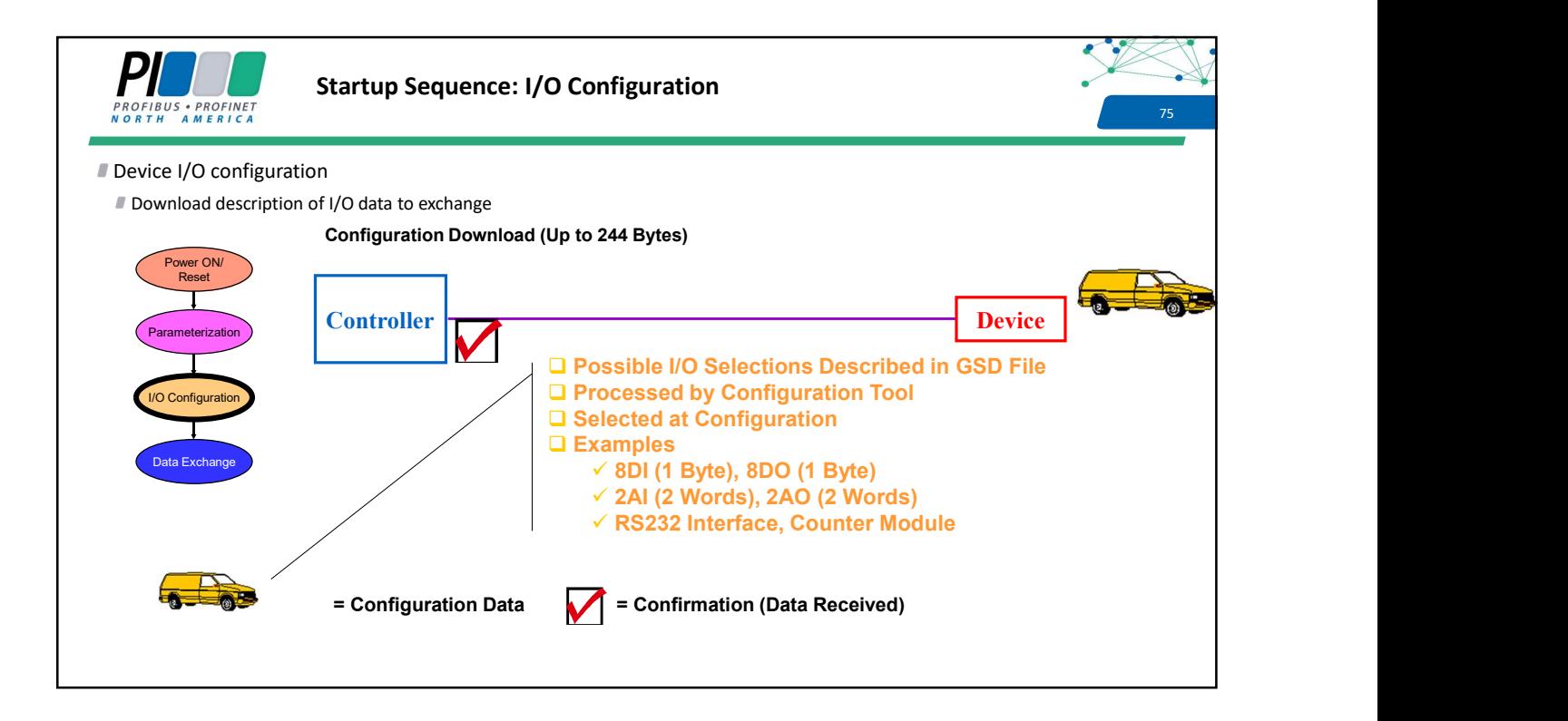

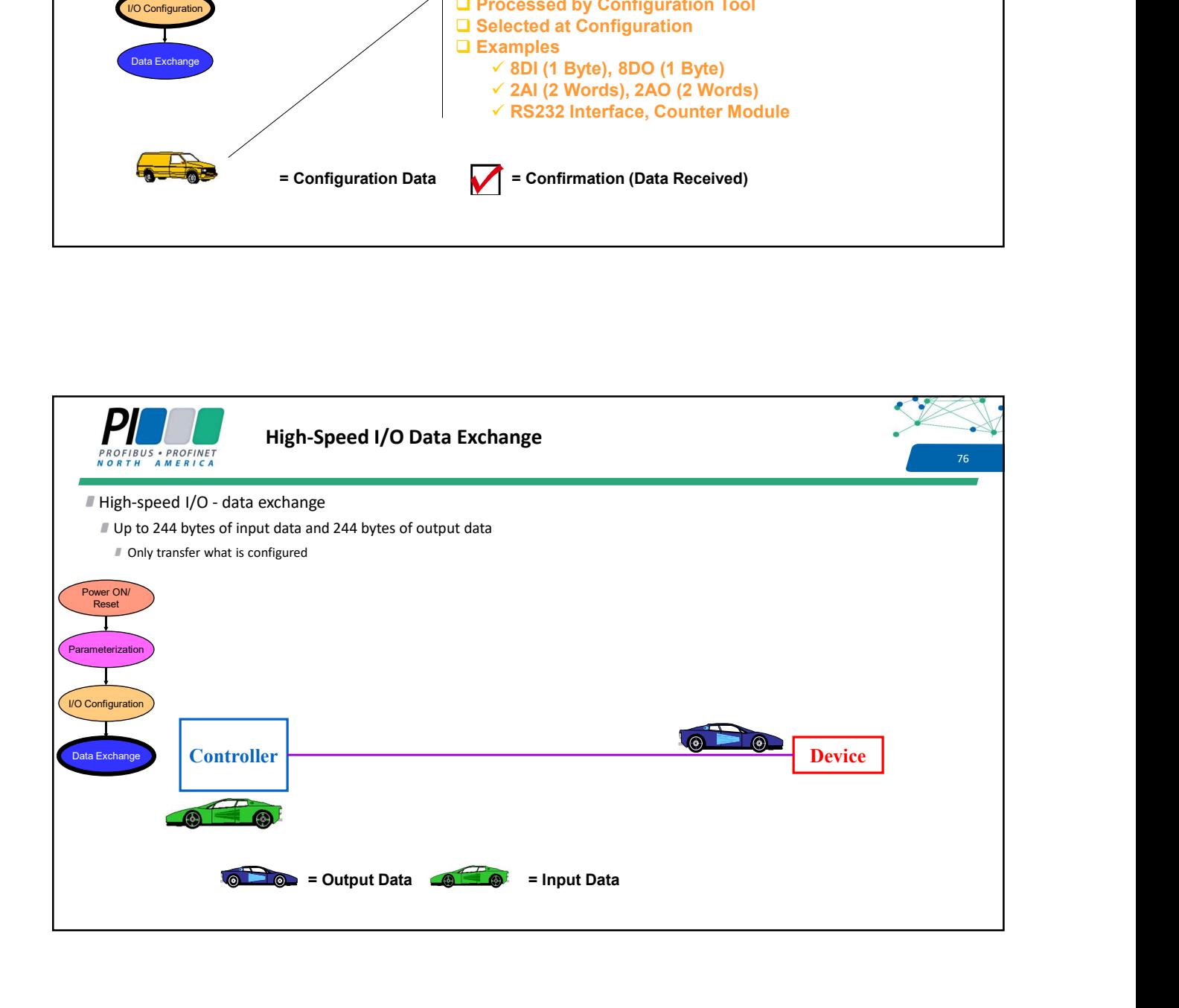

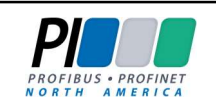

## Use of Startup Sequence

### I Importance of startup sequence

Controller has all information stored in retentive memory to start up a failed device replacement

**Parameters** 

■ I/O configuration

# Plug 'n Play Replacement!!!

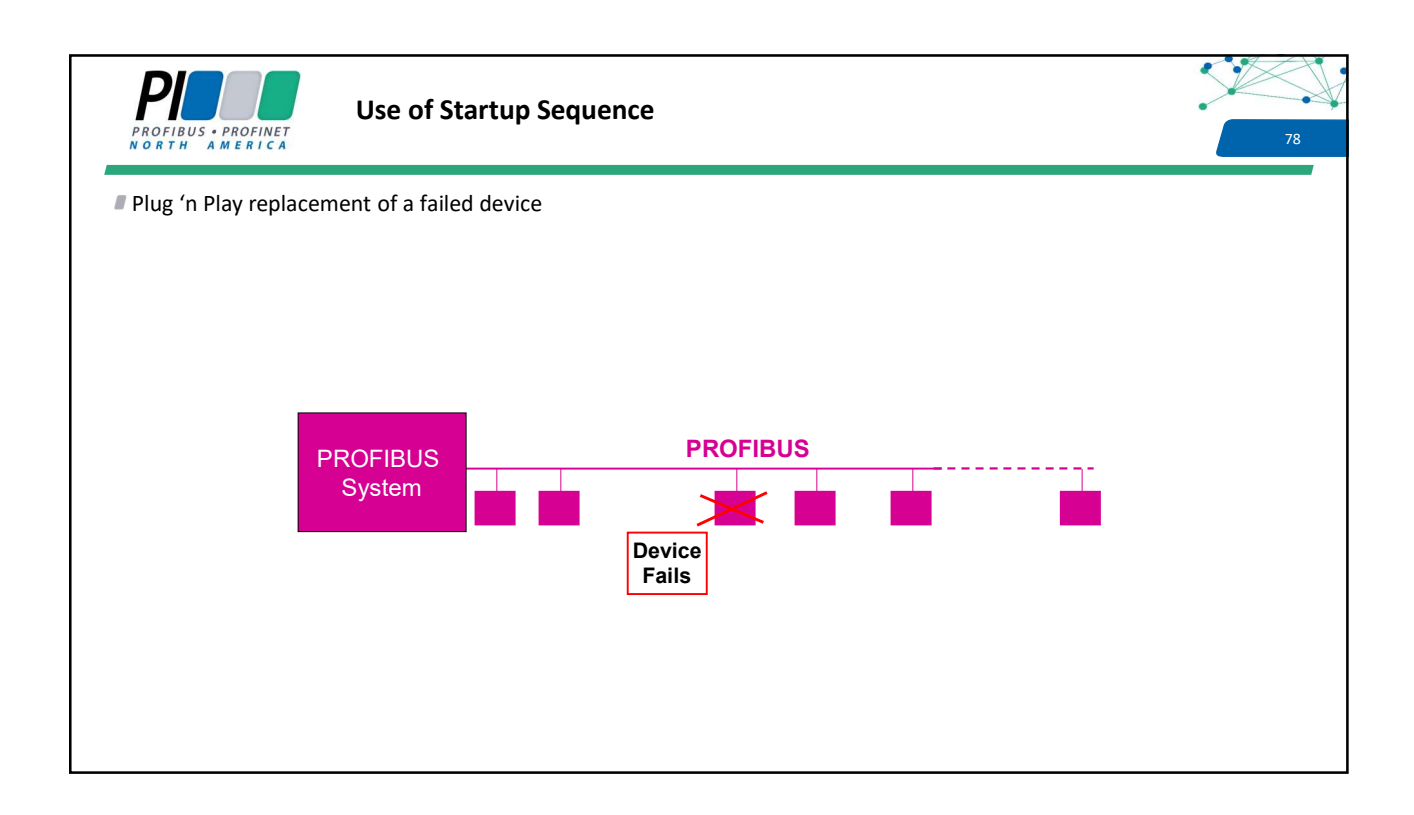

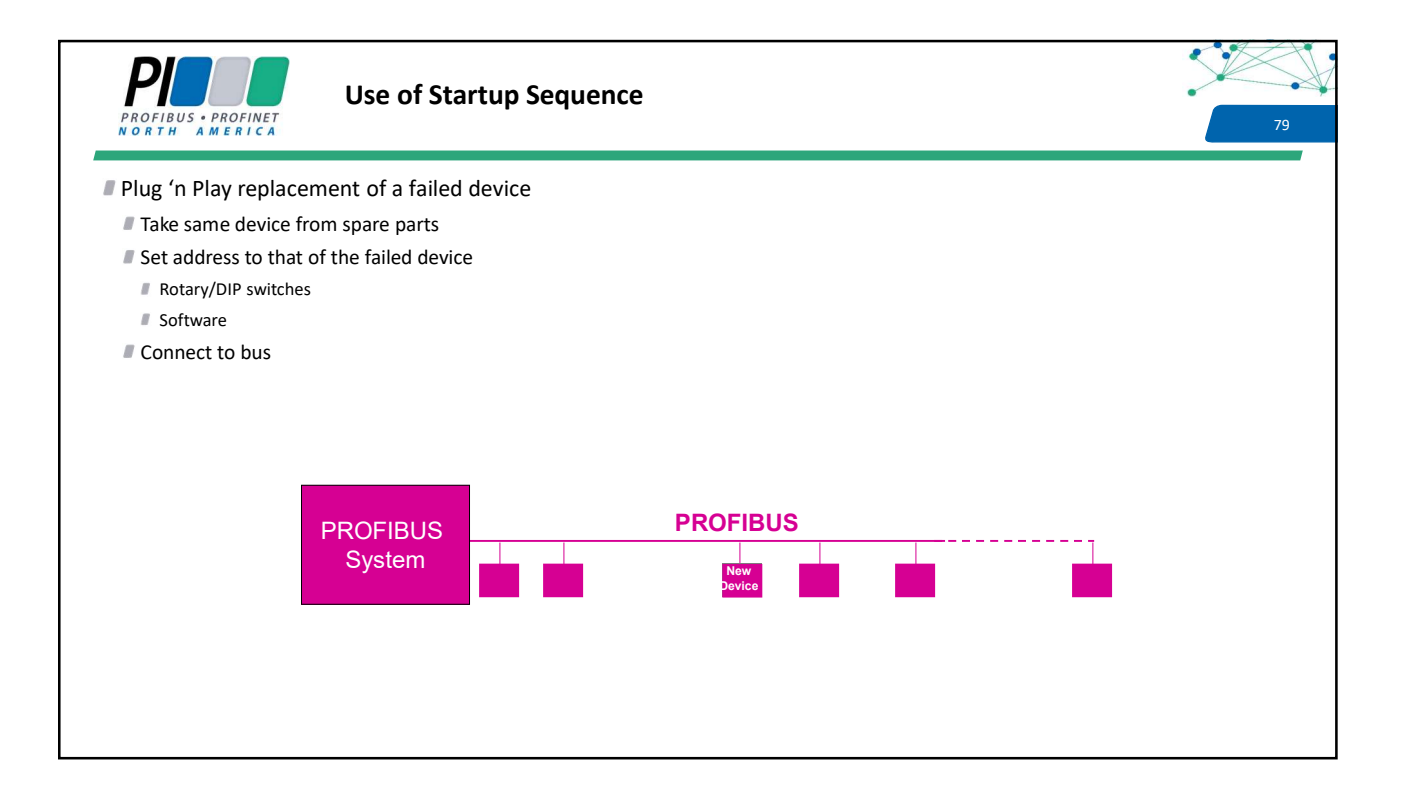

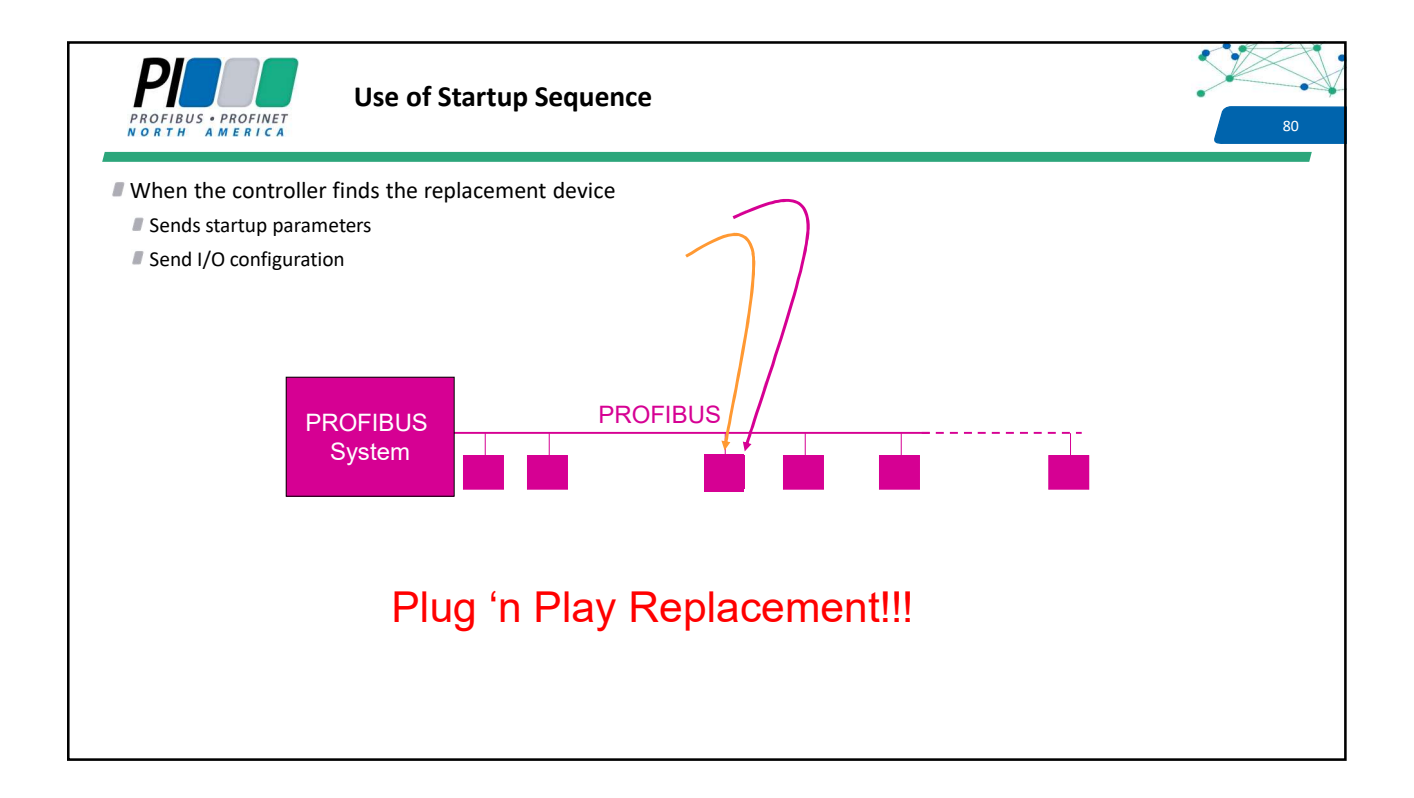

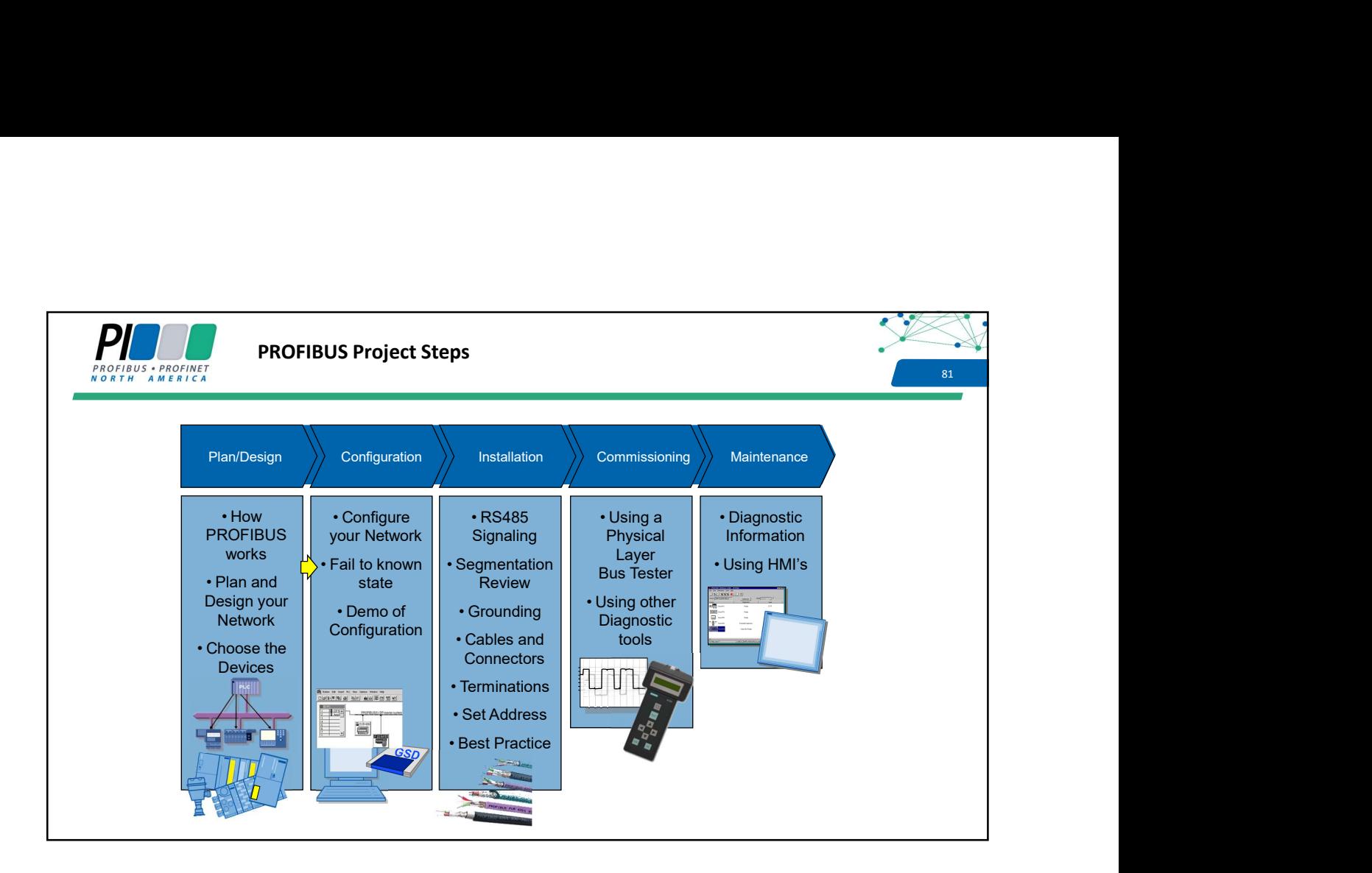

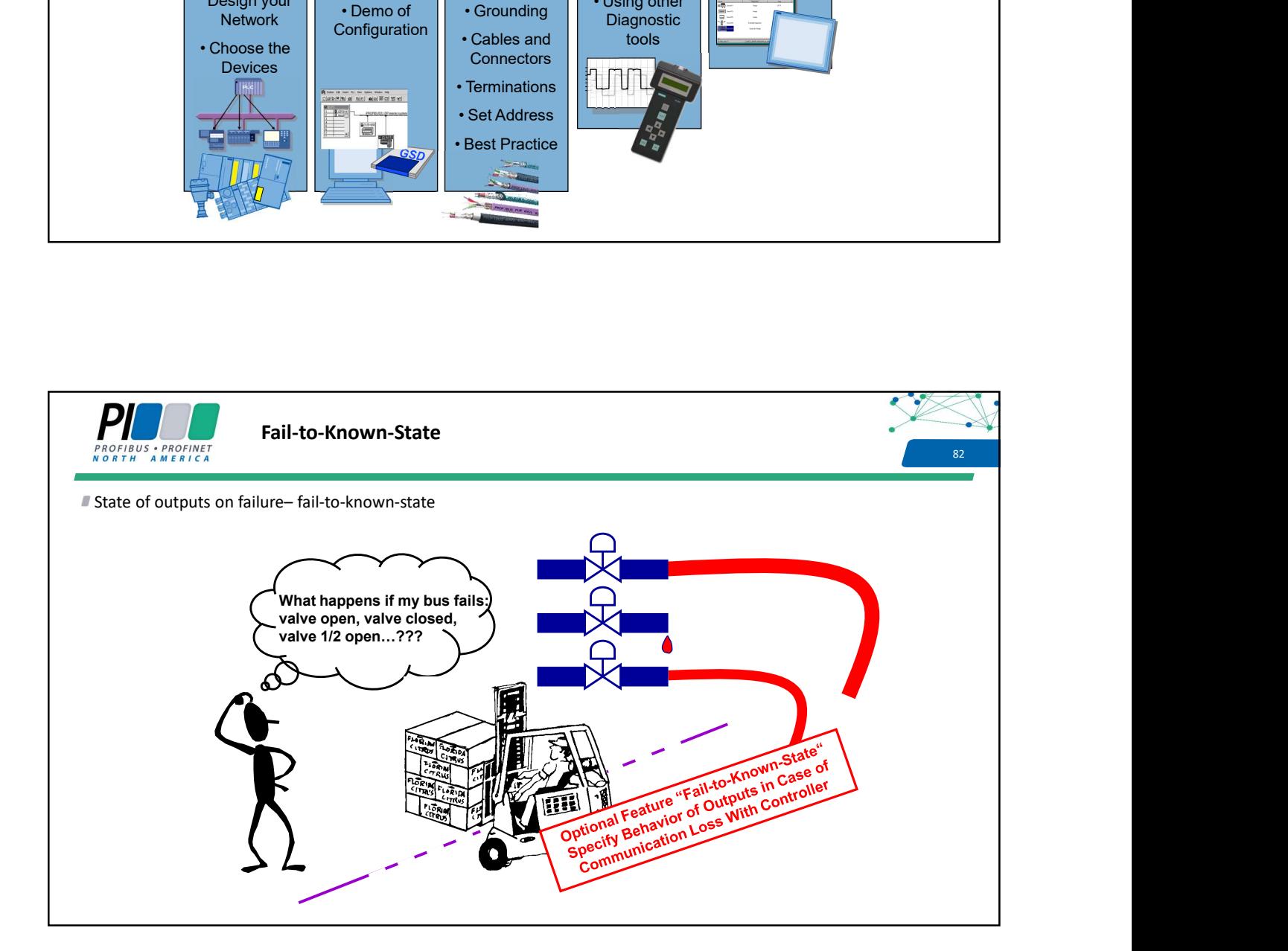

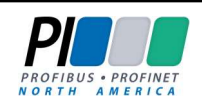

## Fail-to-Known-State

- **Optional feature for field devices**
- Specified in GSD File
- Manufacturer has the capability to allow the end user to specify the action of device outputs on loss of communication between controller and device
	- **Clear the outputs**
	- Hold outputs at the last value received (e.g., Valve 1/2 Open)
	- Set outputs to a specified value (e.g., Open or Close Valve Completely)
- User defines action with configuration tool while setting up parameters

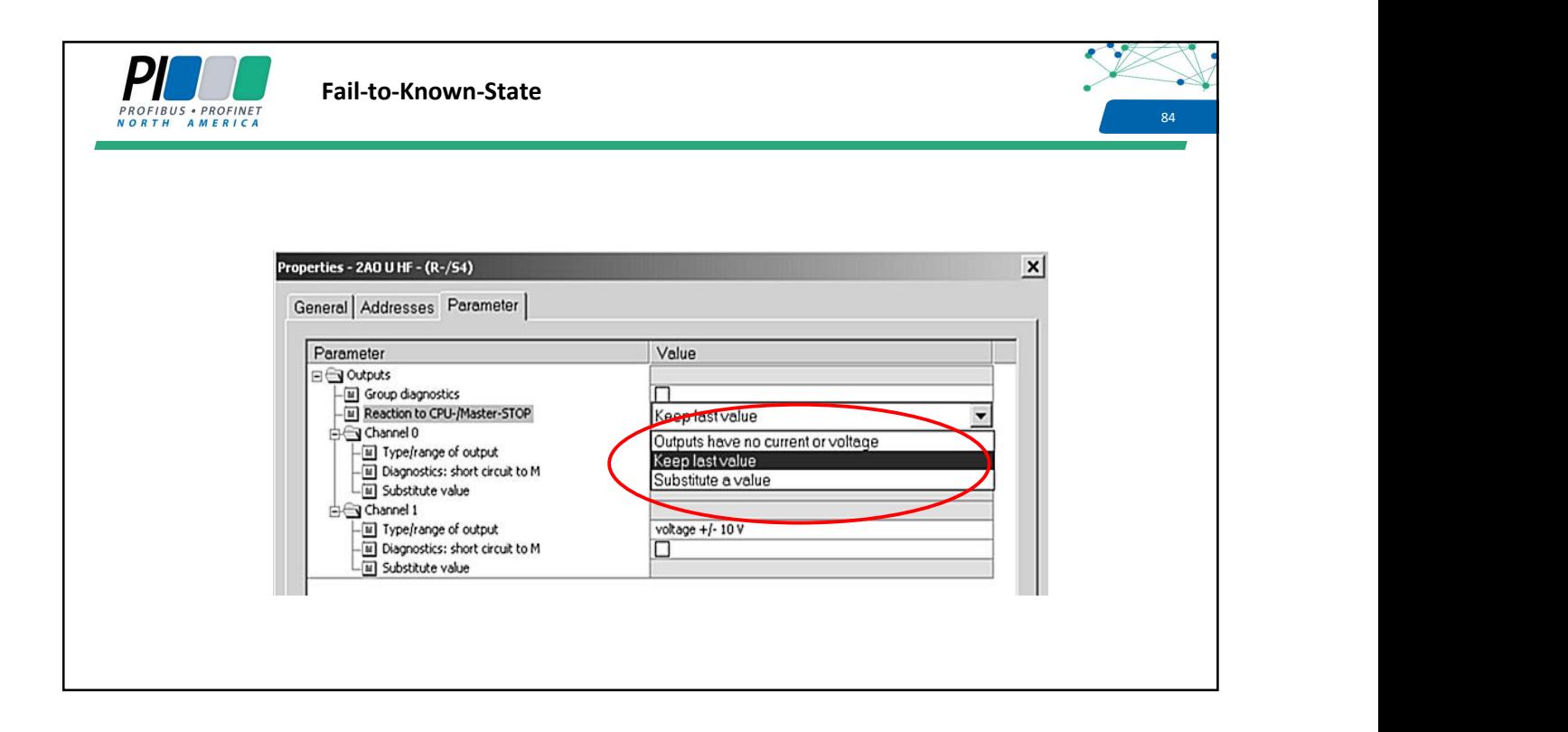

83 and the state of the state of the state of the state of the state of the state of the state of the state of

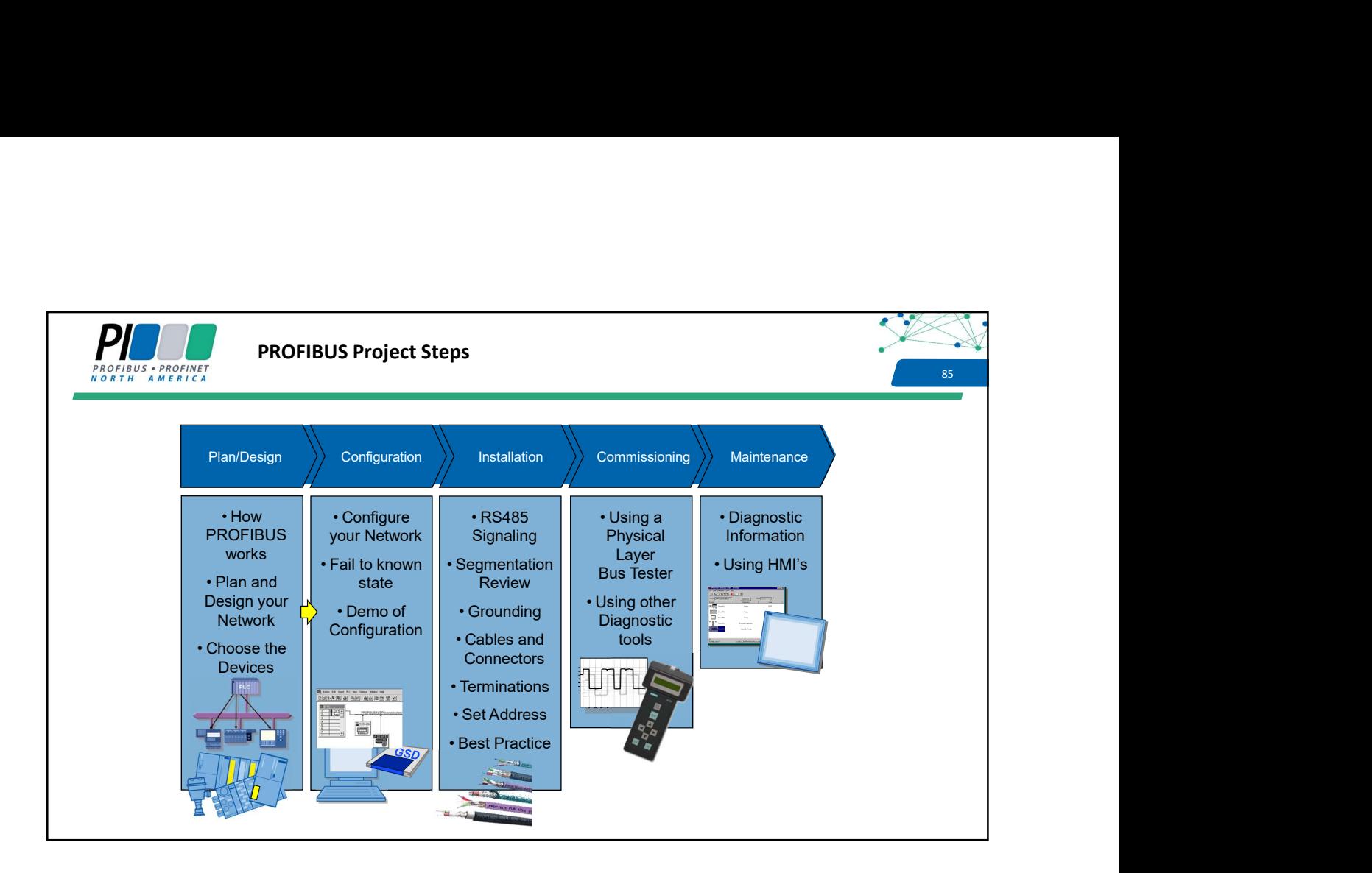

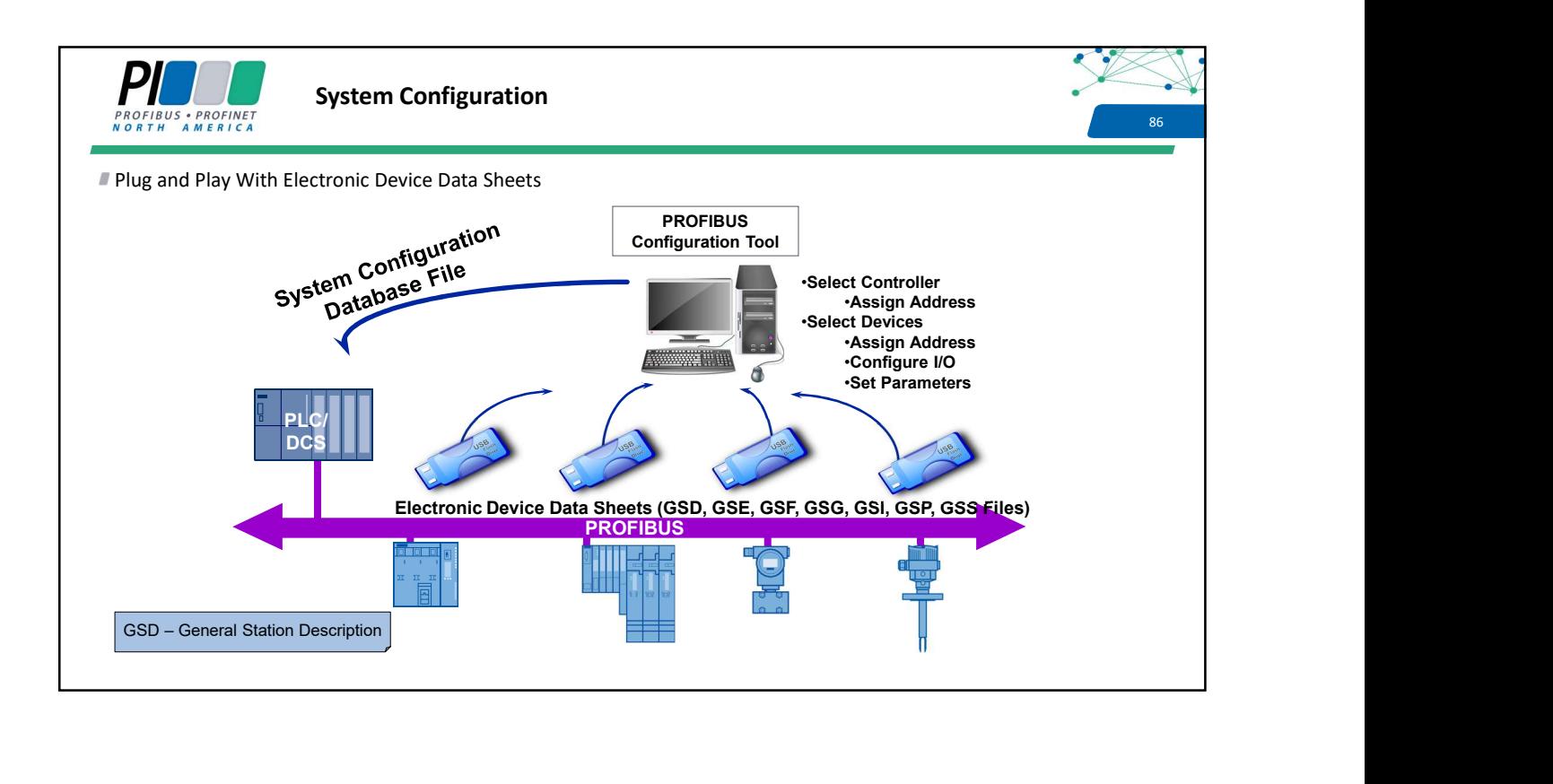

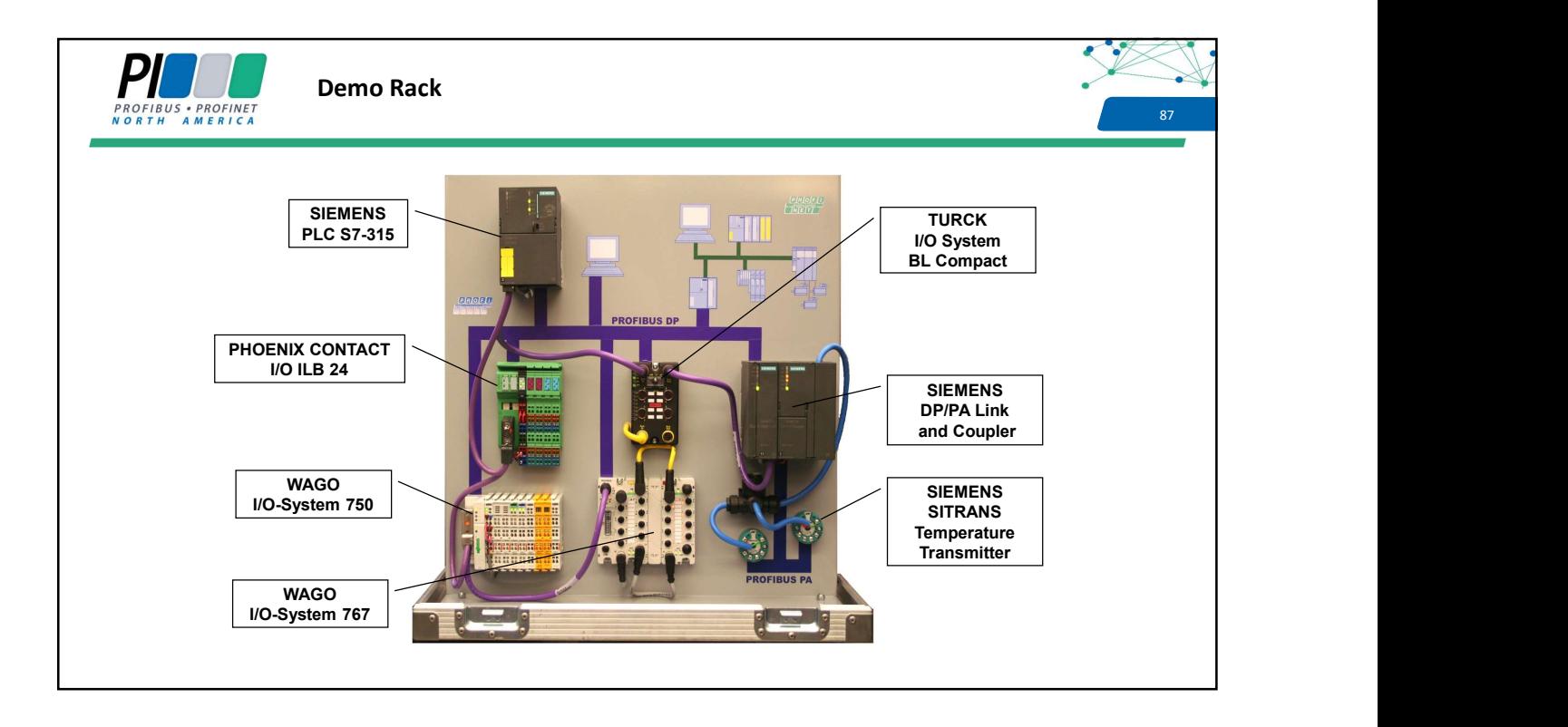

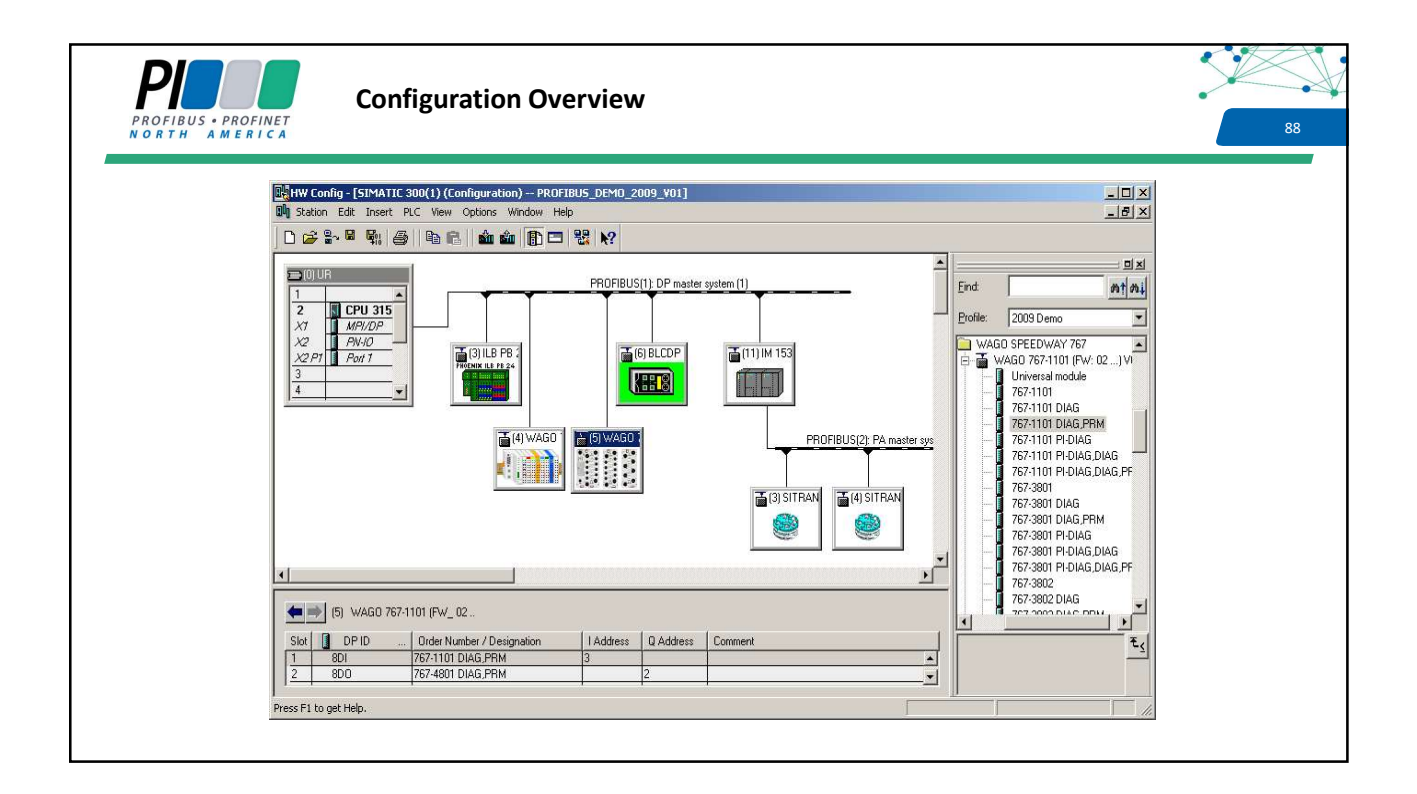

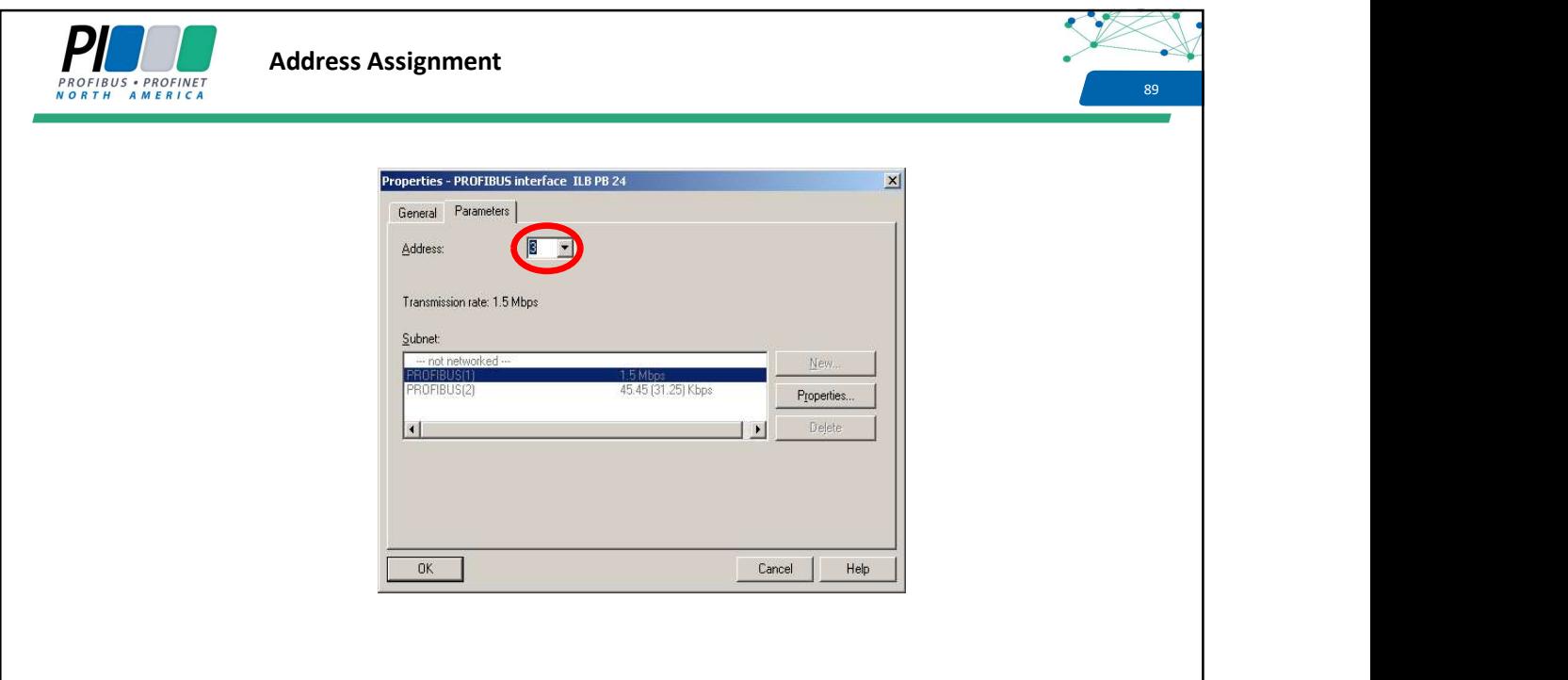

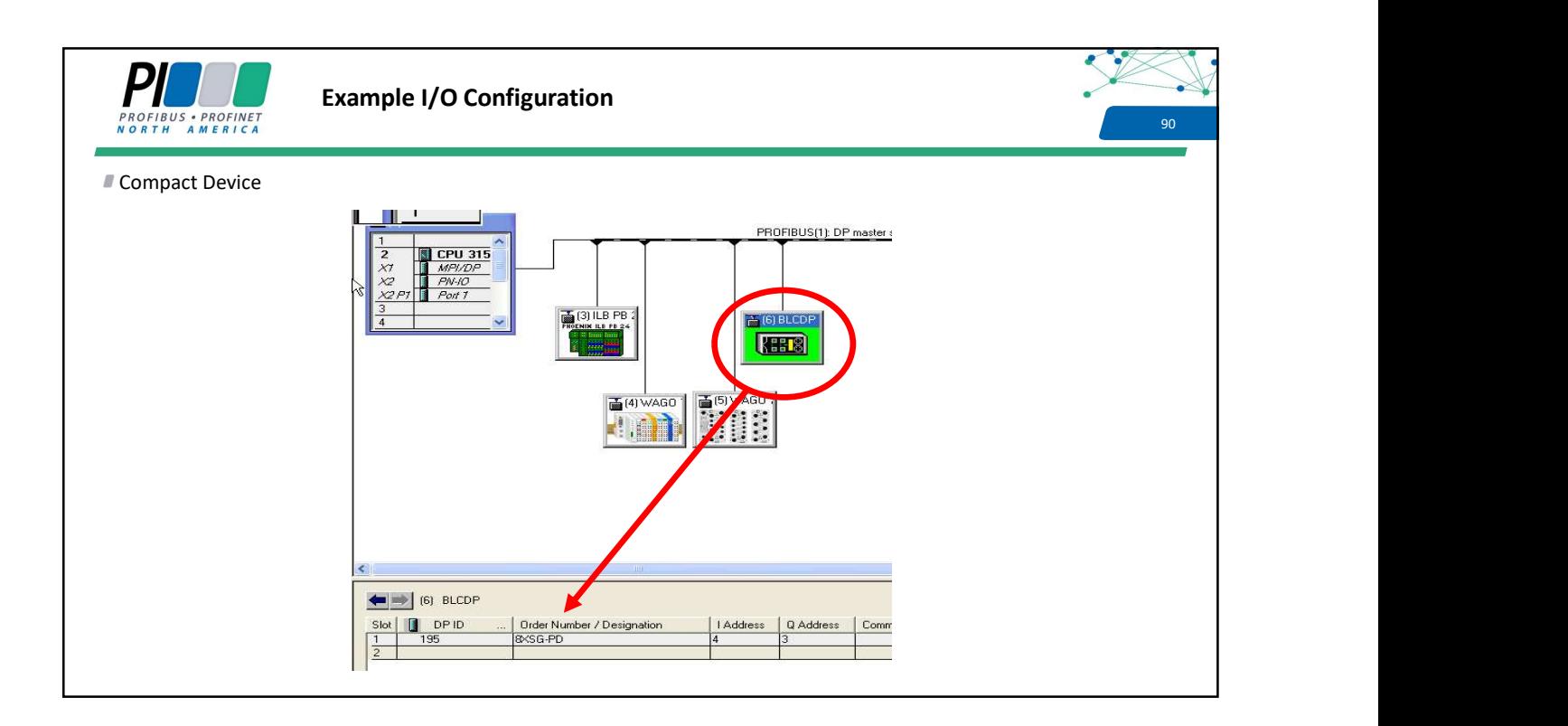

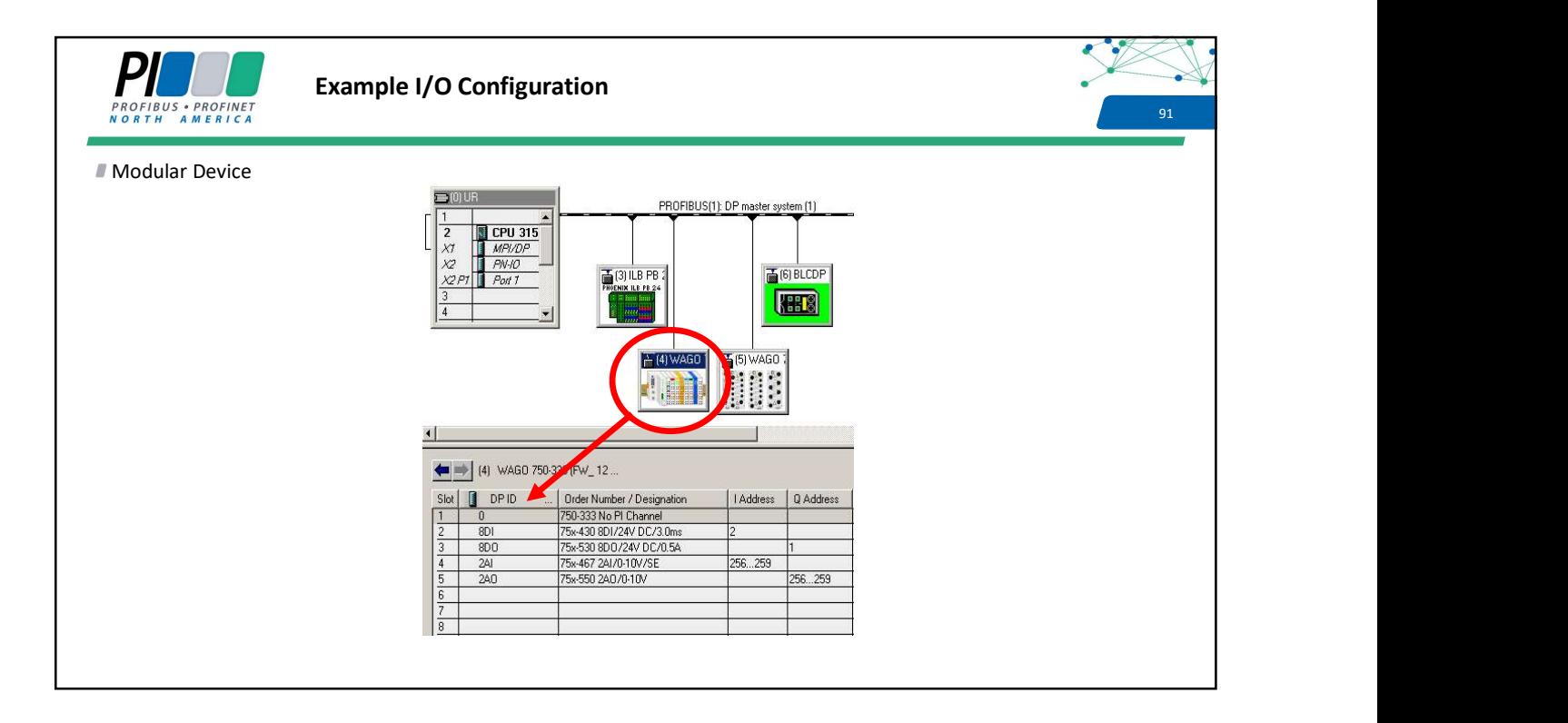

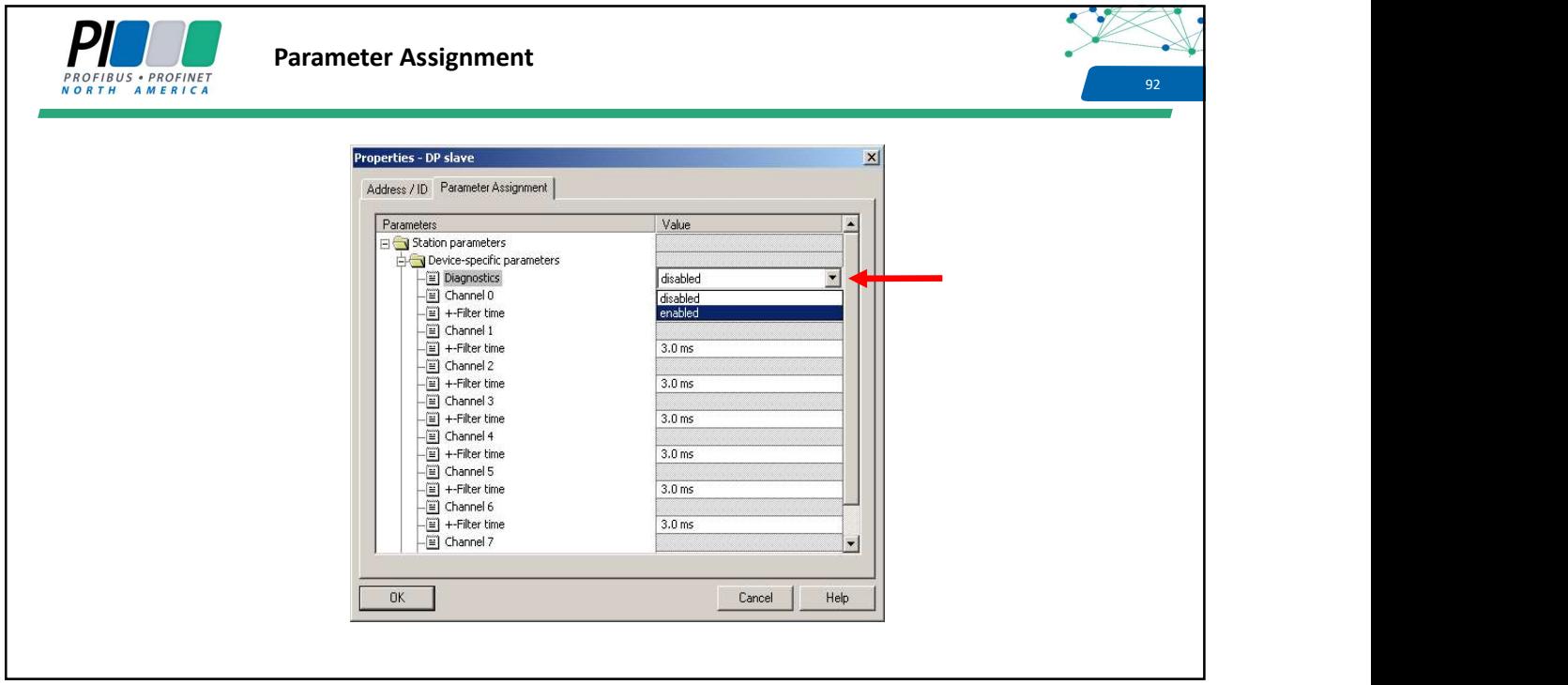

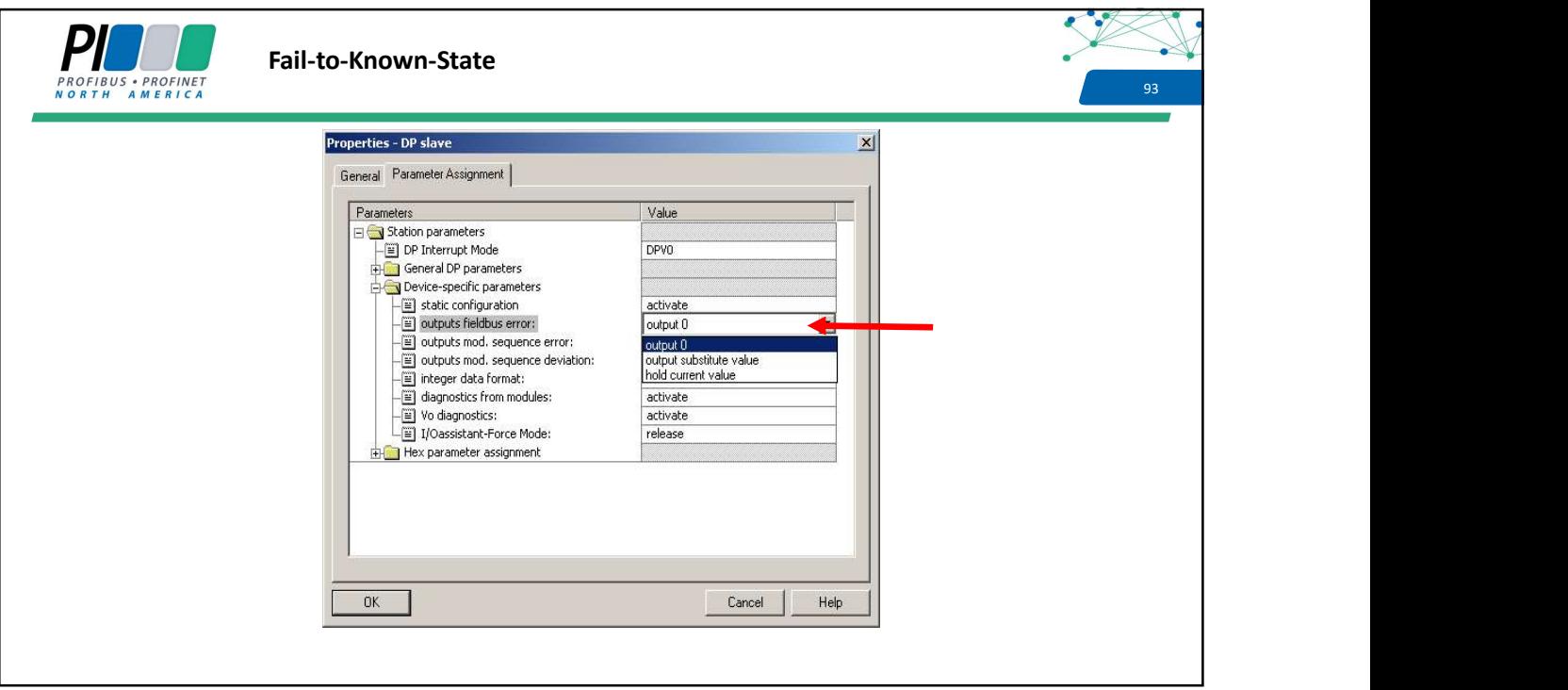

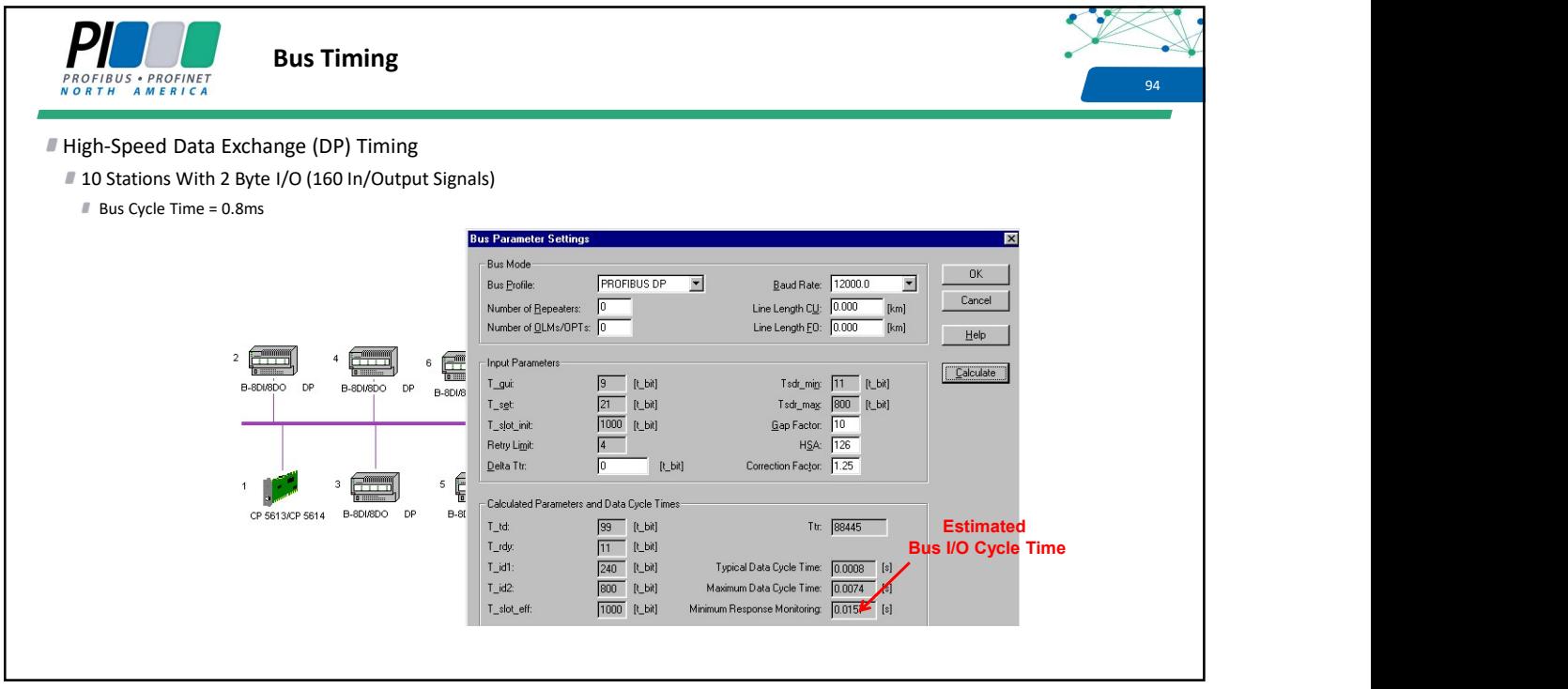

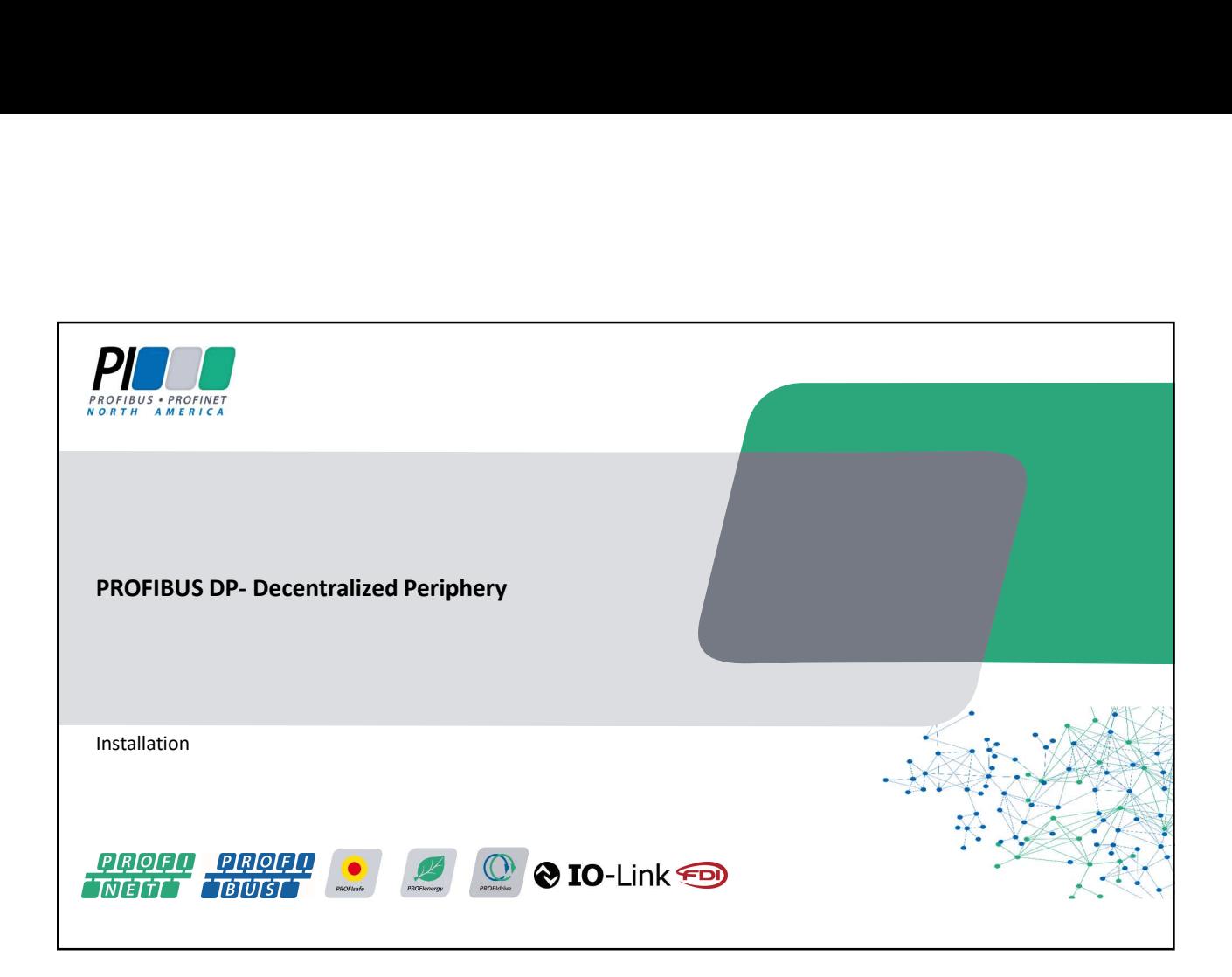

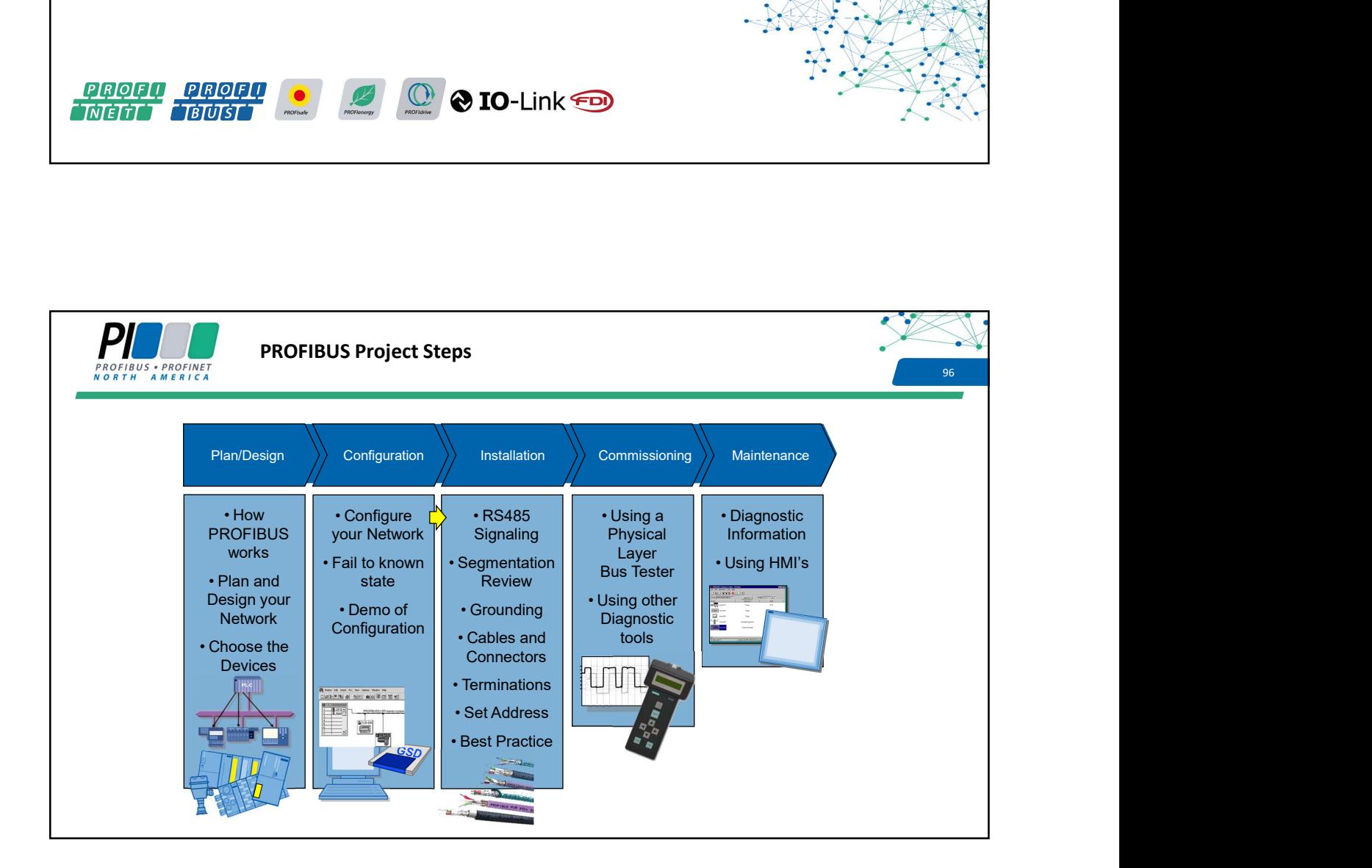

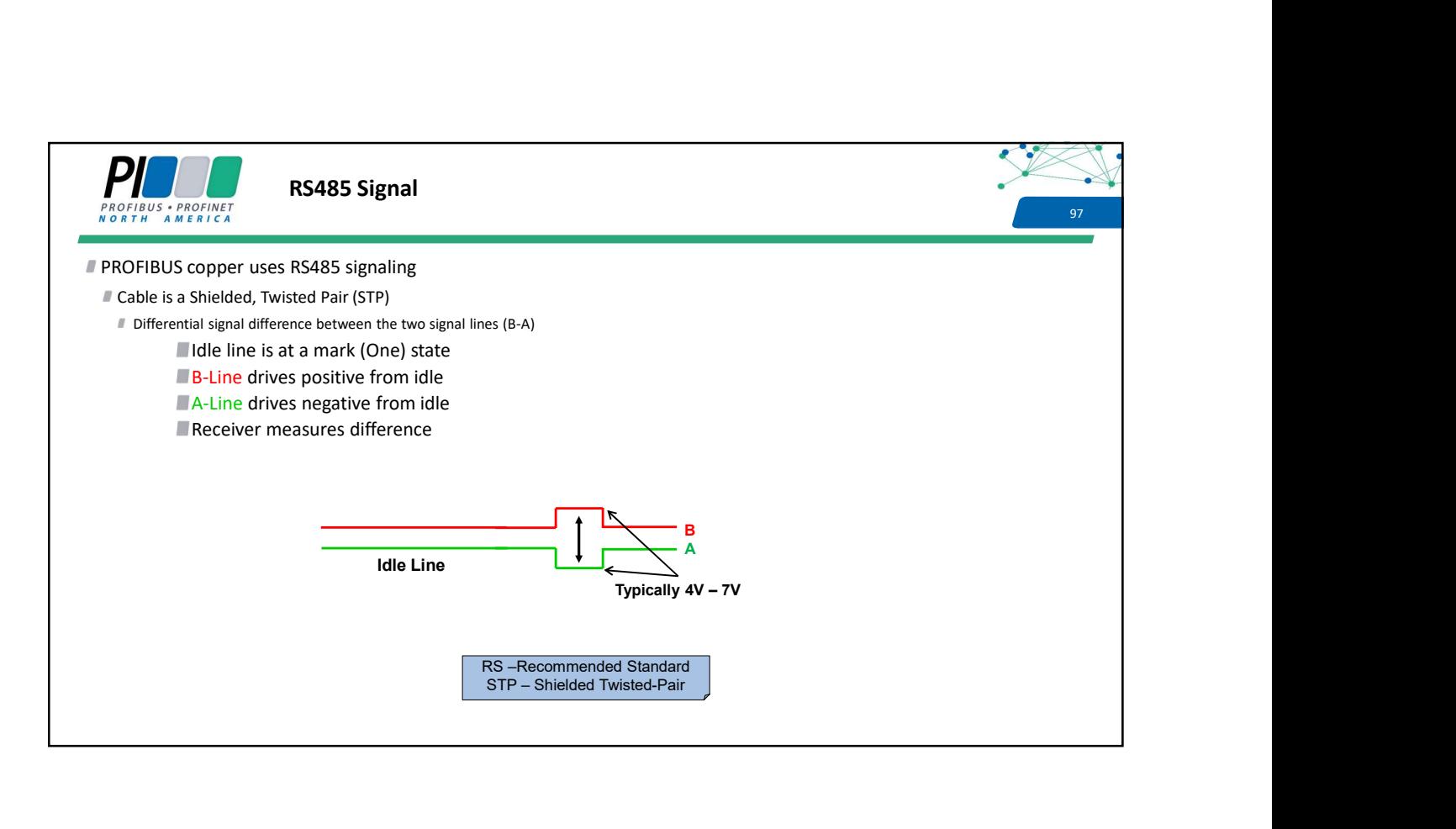

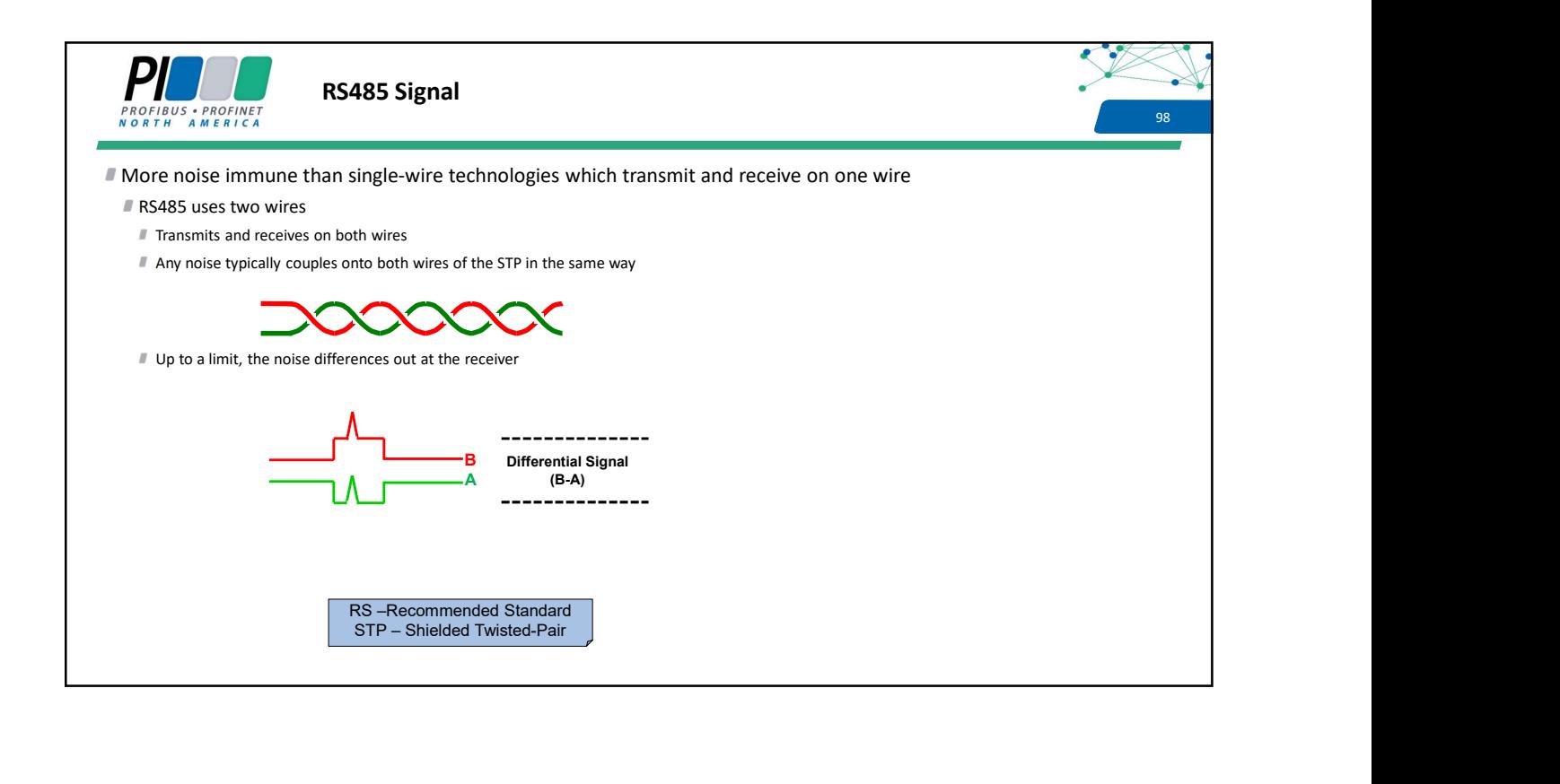

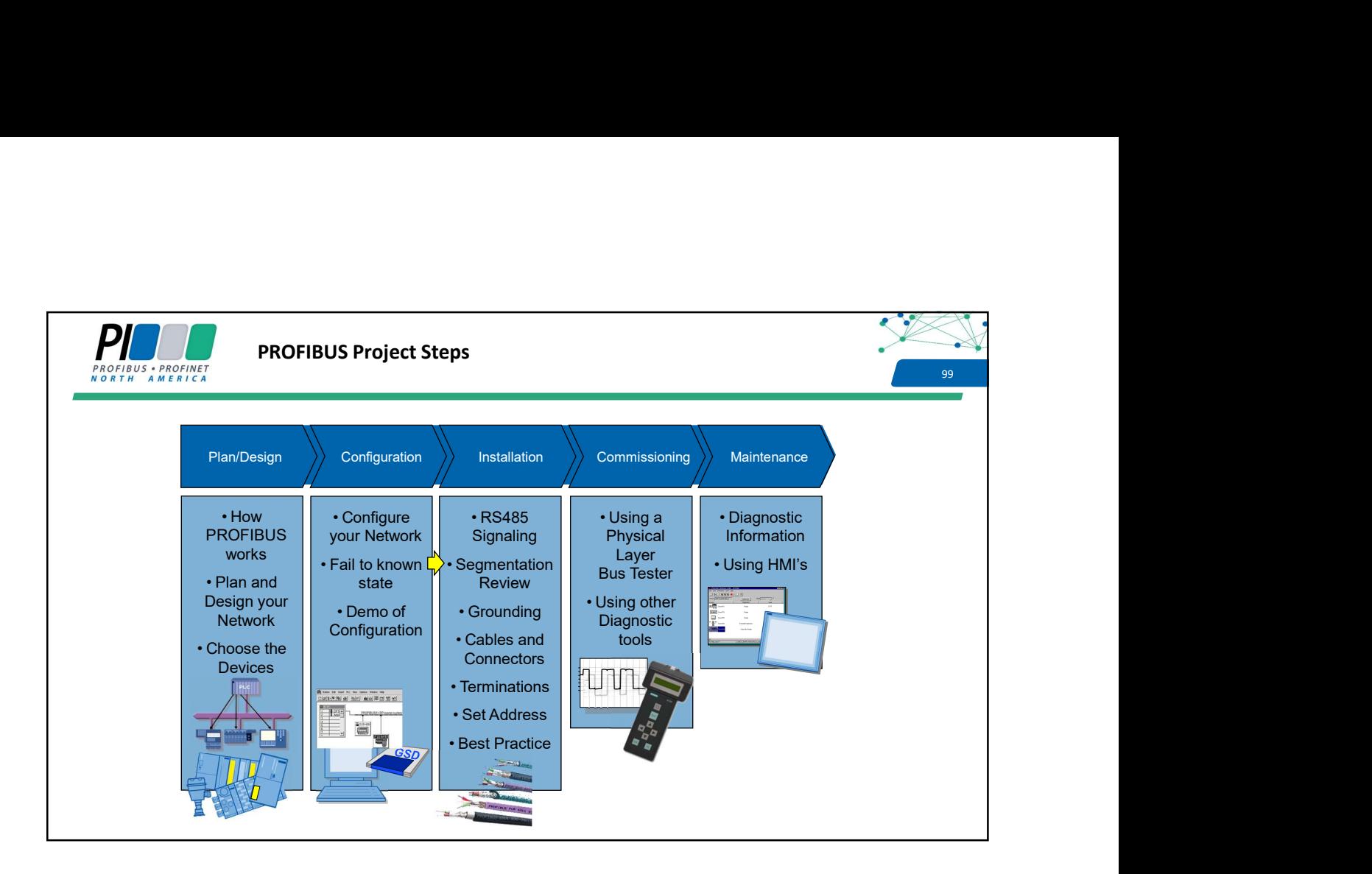

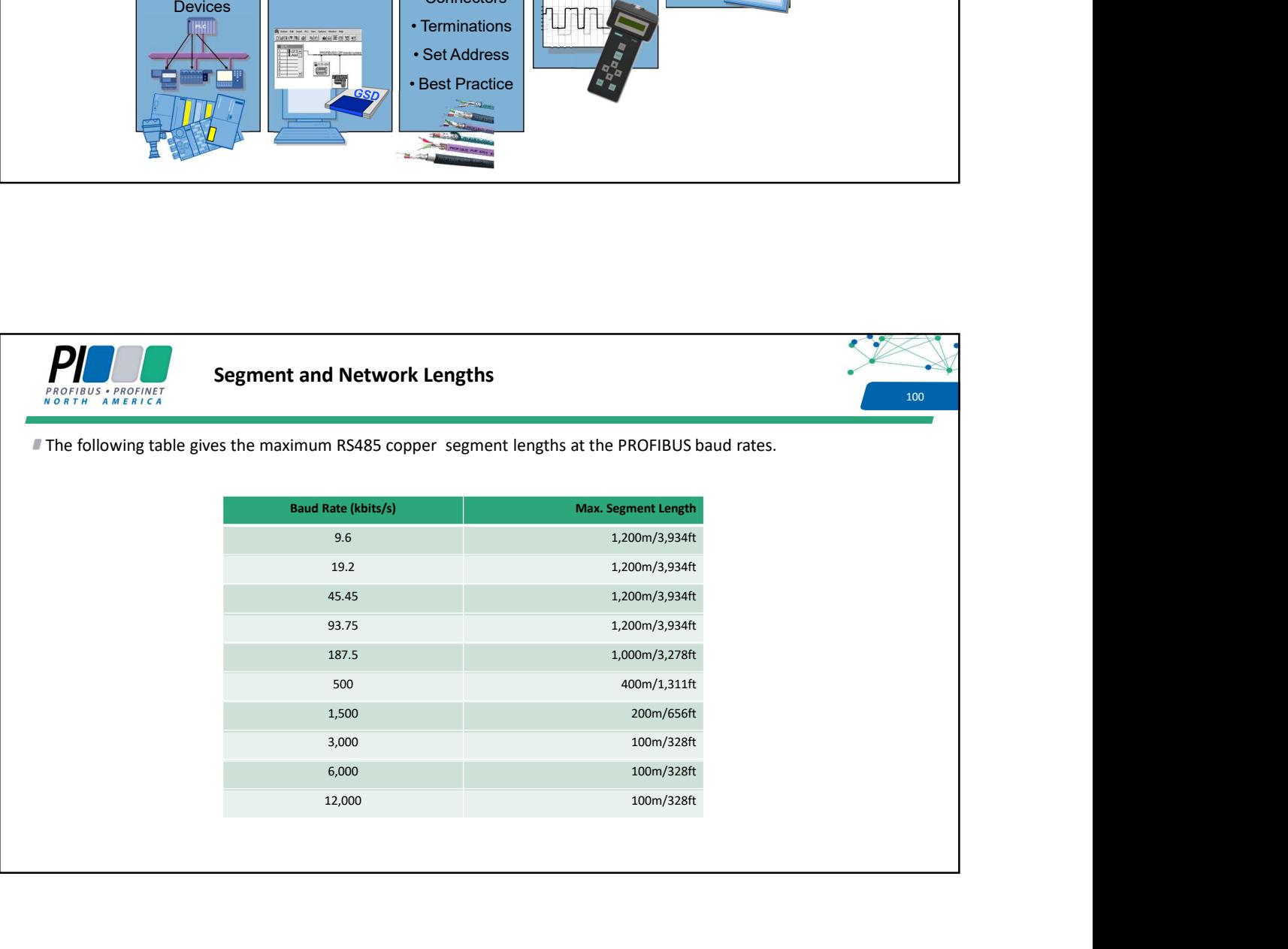

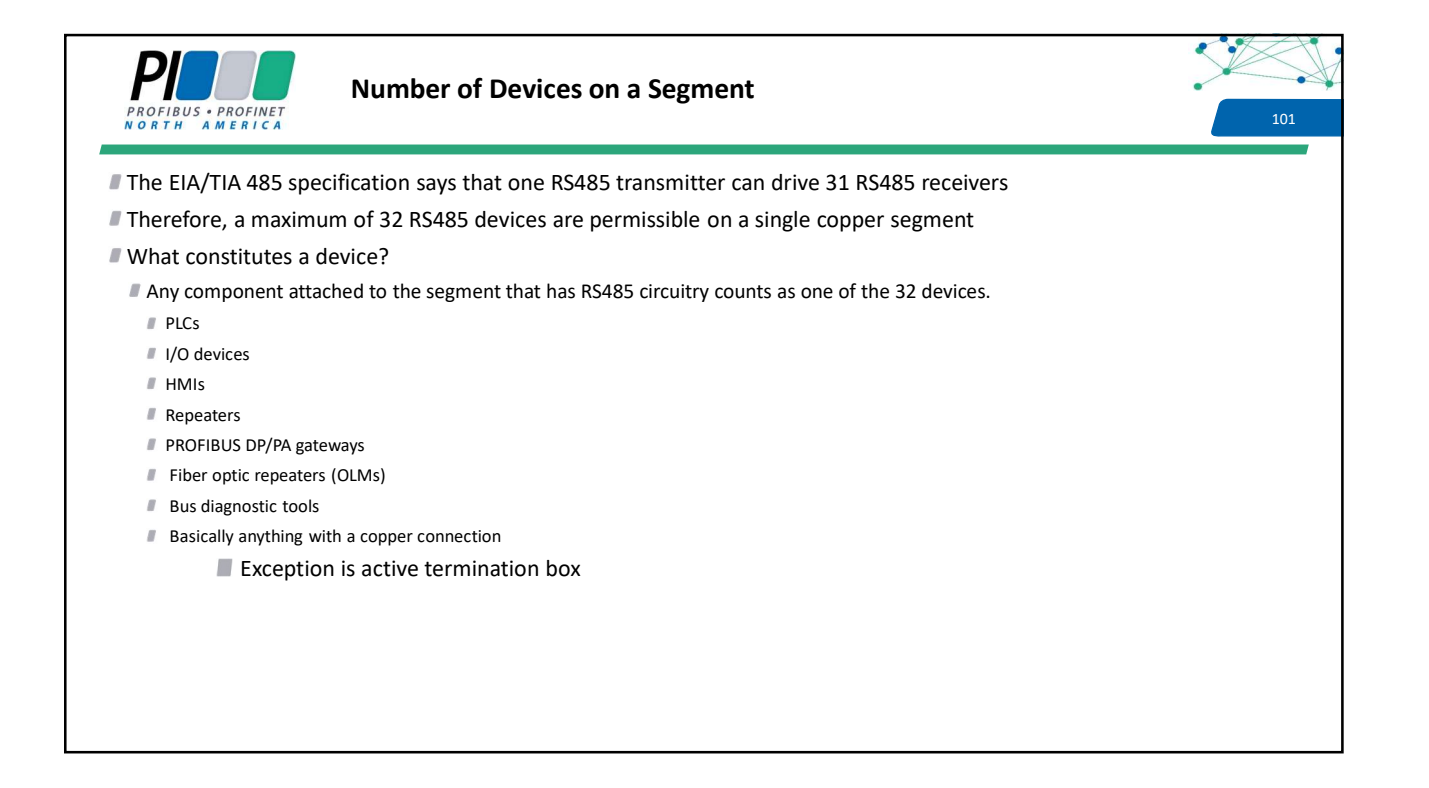

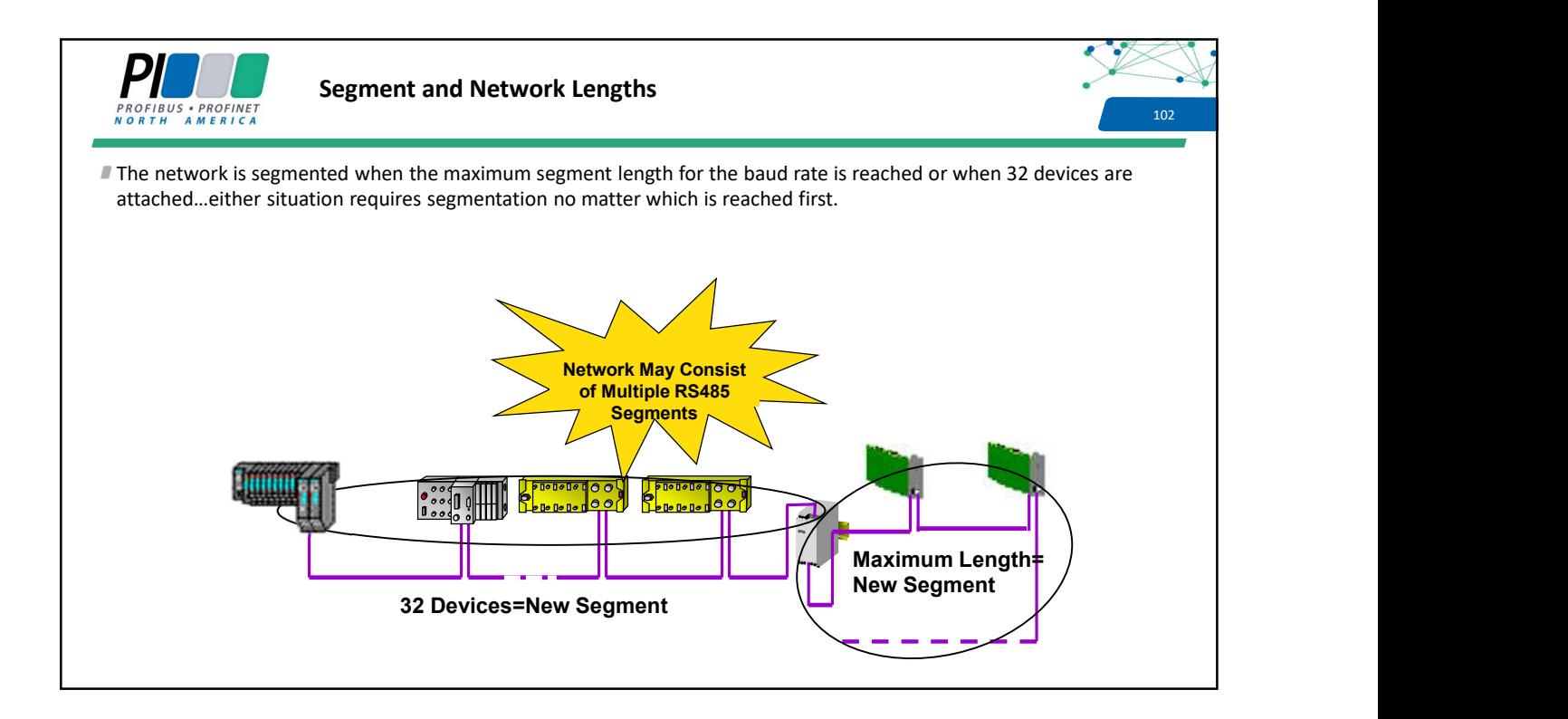

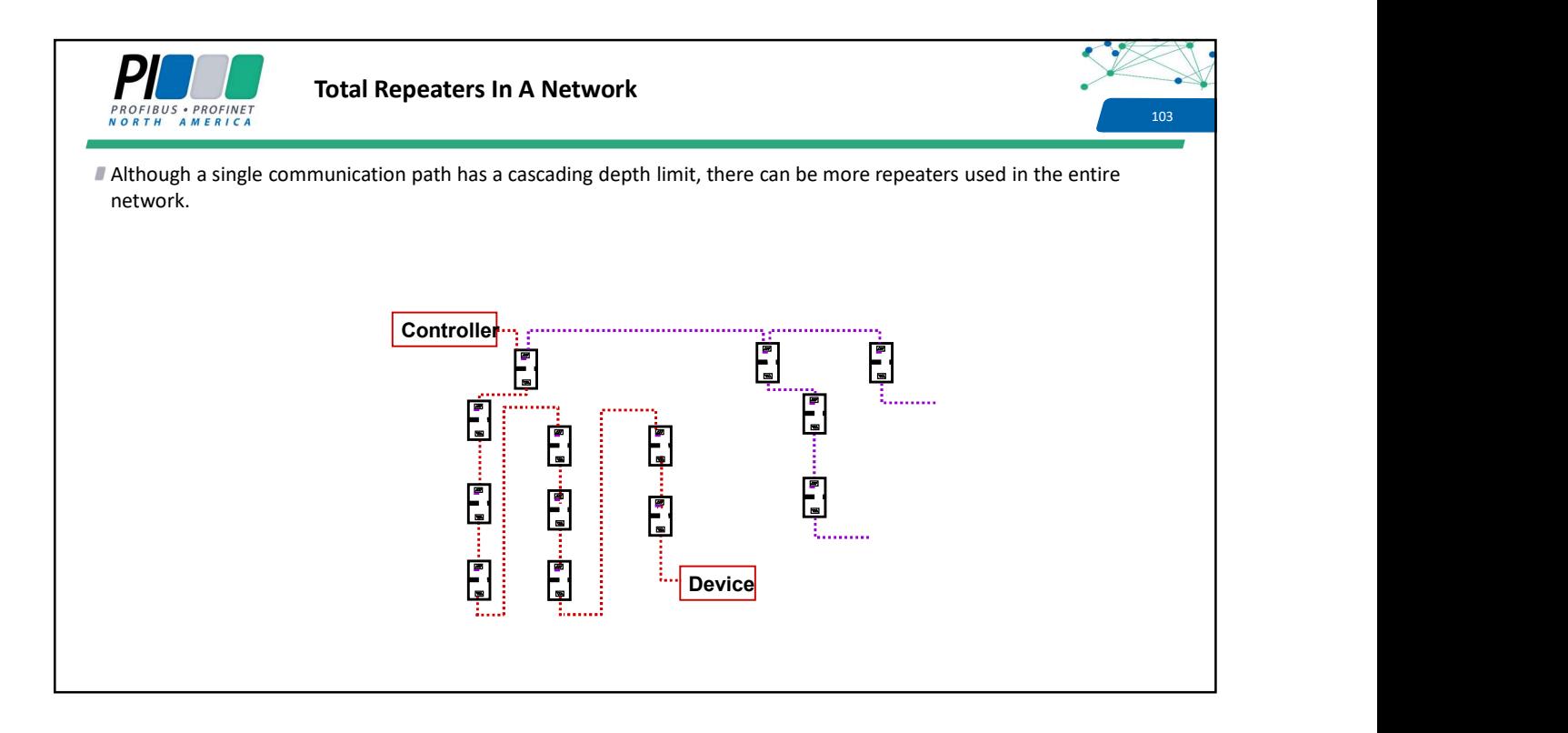

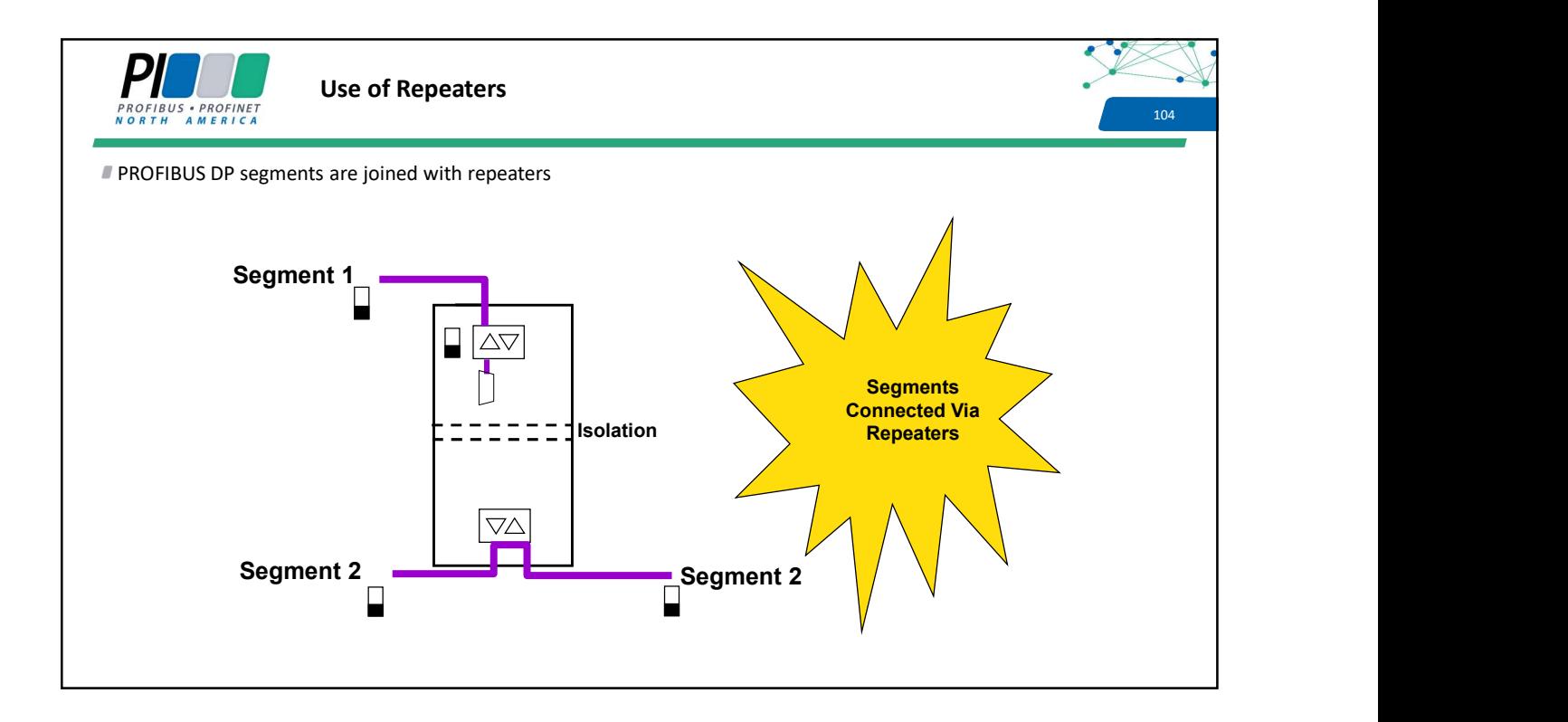

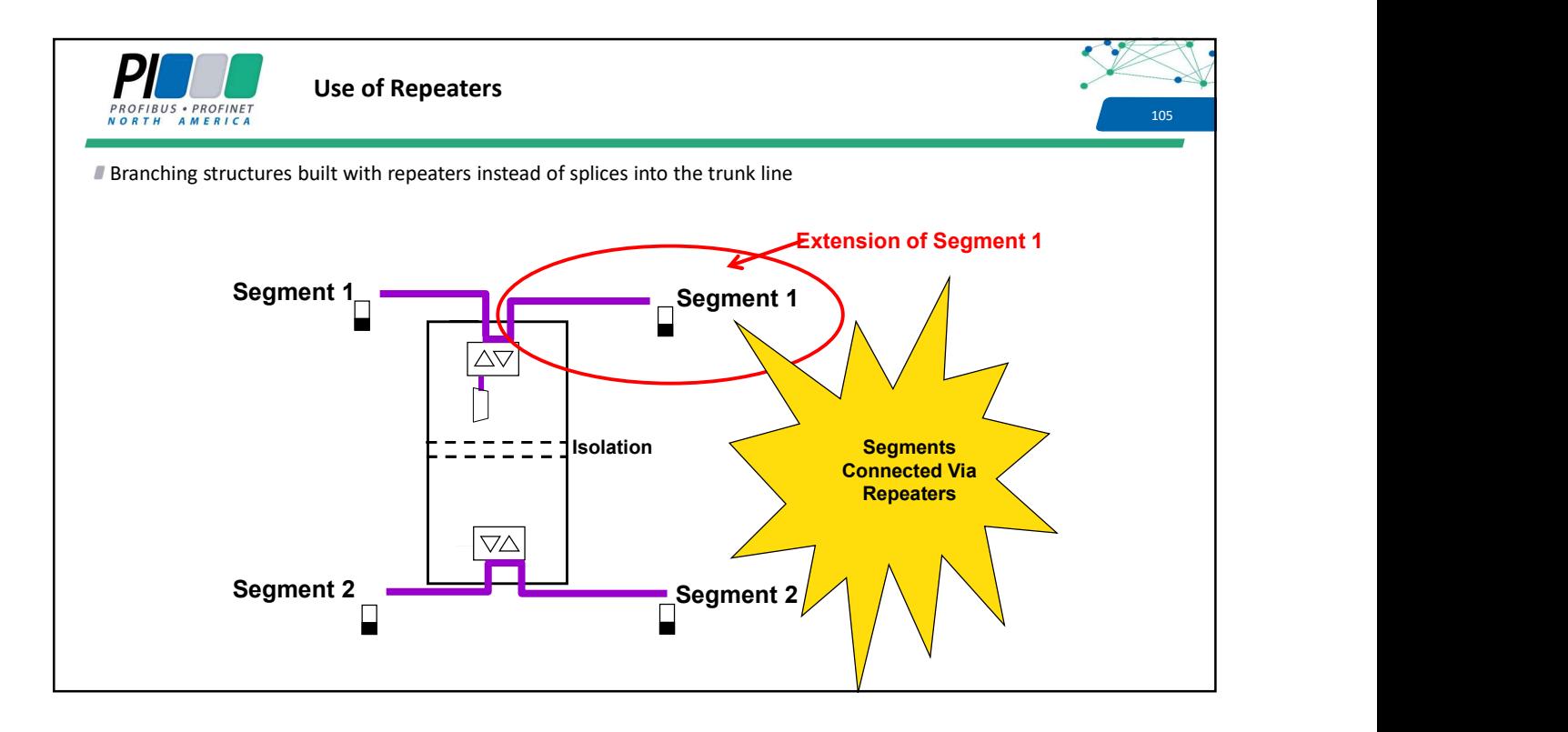

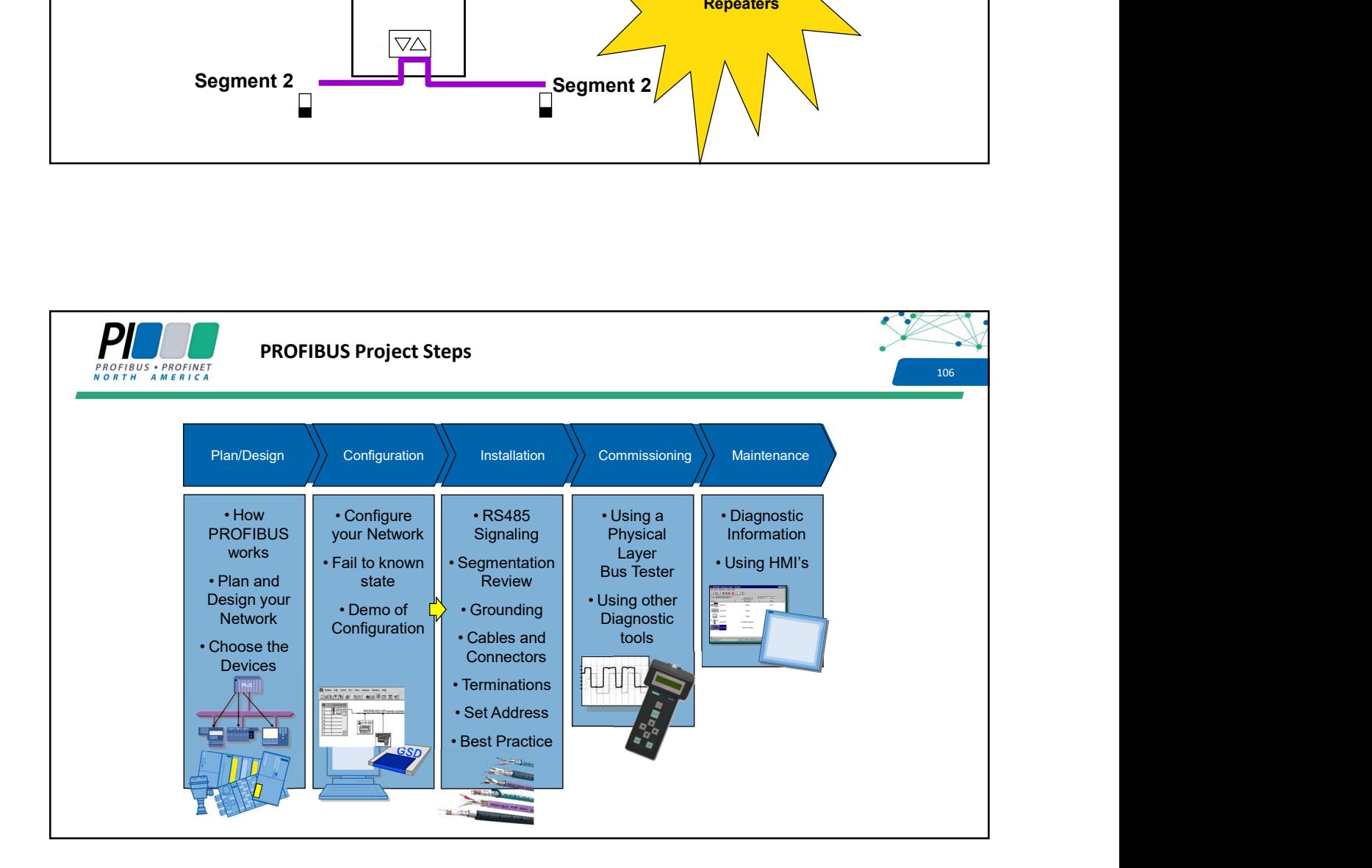

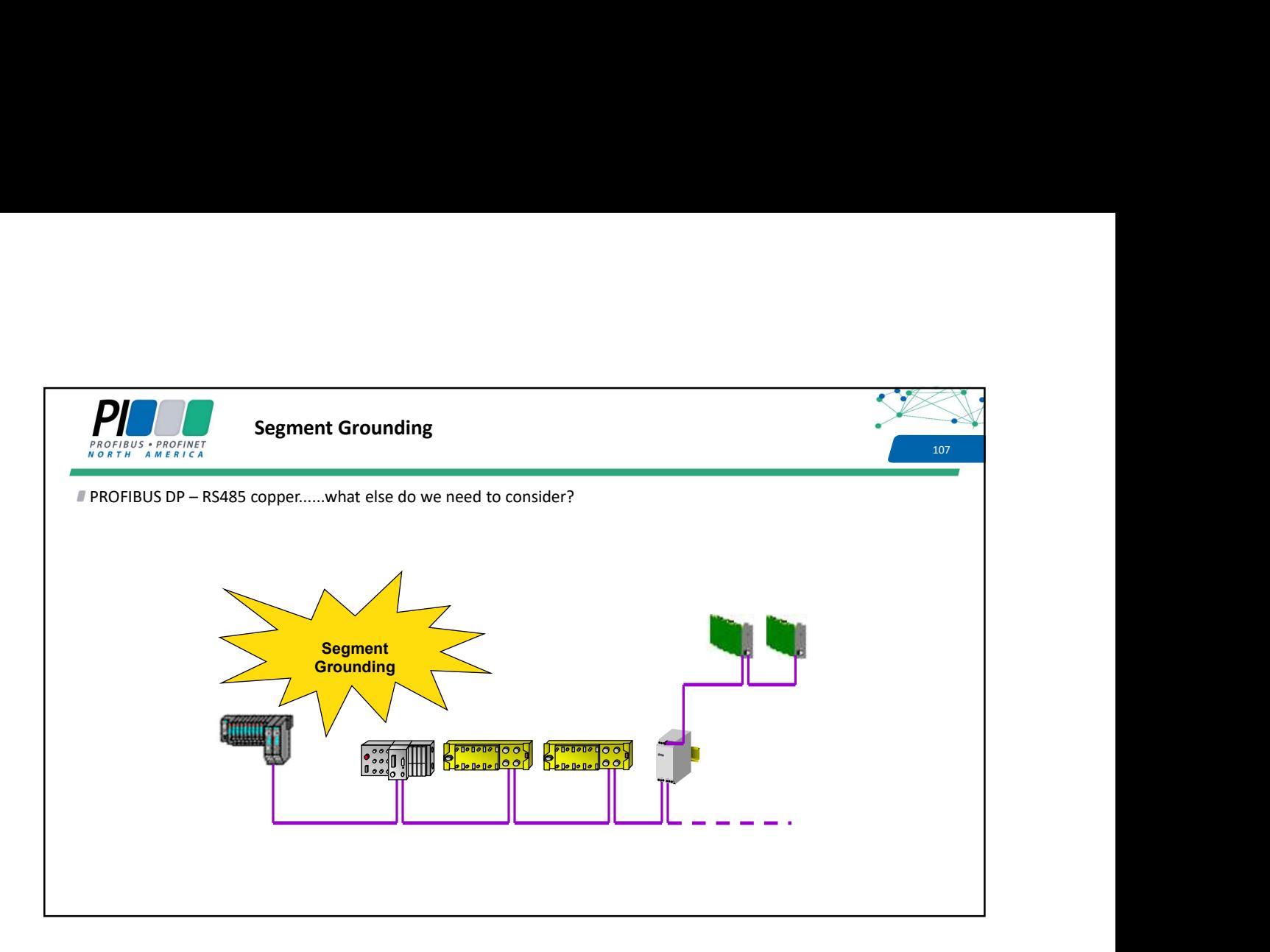

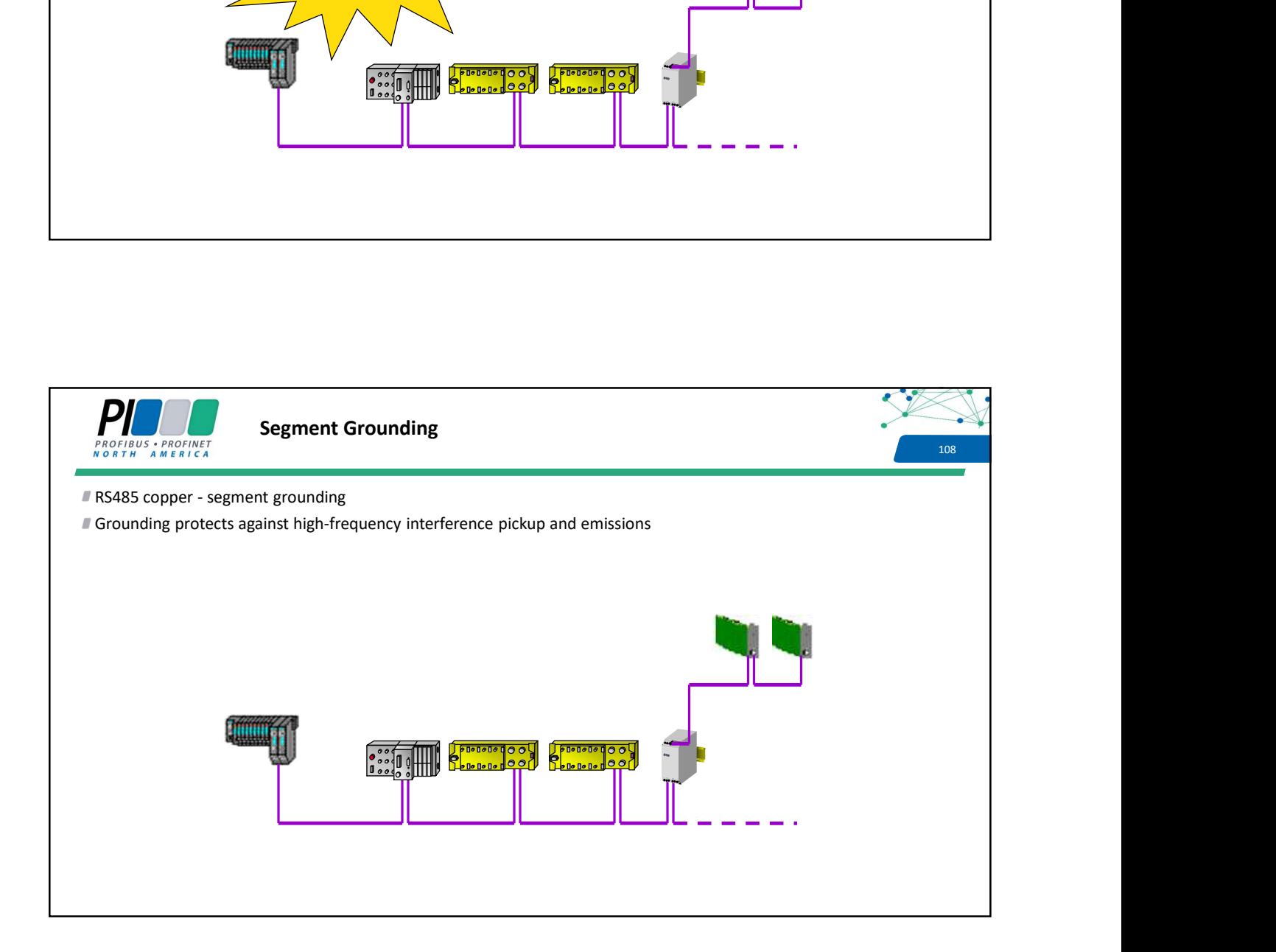

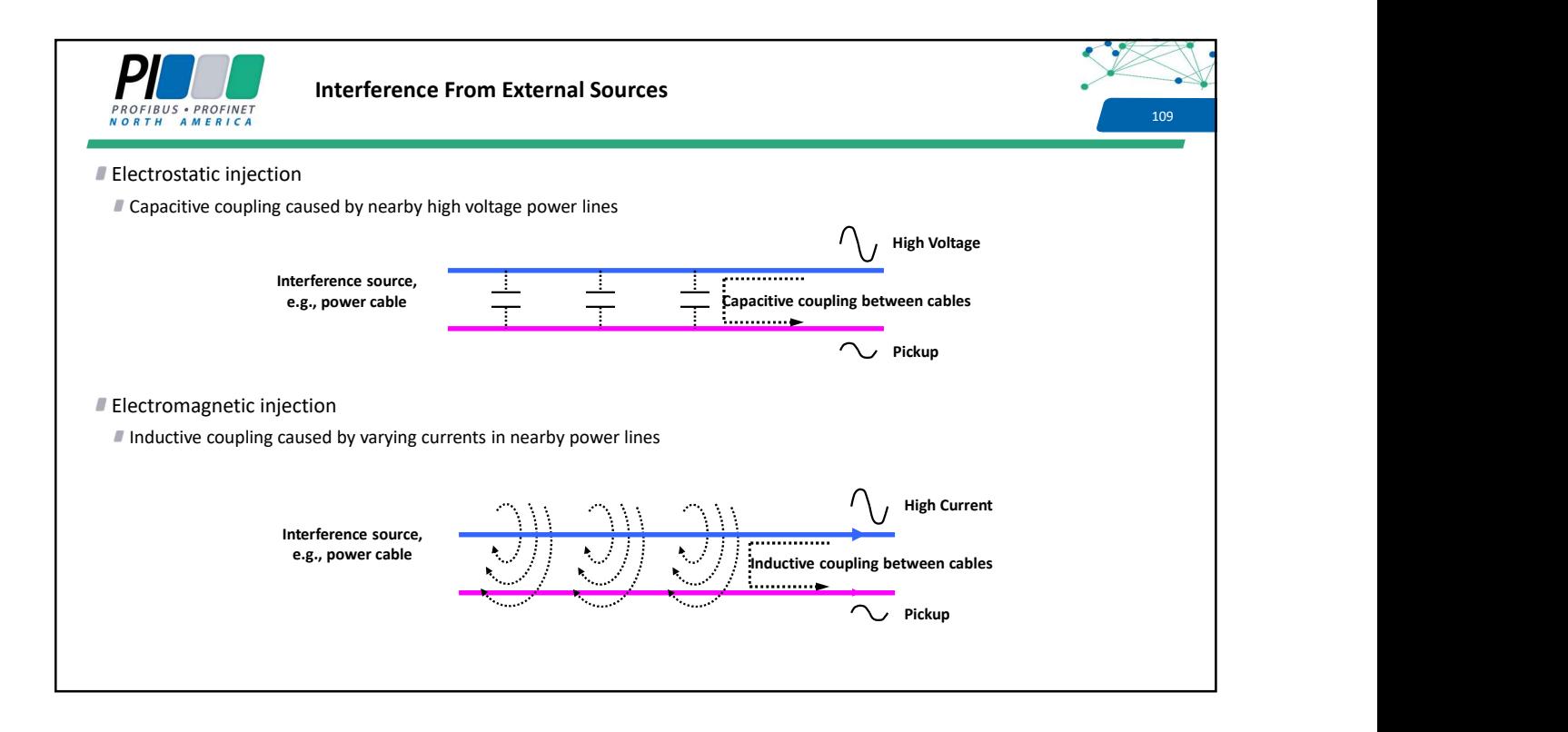

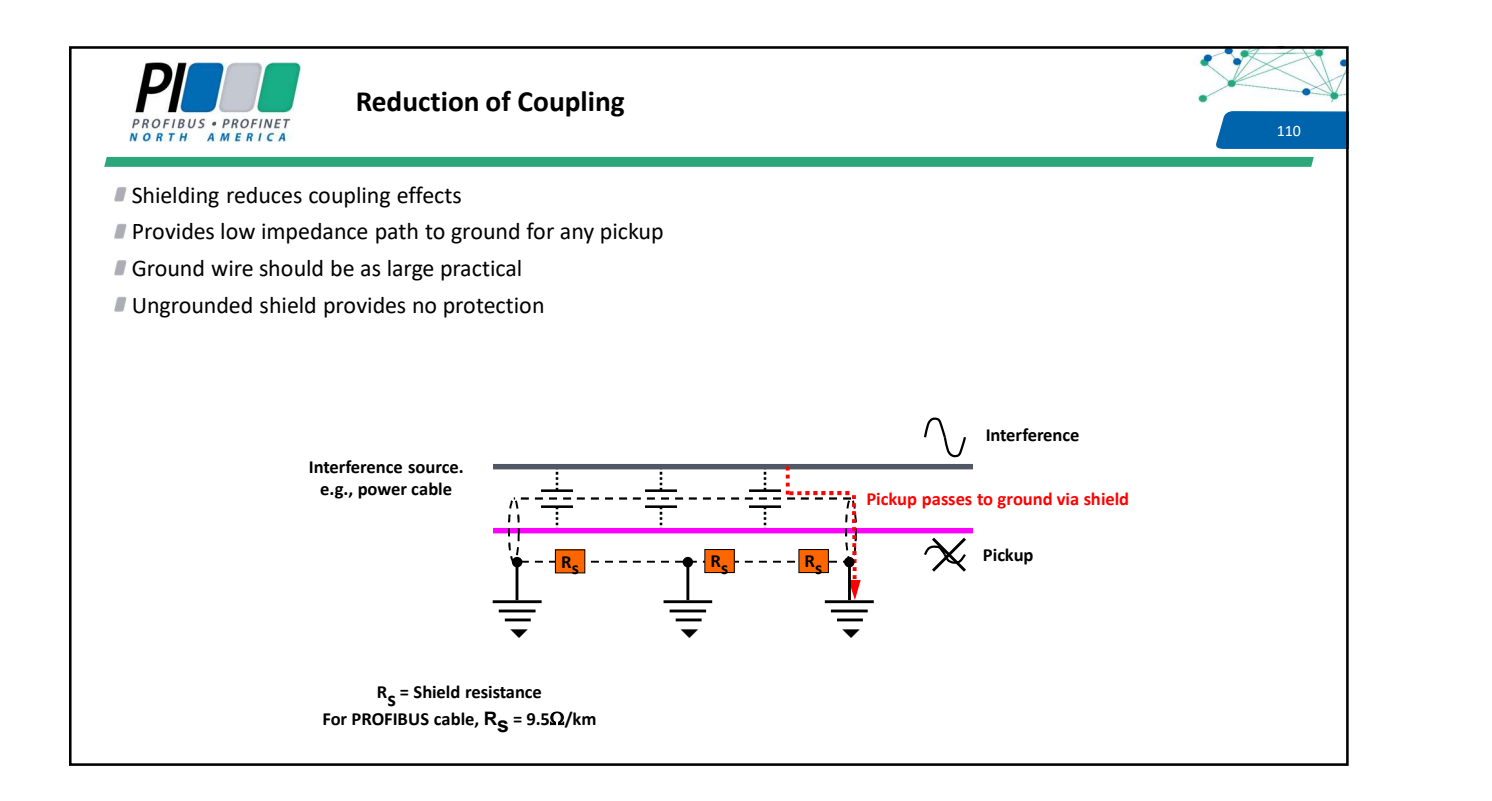

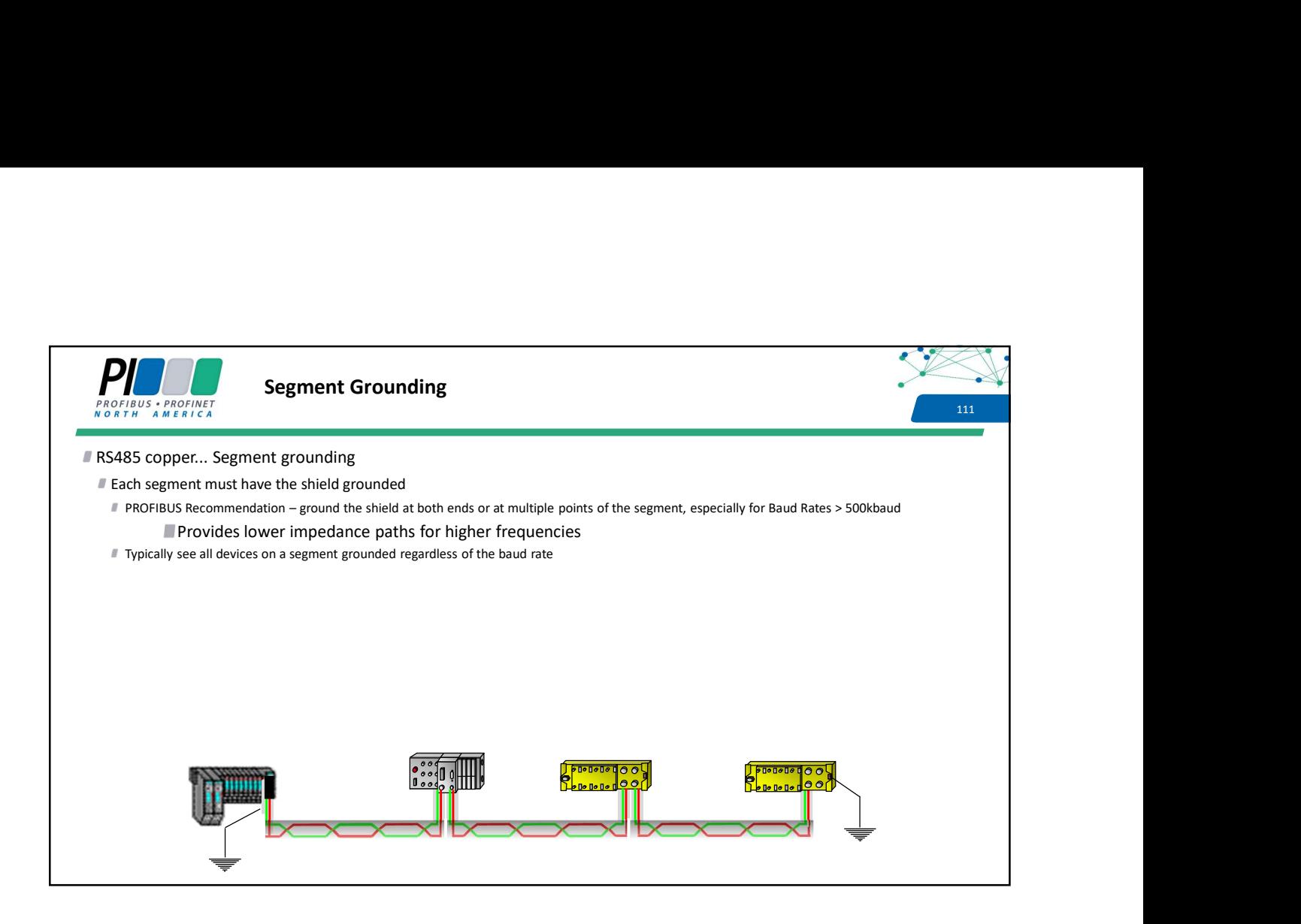

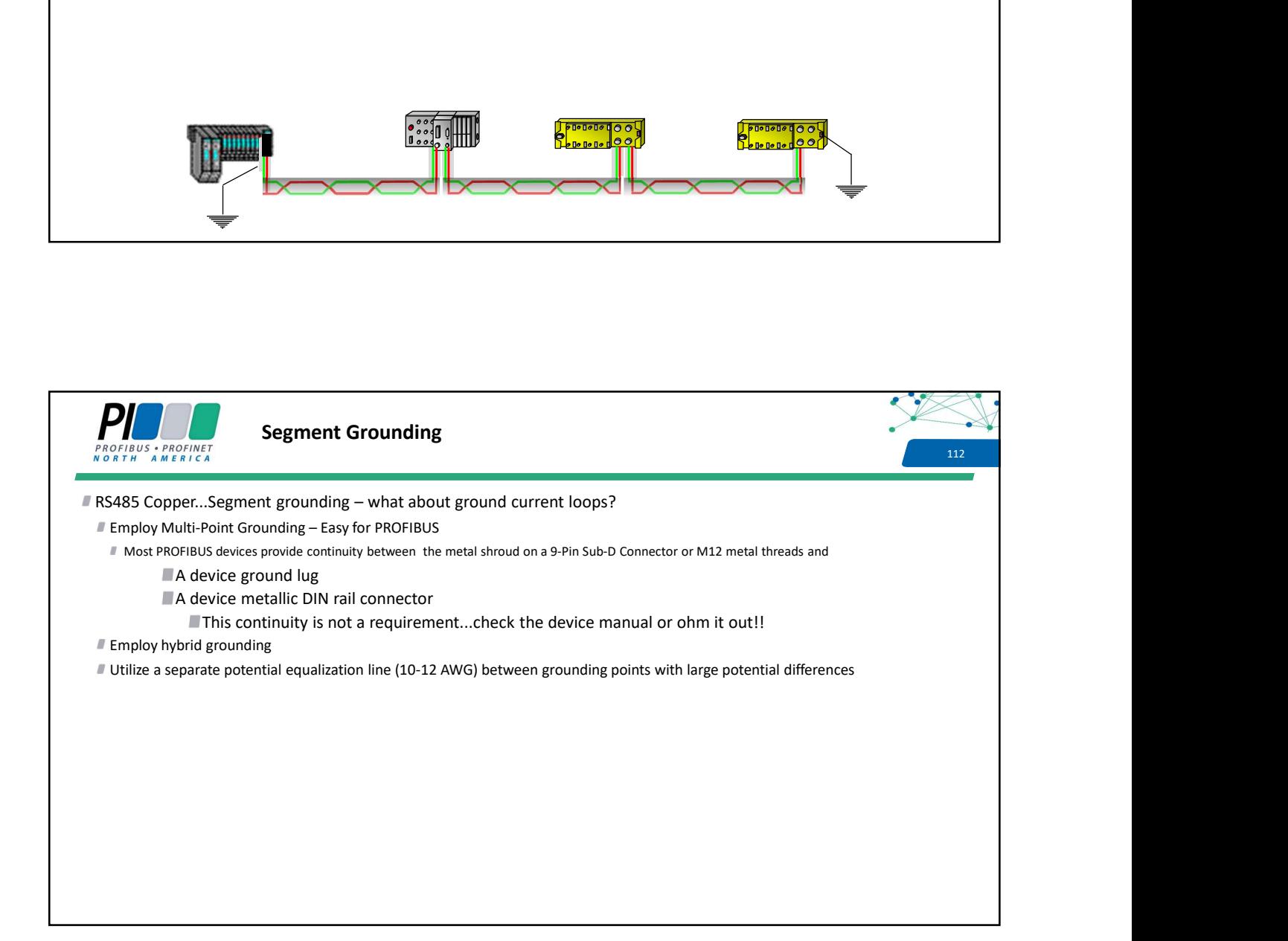

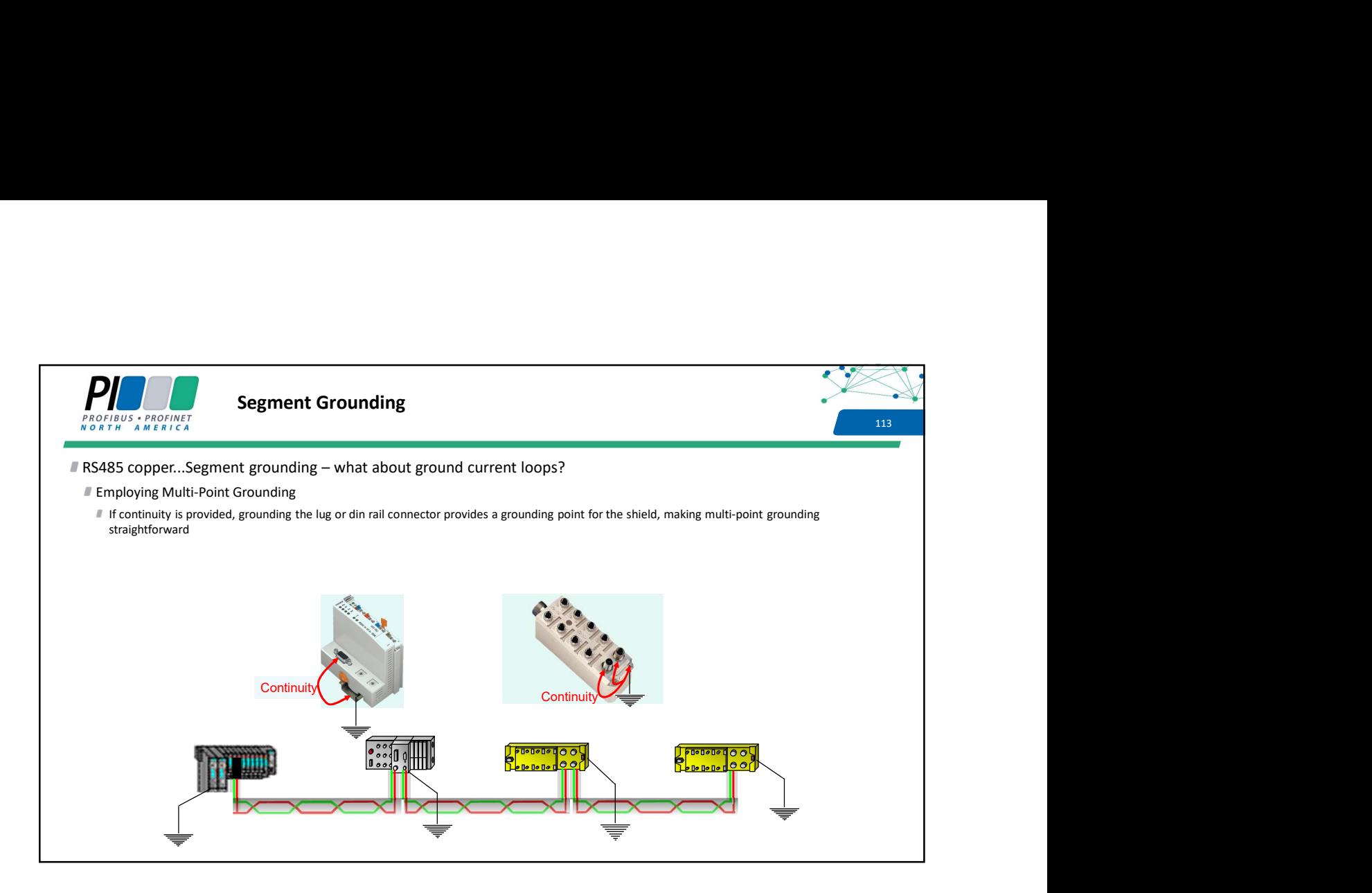

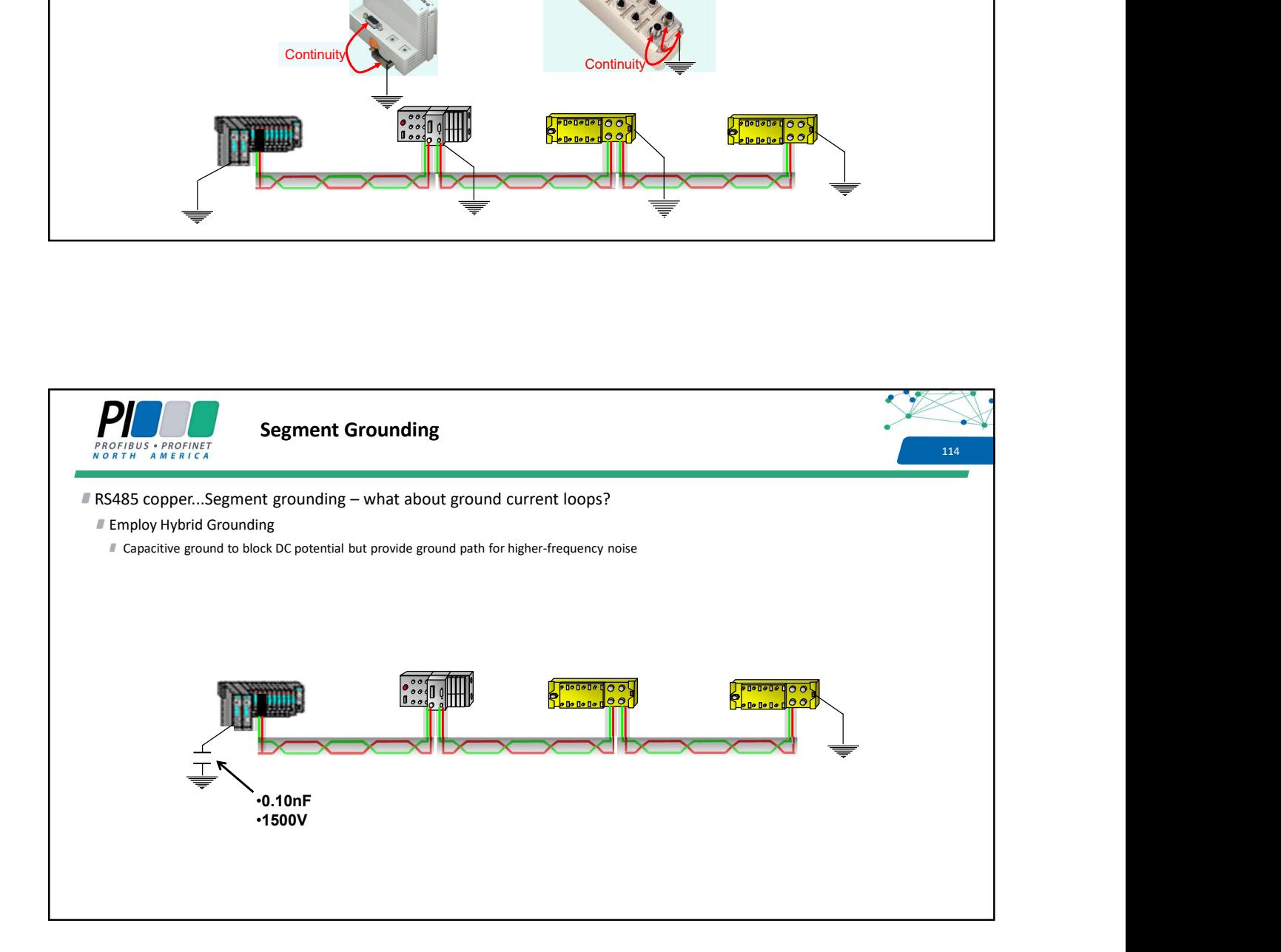

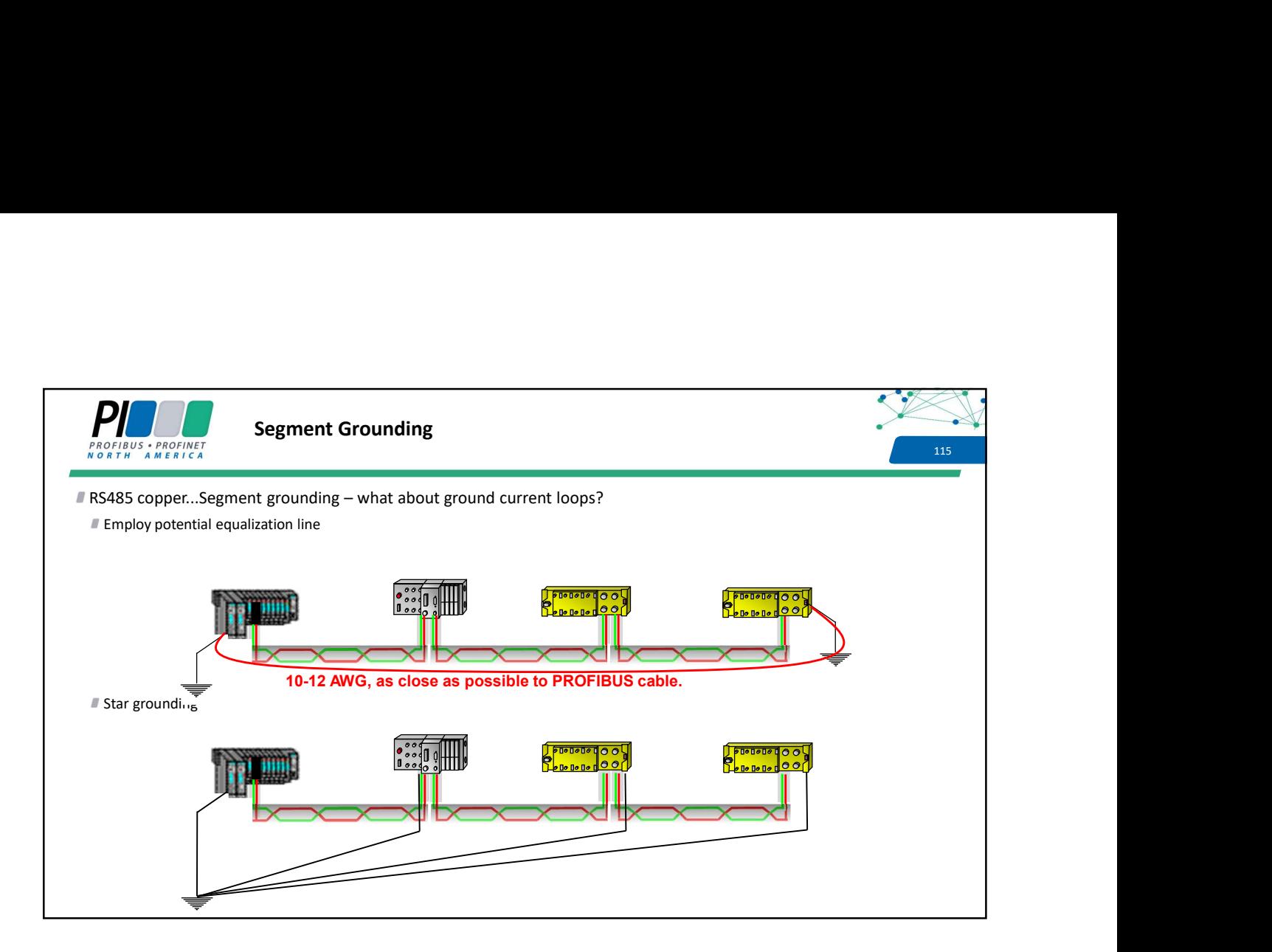

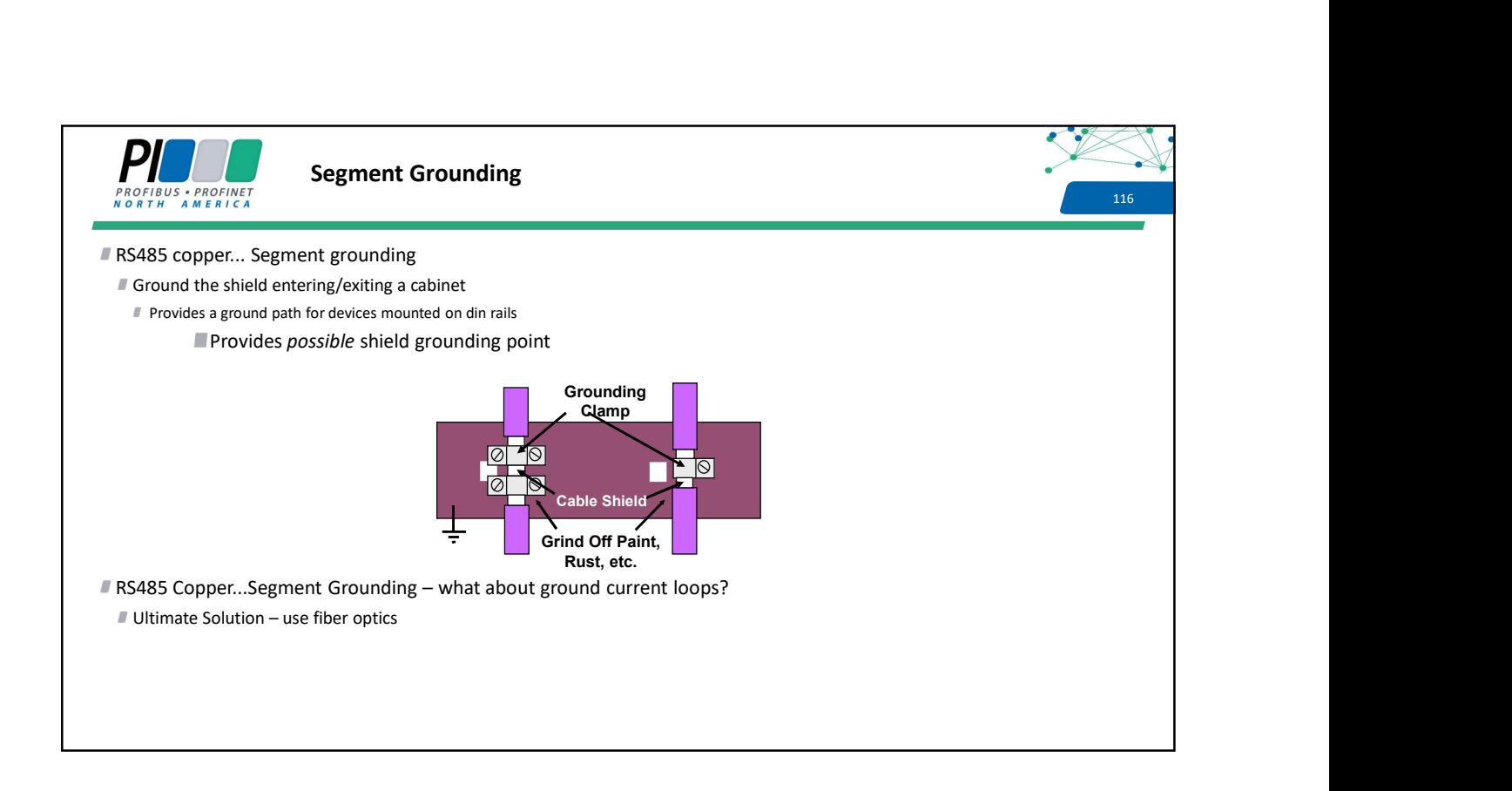

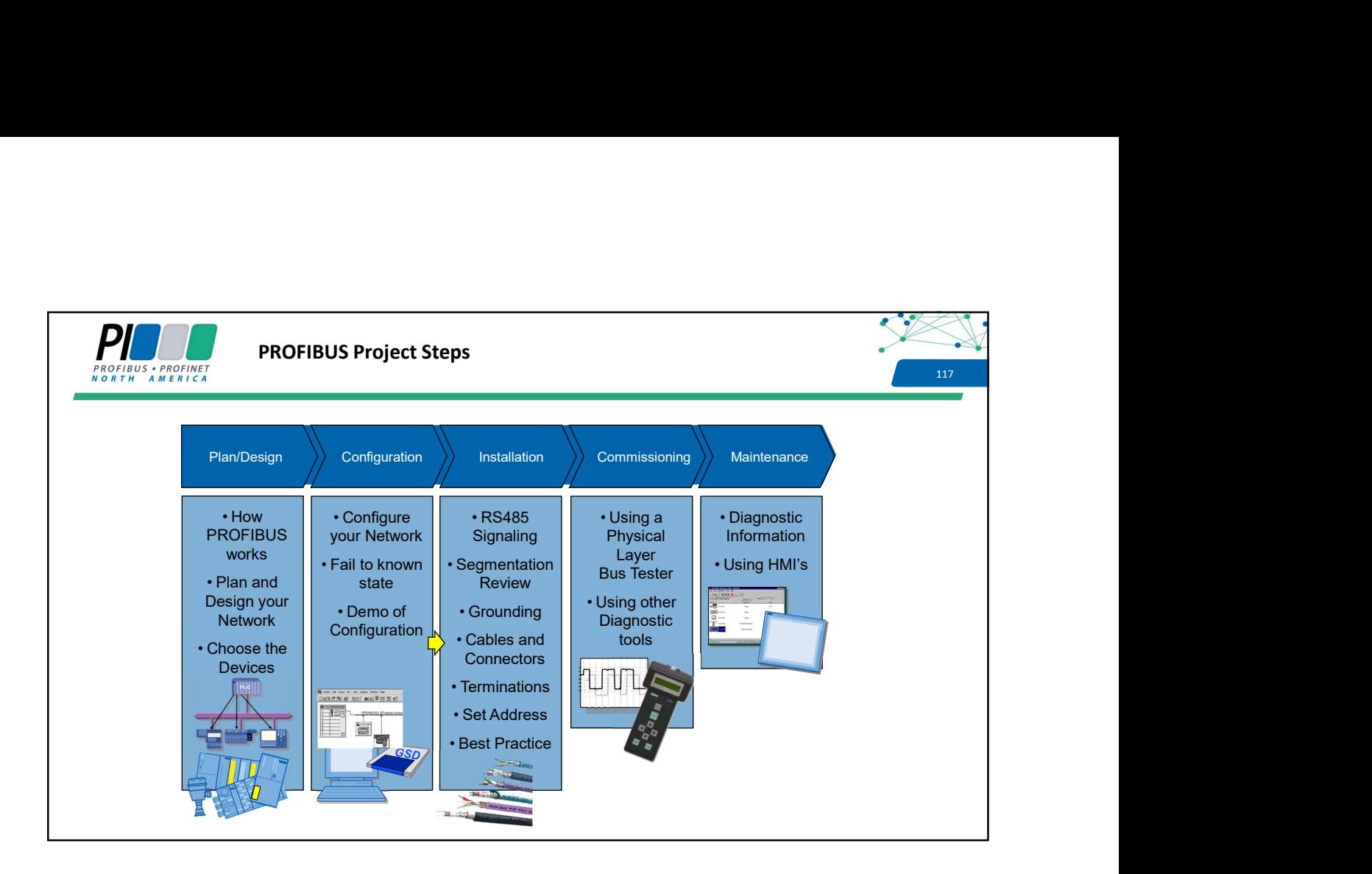

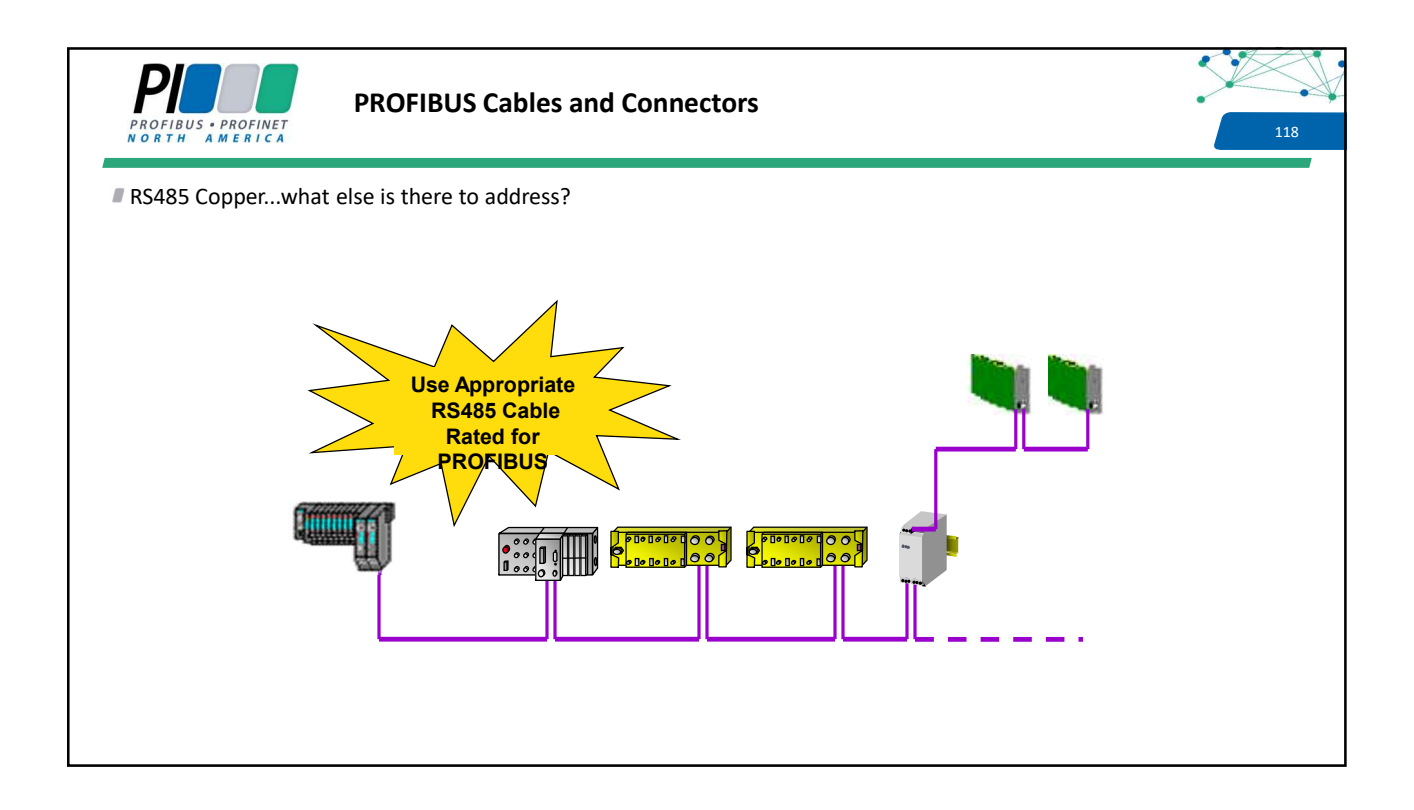

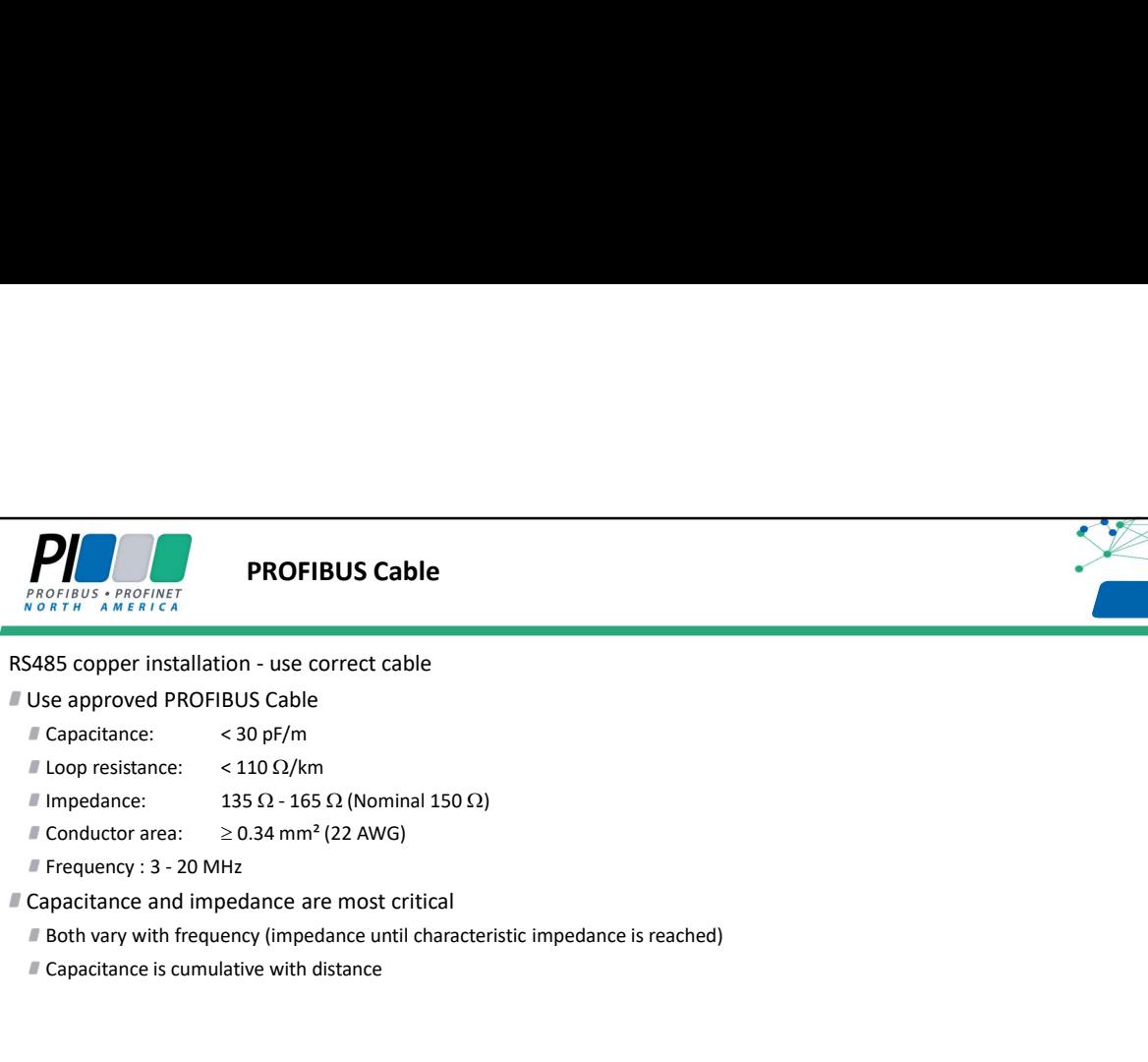

## **119 PROFIBUS Cable**

- Use approved PROFIBUS Cable
	-
	- Loop resistance:  $< 110 \Omega/km$ 
		-
	- Conductor area:  $\geq 0.34$  mm<sup>2</sup> (22 AWG)
	-
- Capacitance and impedance are most critical
	- Both vary with frequency (impedance until characteristic impedance is reached)
	- Capacitance is cumulative with distance

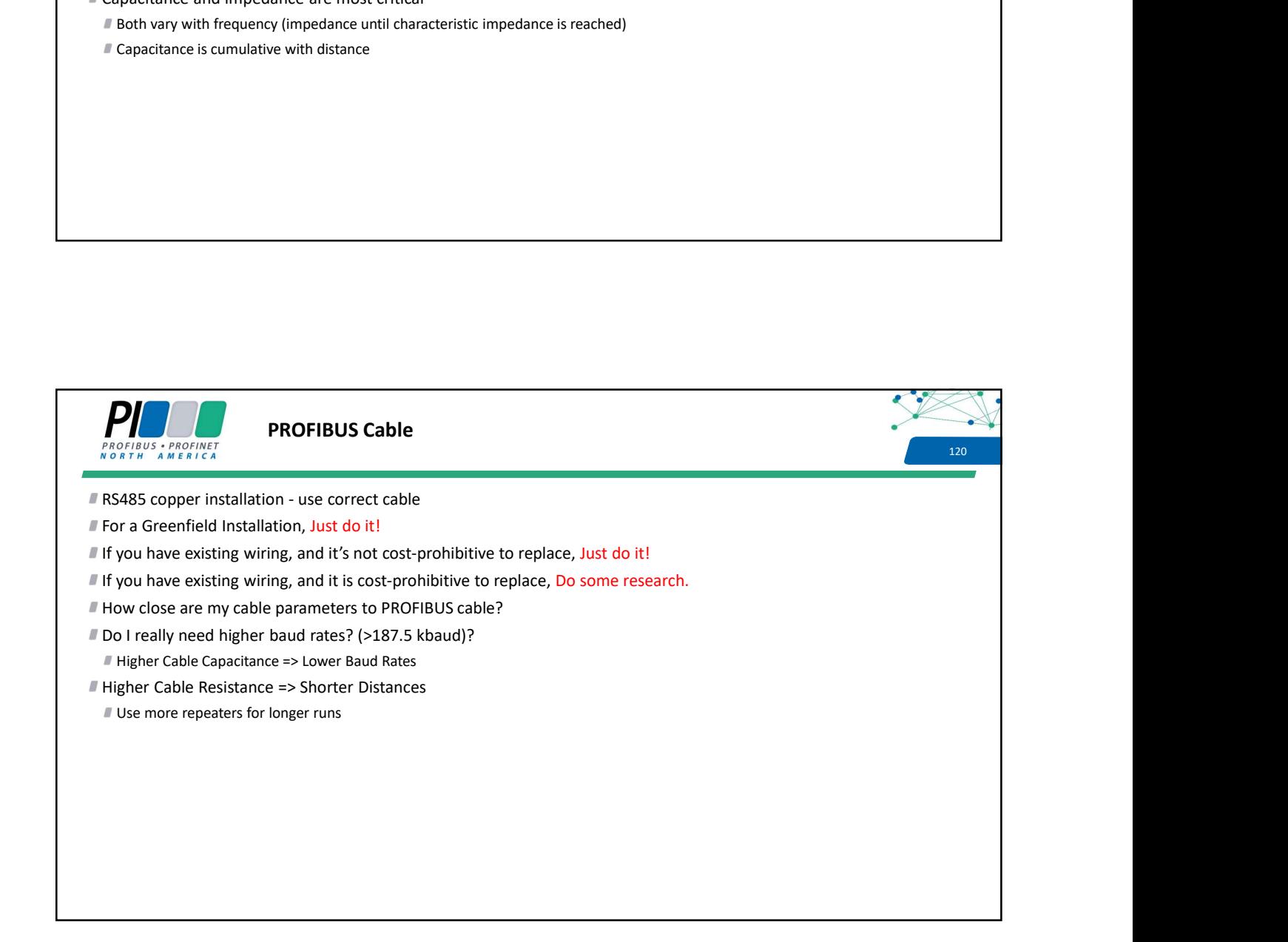

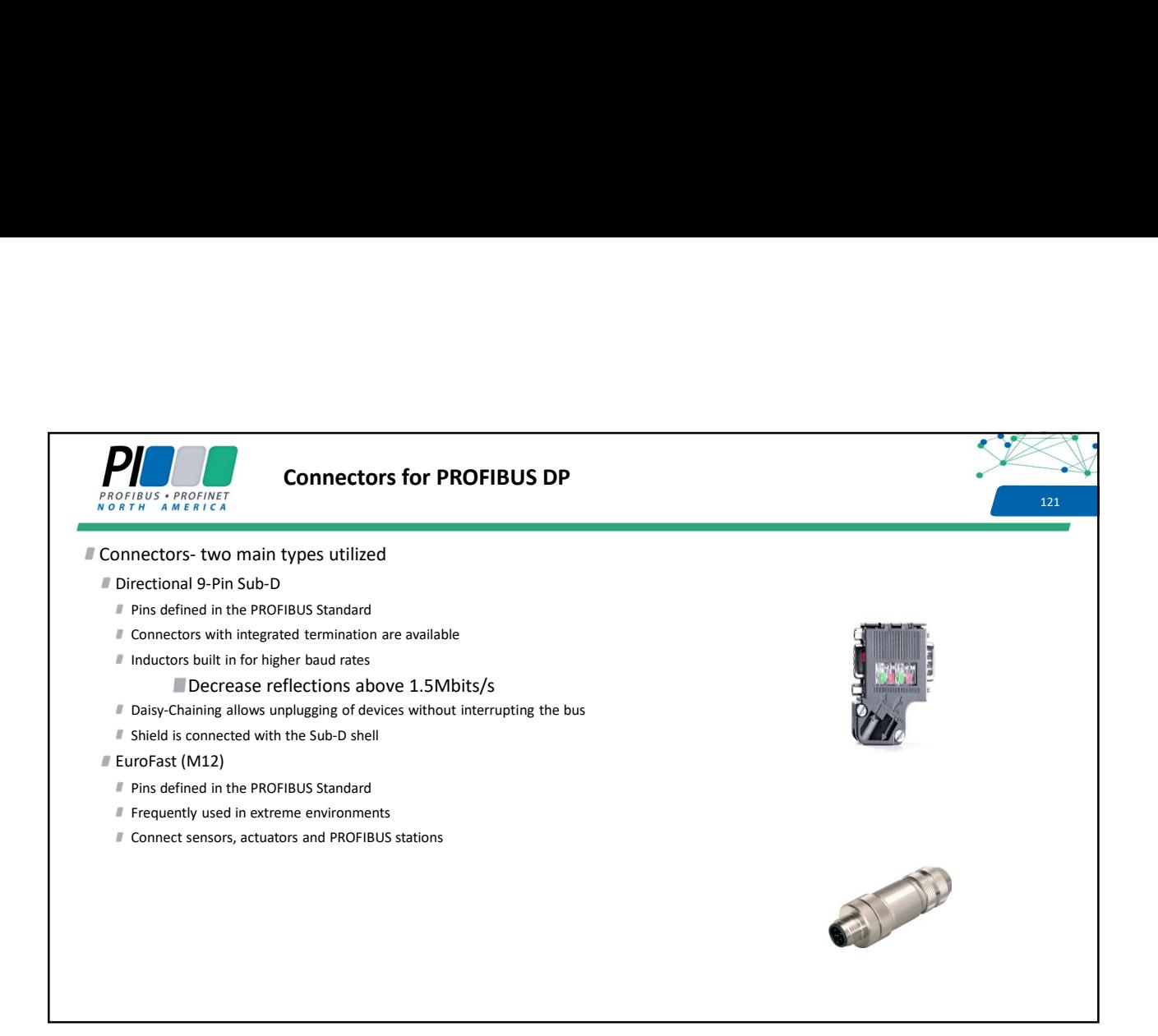

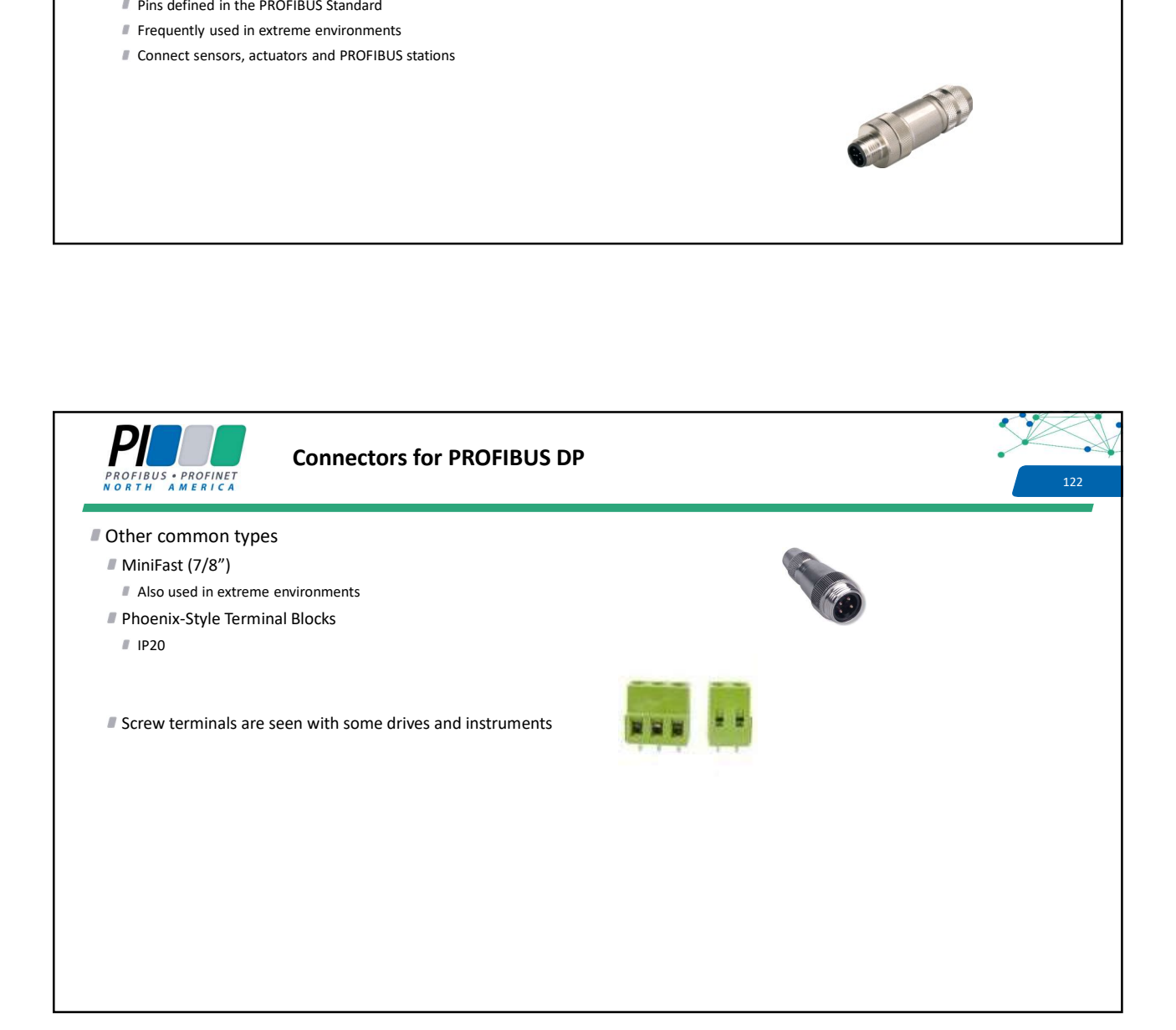

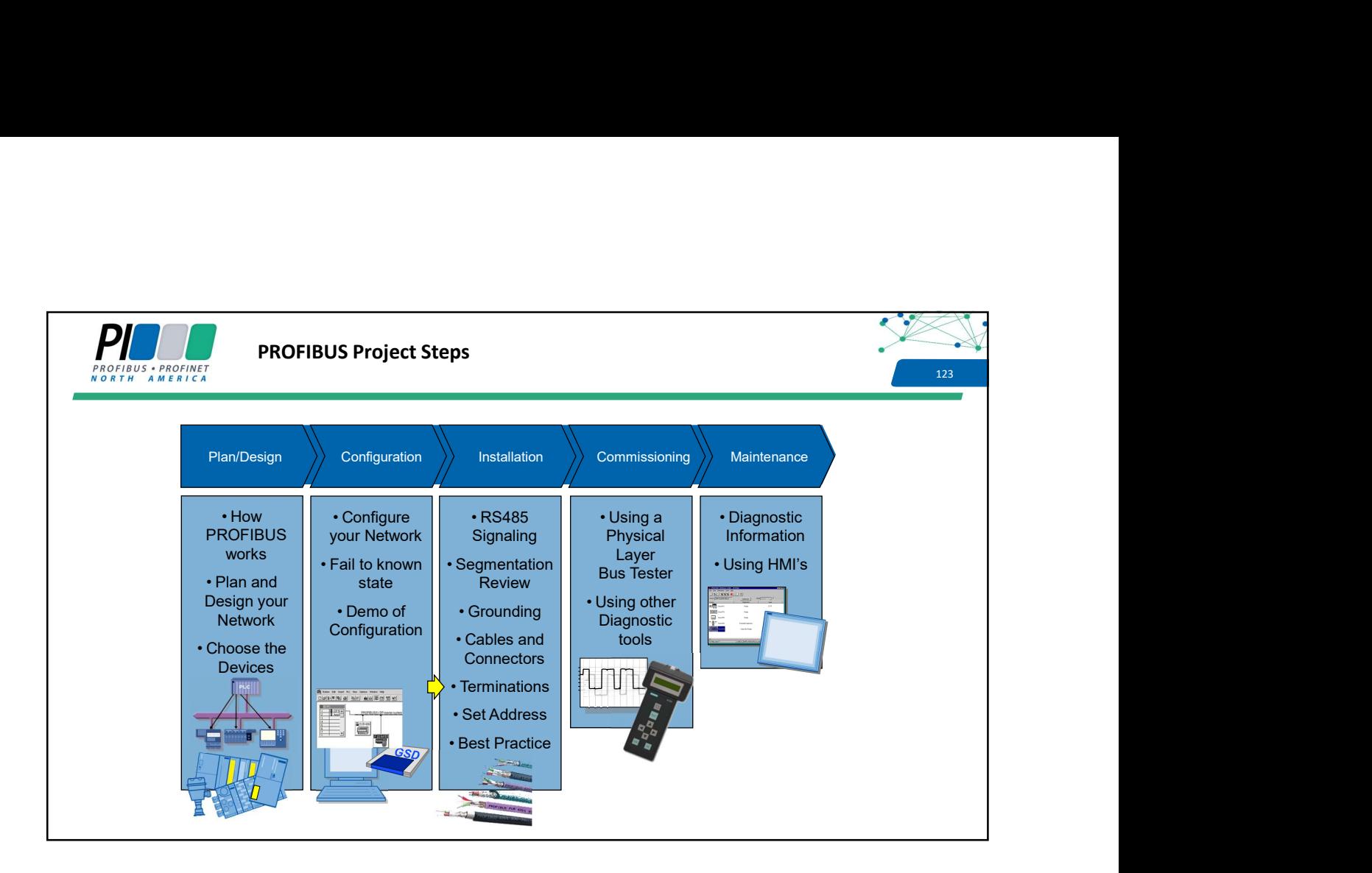

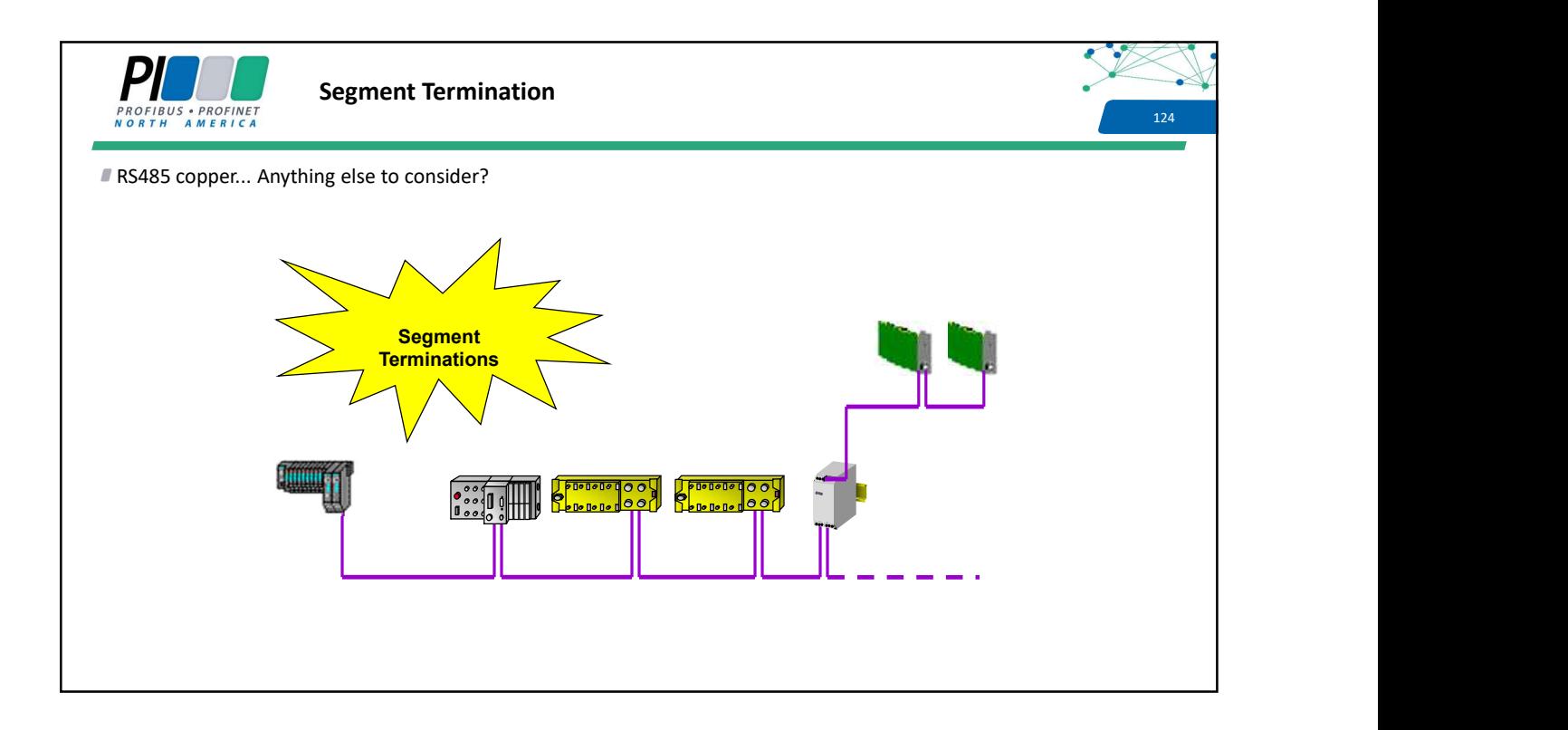

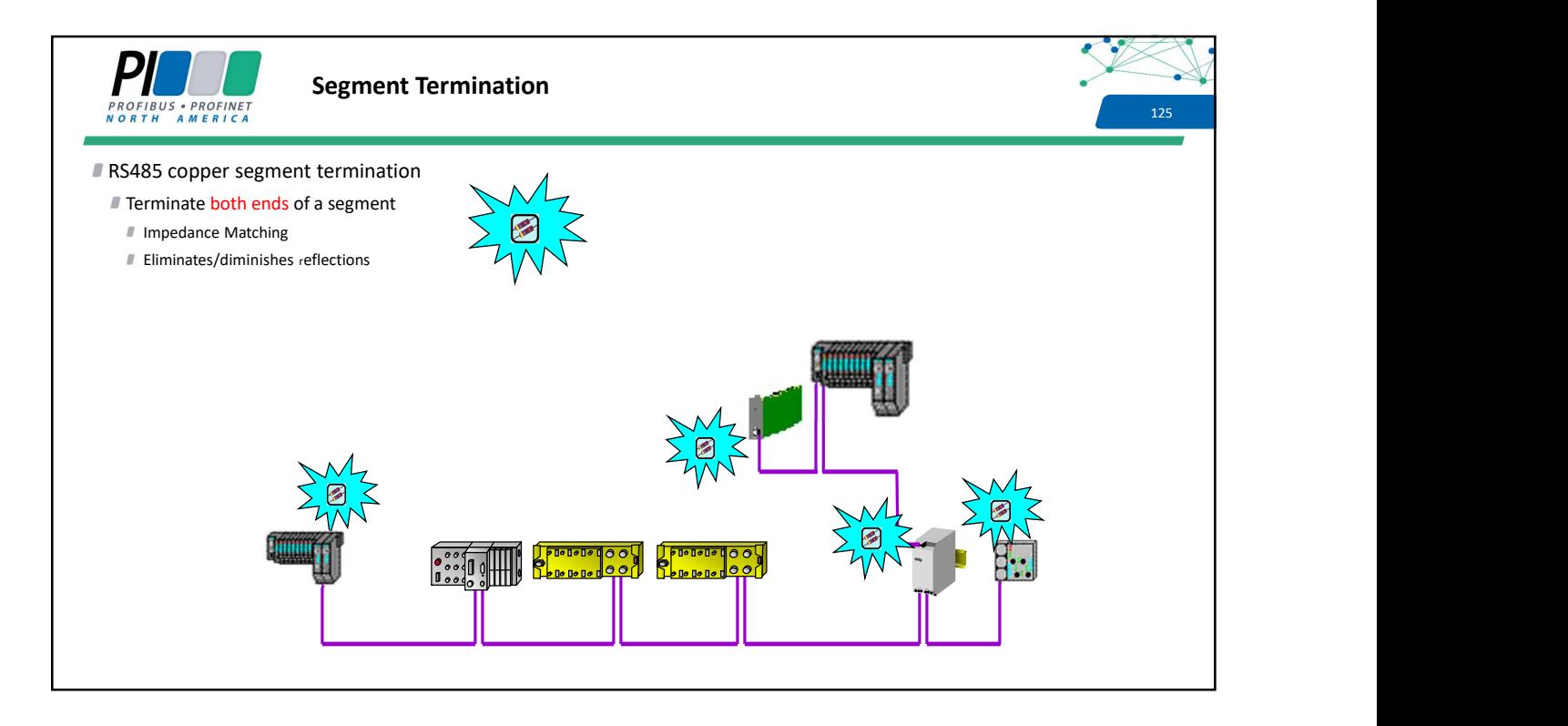

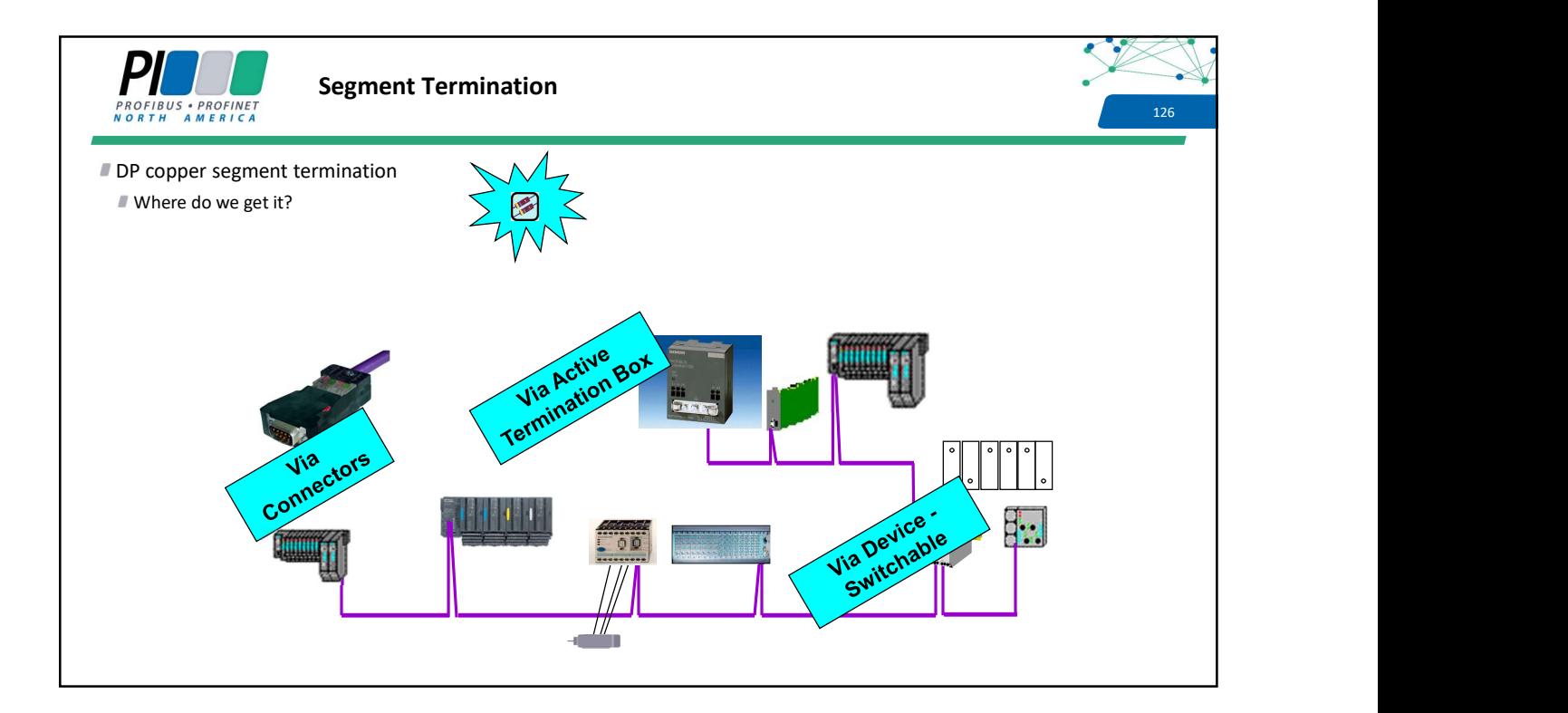

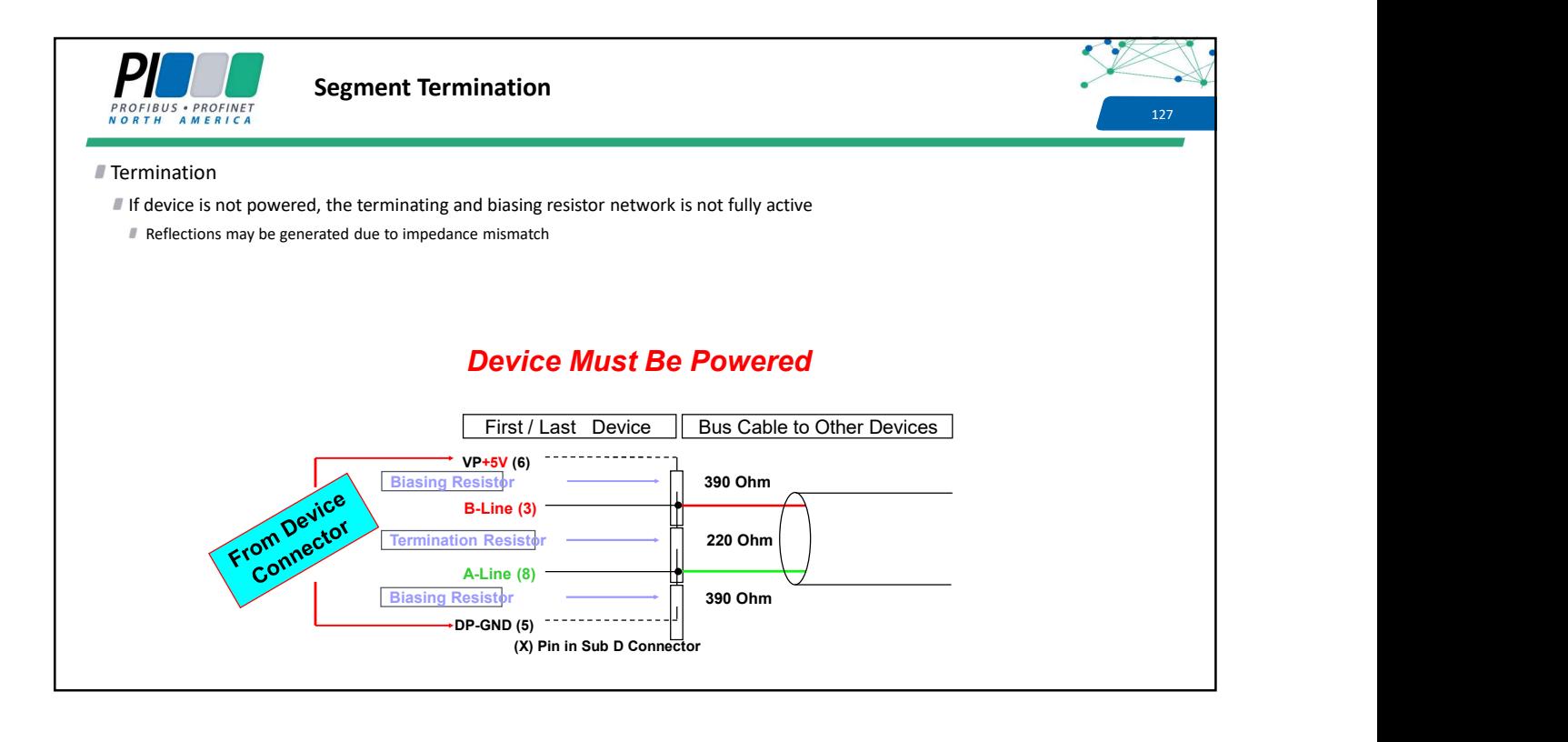

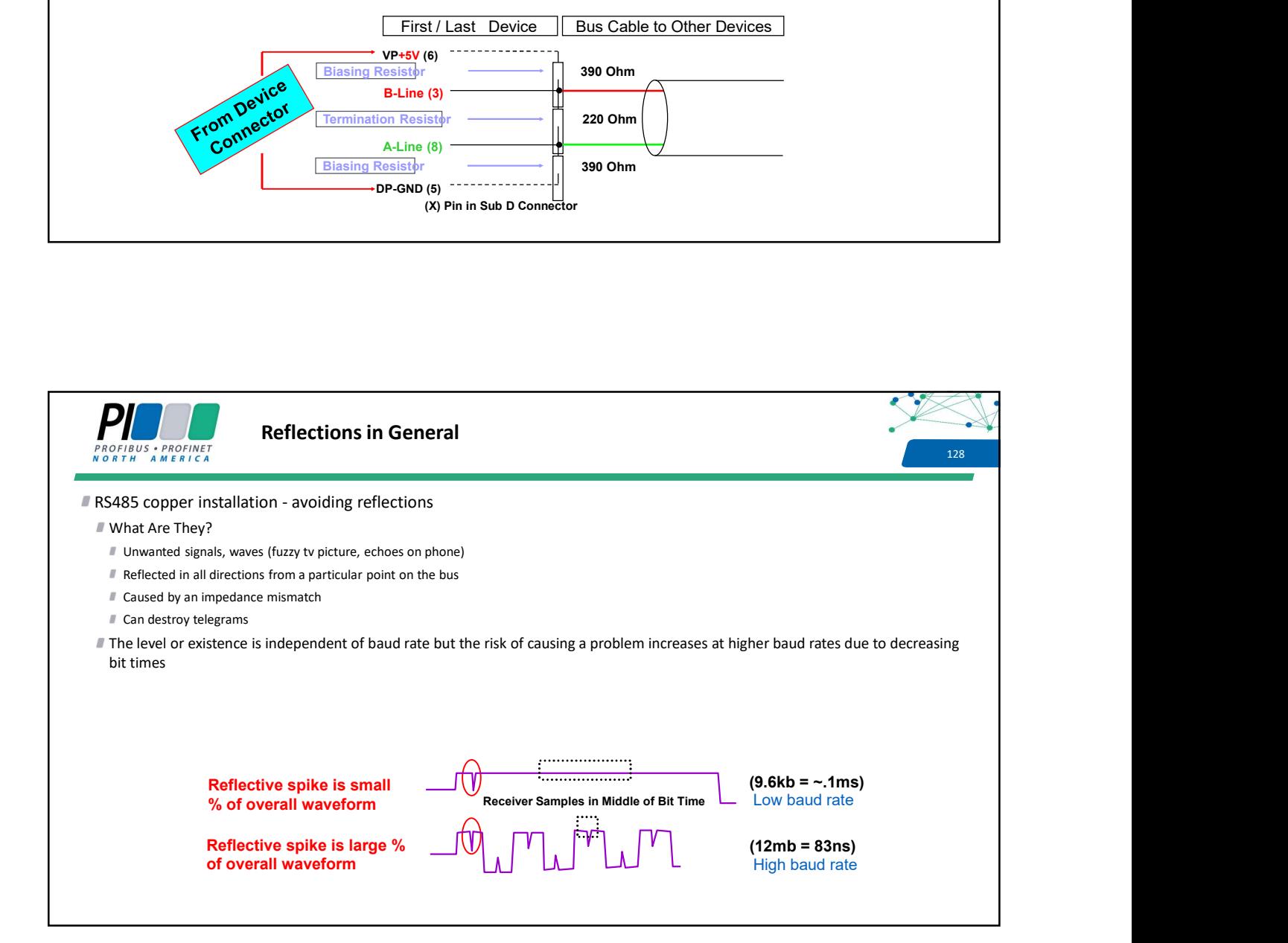

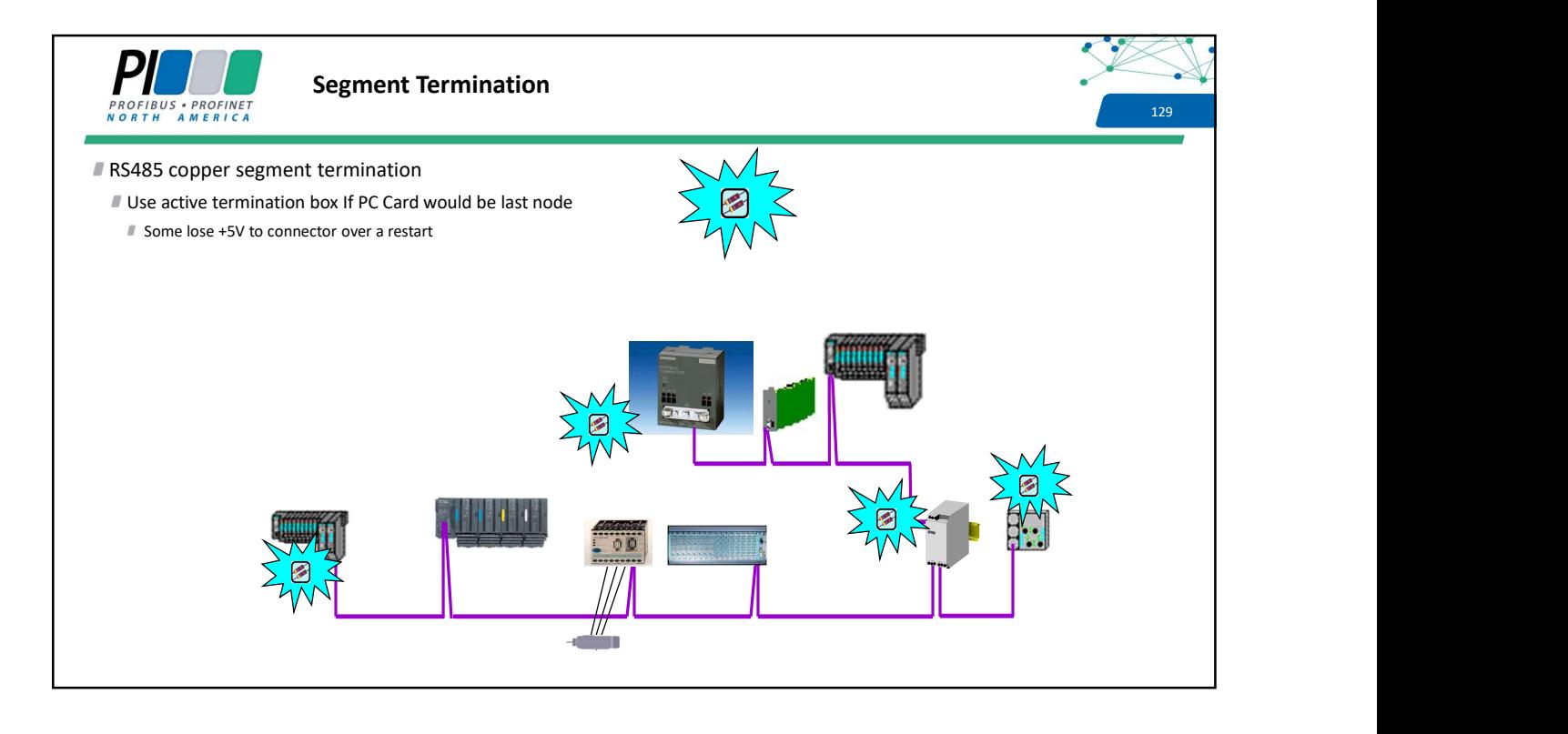

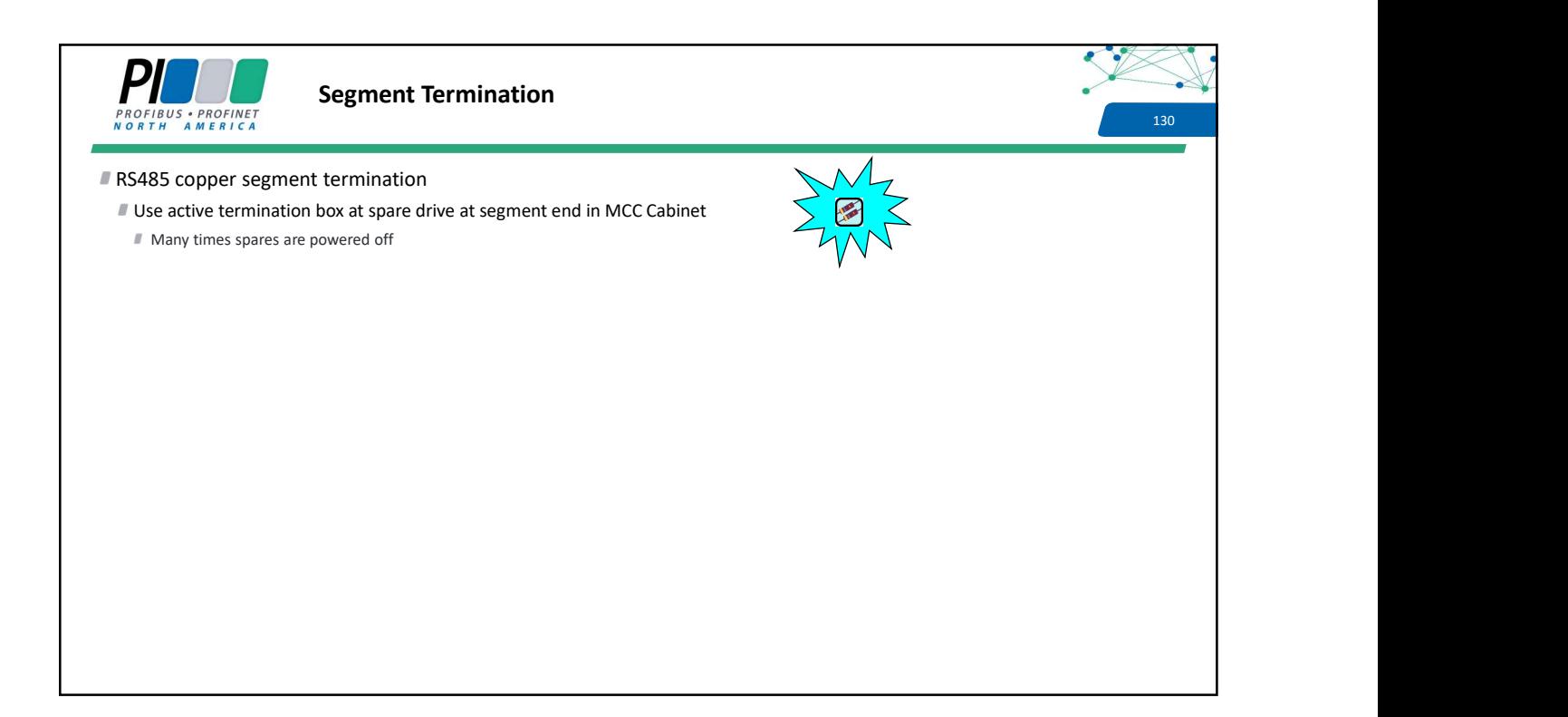

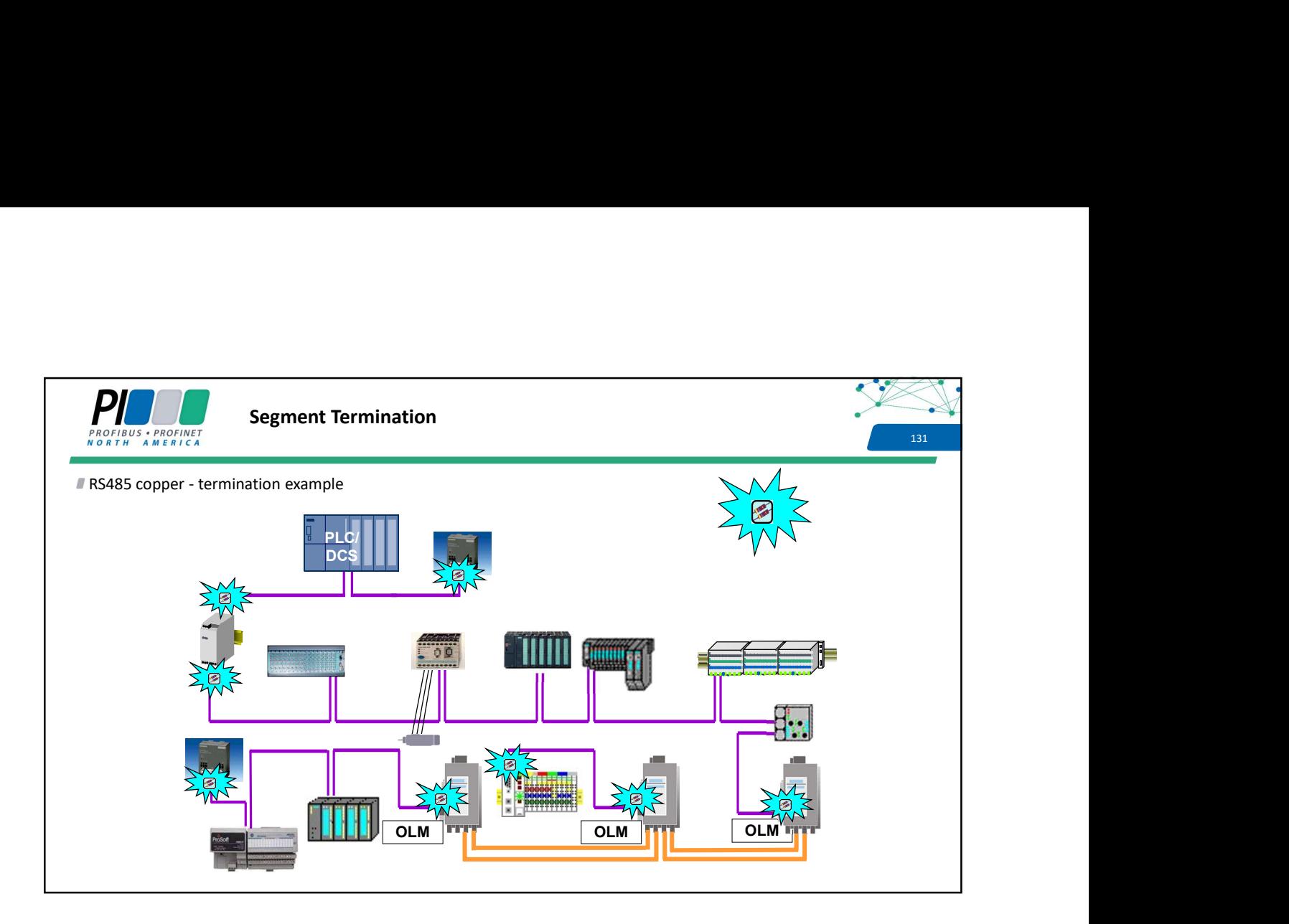

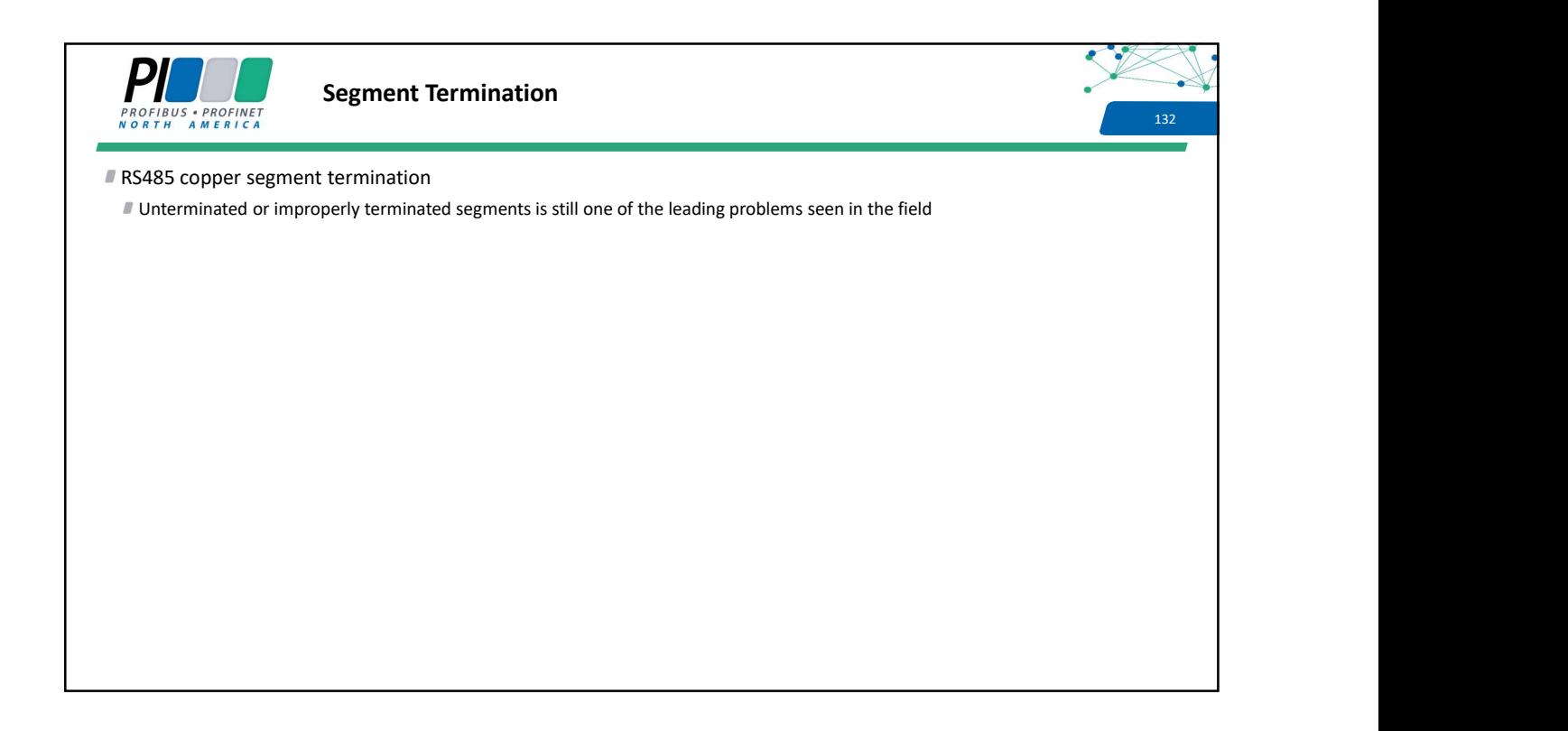

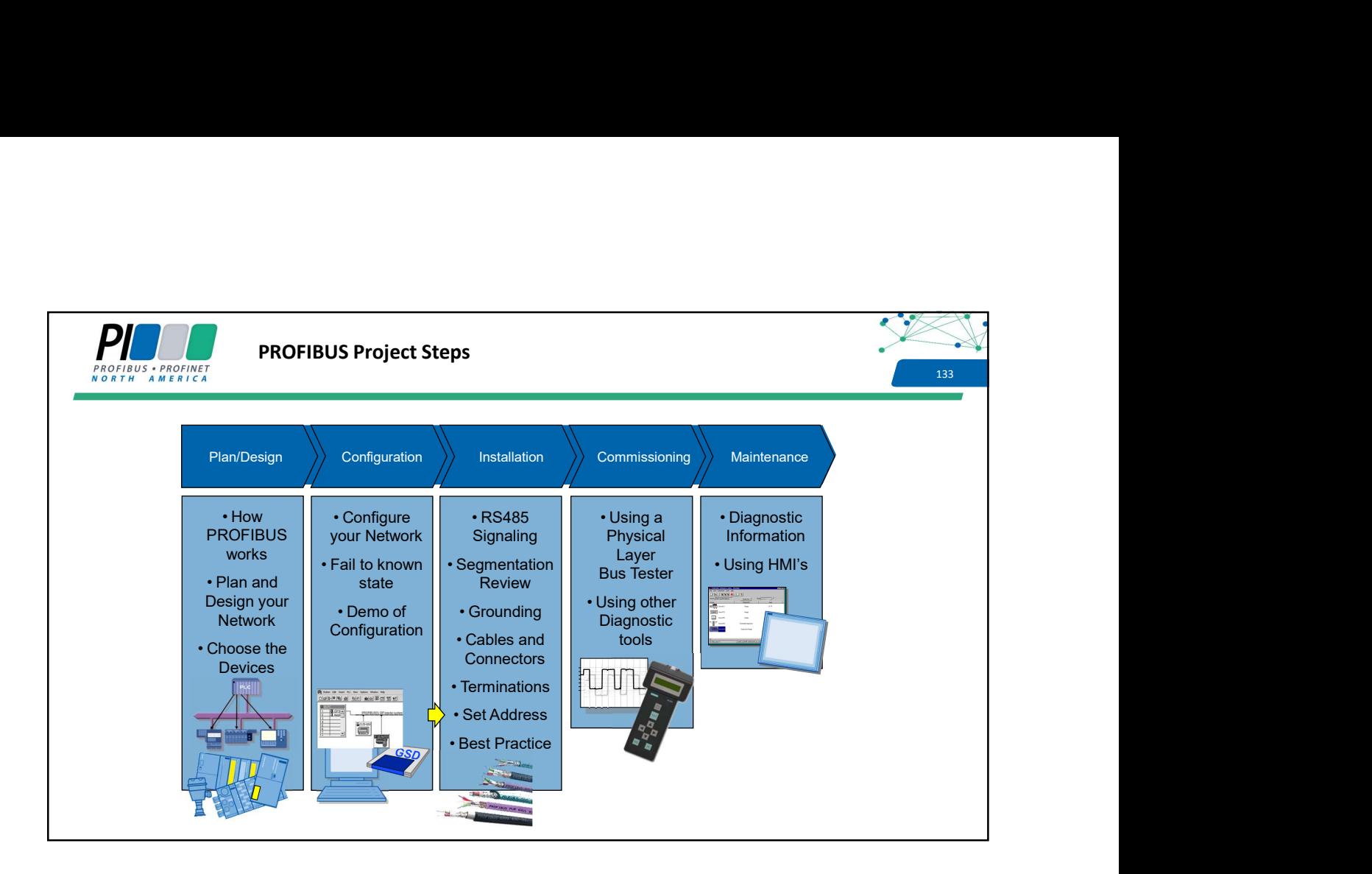

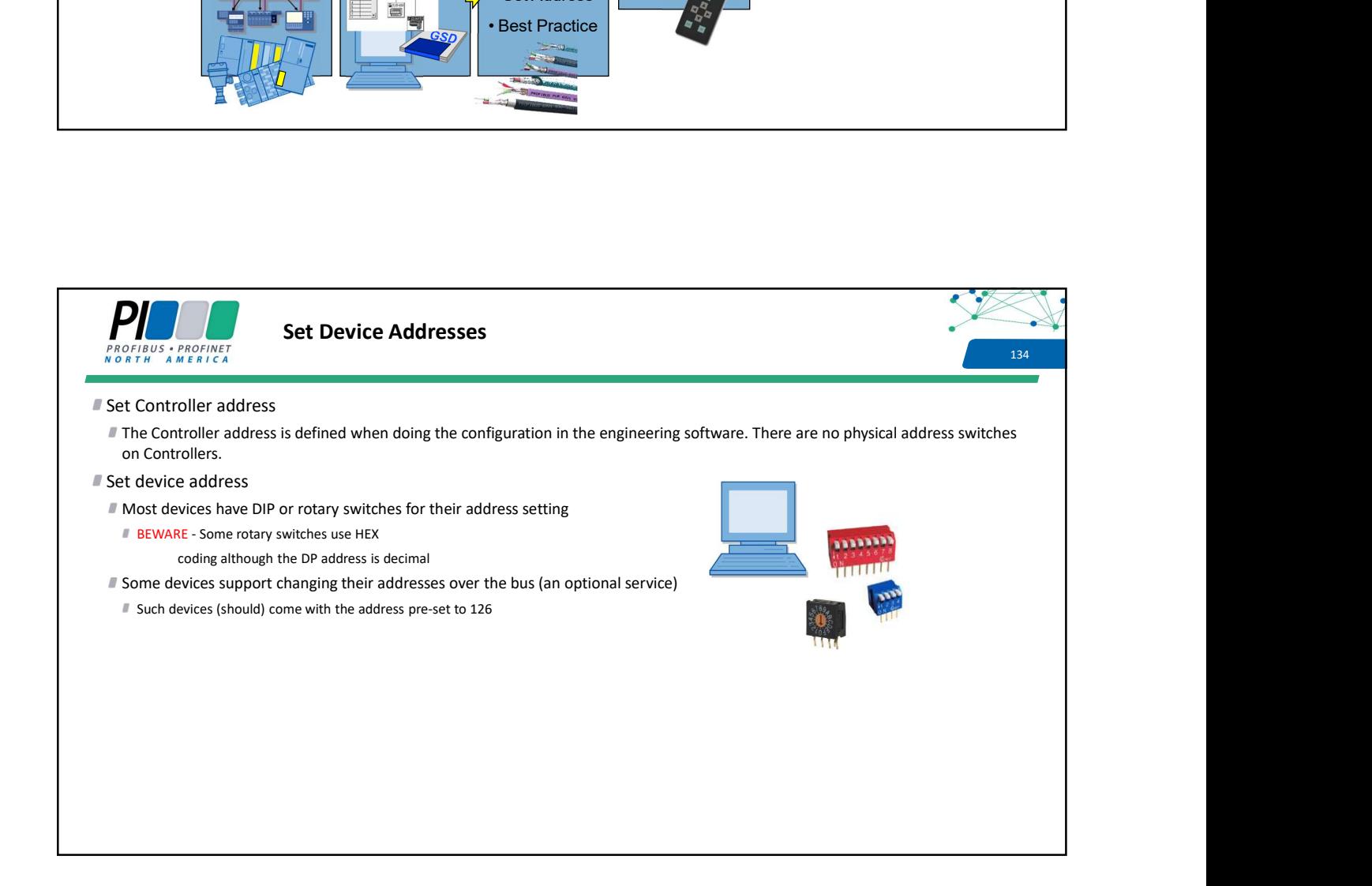

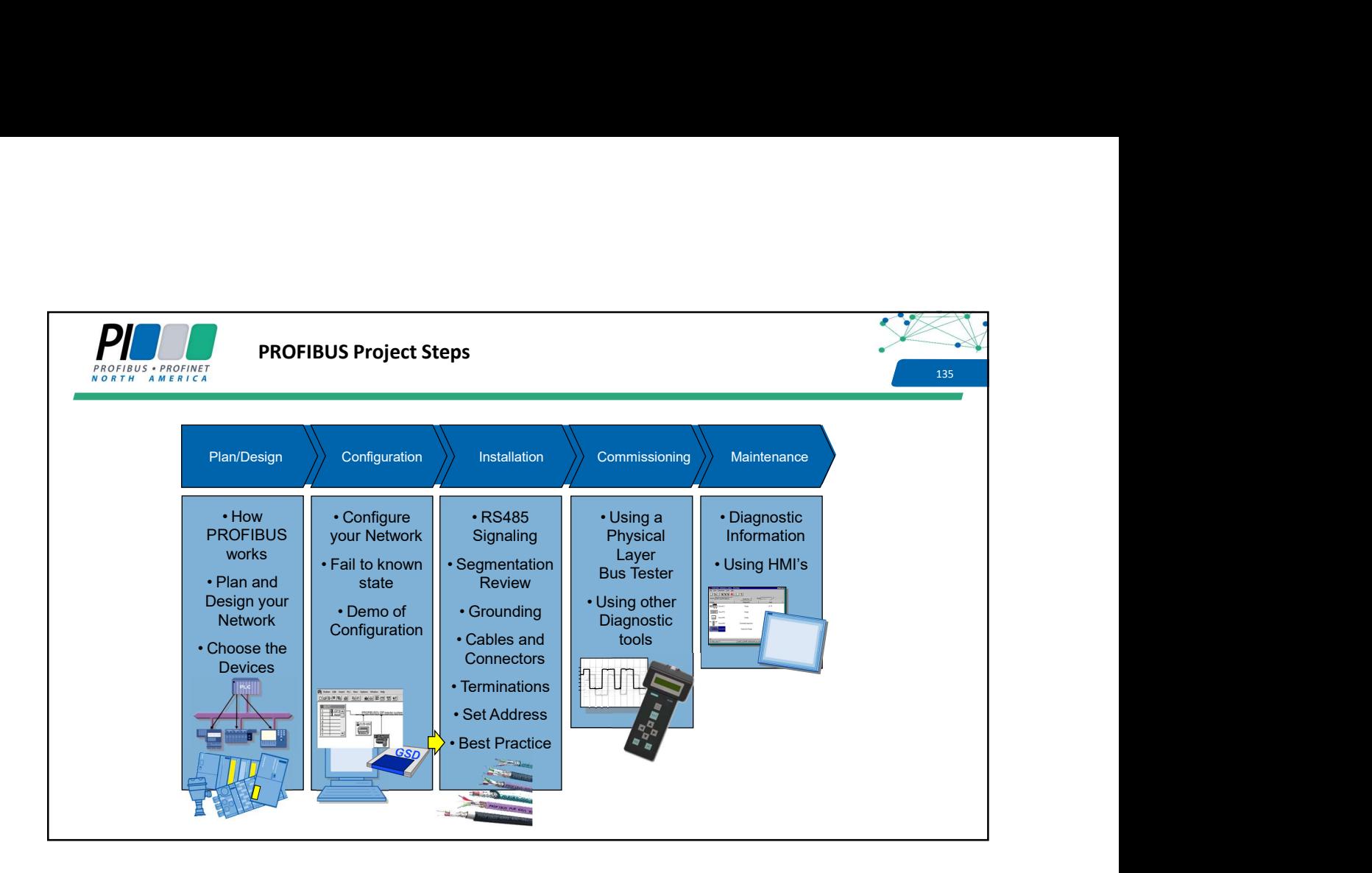

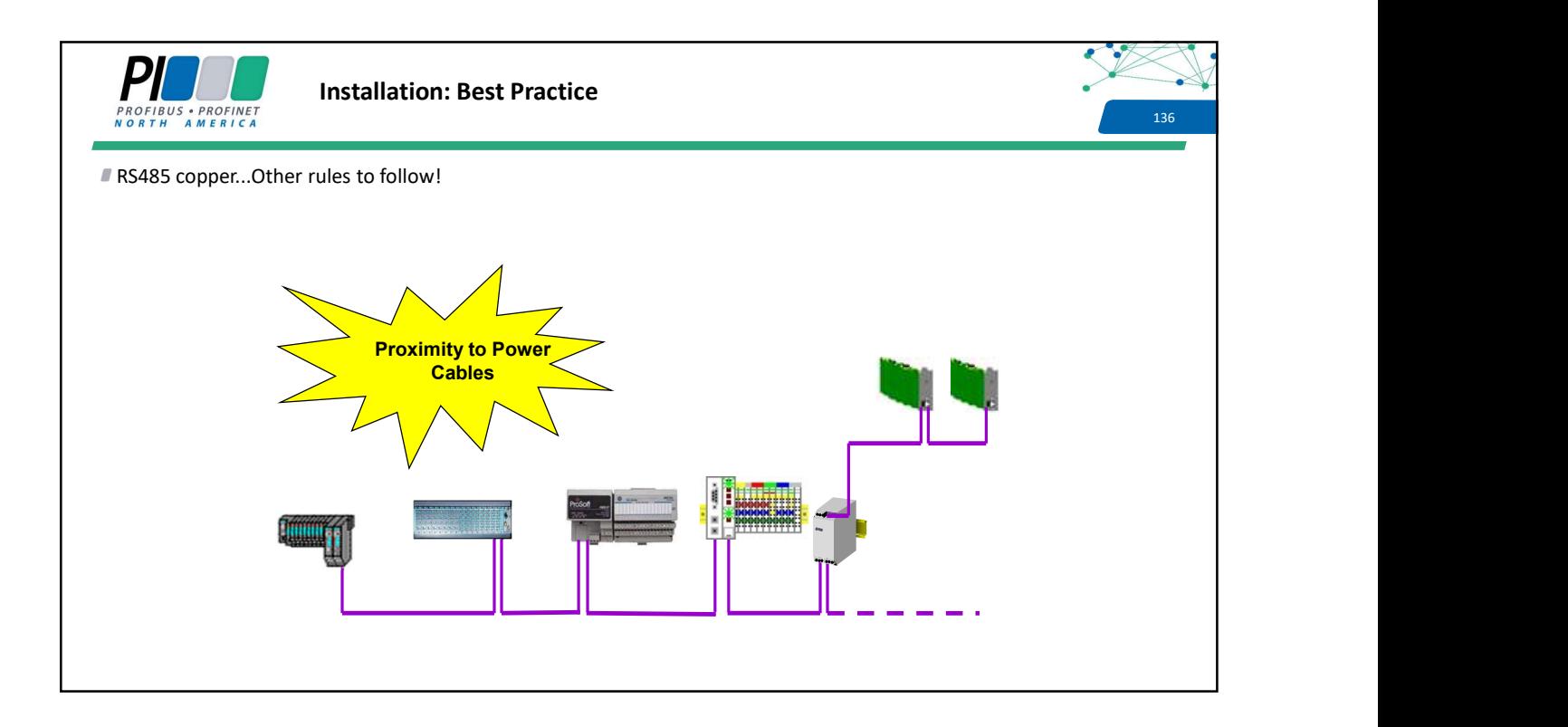

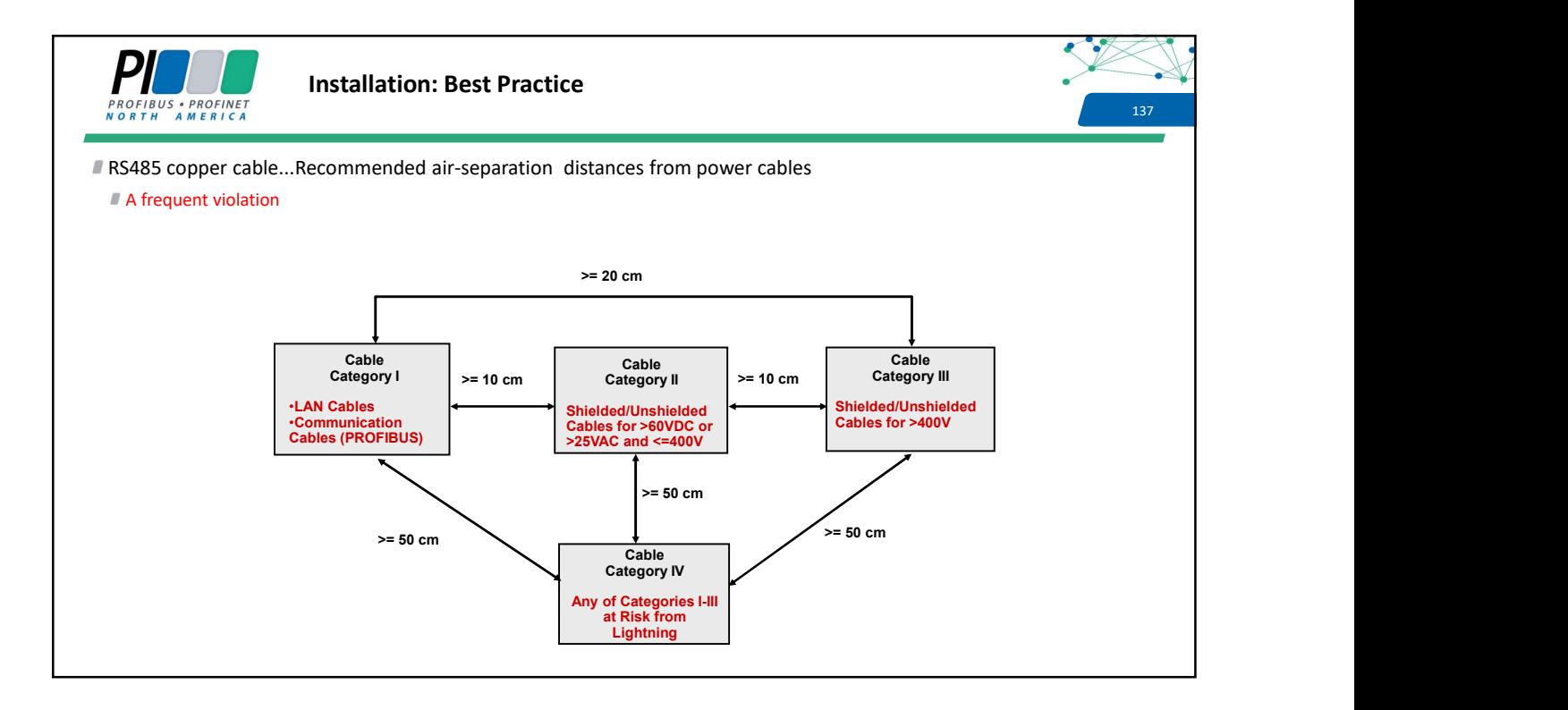

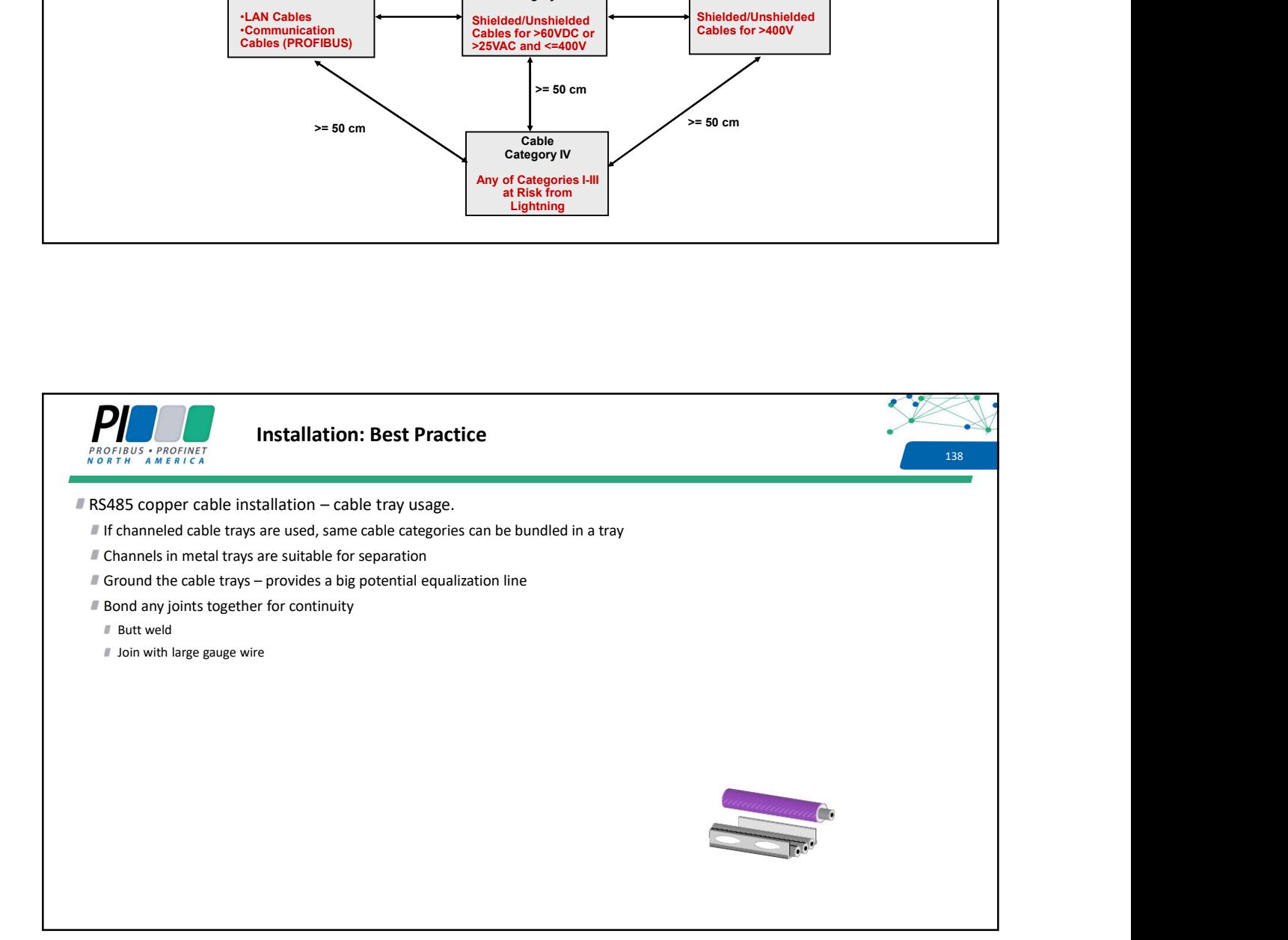

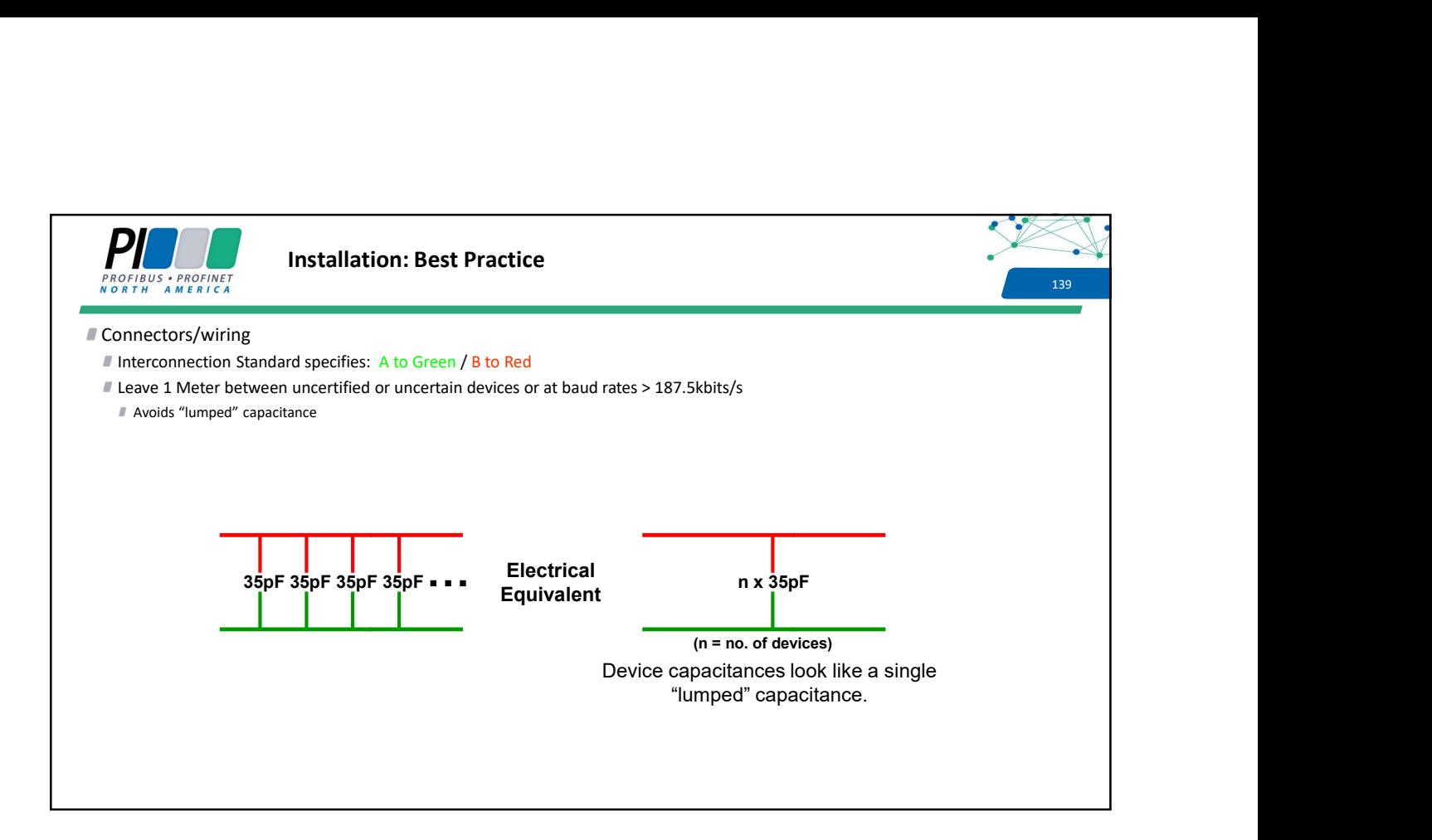

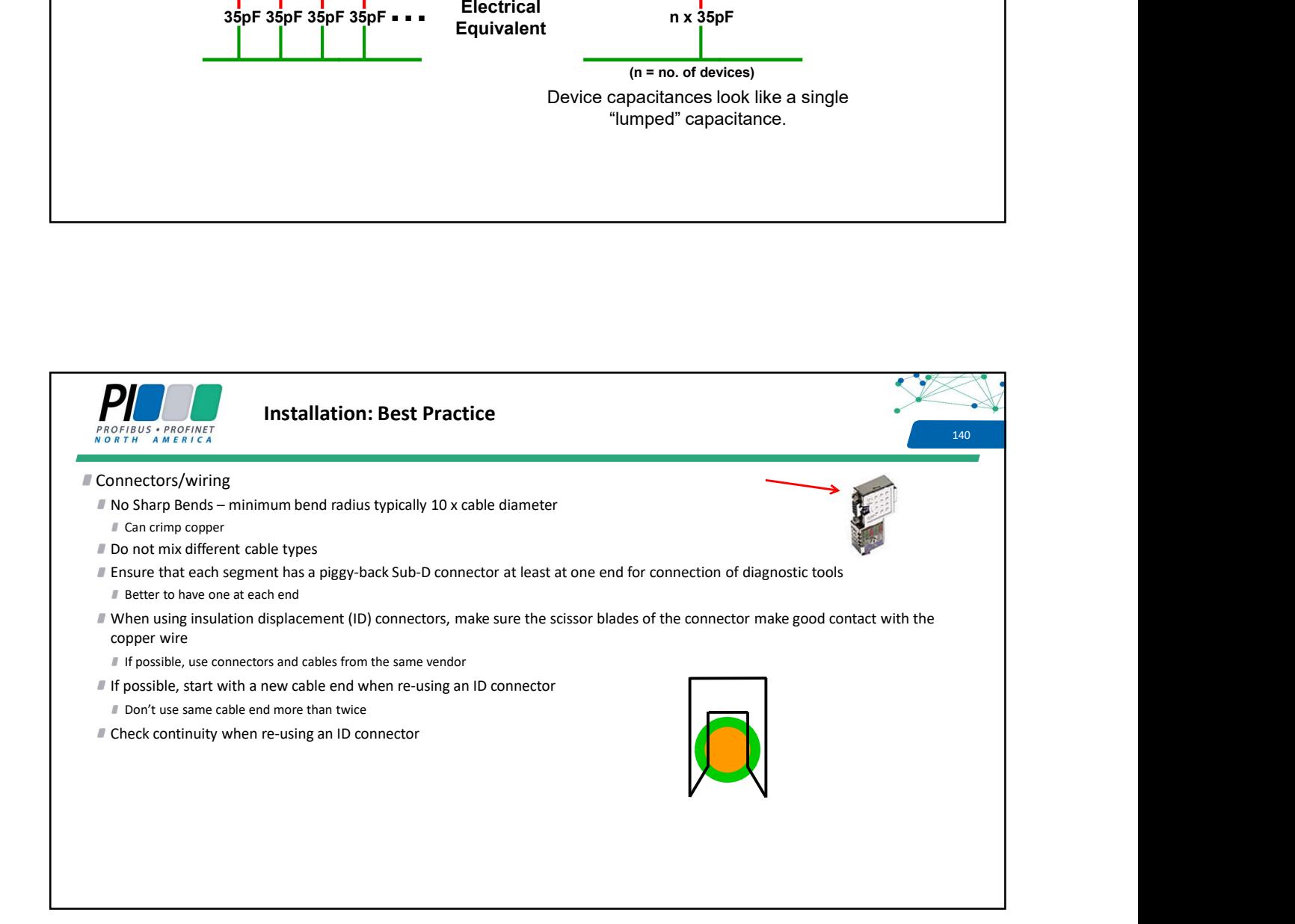

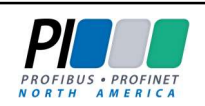

### Installation: Best Practice

#### Terminations

- Ensure terminations are at segment ends and that the terminations will have constant power May alter that there are exactly two terminations will have constant power<br>
Make sure that there are exactly two terminations per segment…no more and no less!<br>
Make sure that there are exactly two terminations per segment…
- 
- Bus segmentation
	- Make sure that all segments meet the length restrictions for the baud rate
	- Make sure that no segment has more than 32 devices

### Check stub line usage

- Ensure that the baud rate restrictions due to stub line usage are followed
- Check that device addresses are correctly set on the device as shown in your drawings
- **Device power** 
	- If at all possible, fuse each device so it can be powered up/down separately
	- Ensure that the device has adequate power in all conditions, e.g., high current outputs all turned ON simultaneously
	- Power a device down prior to connecting or disconnecting the connector, especially at high baud rates

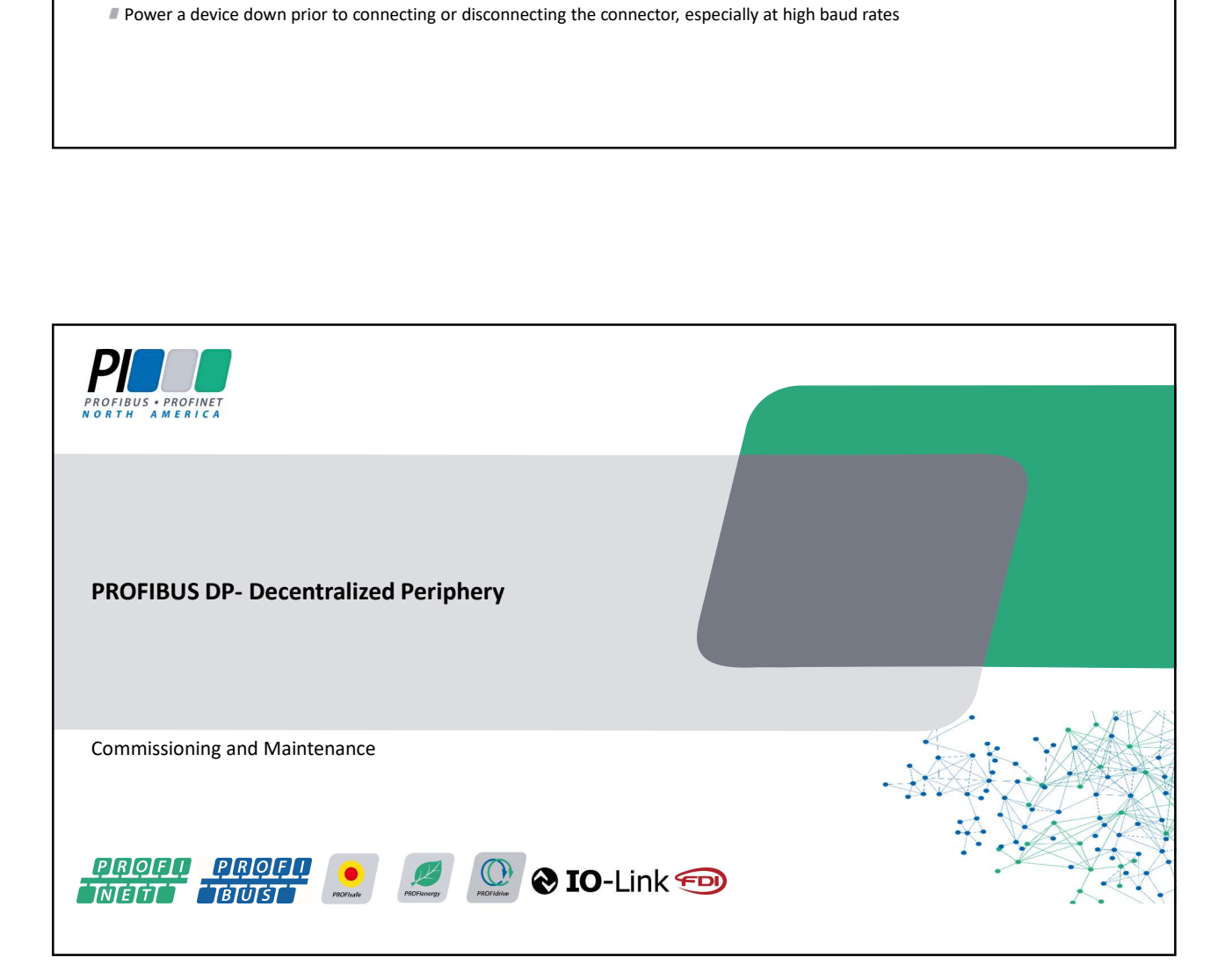

141

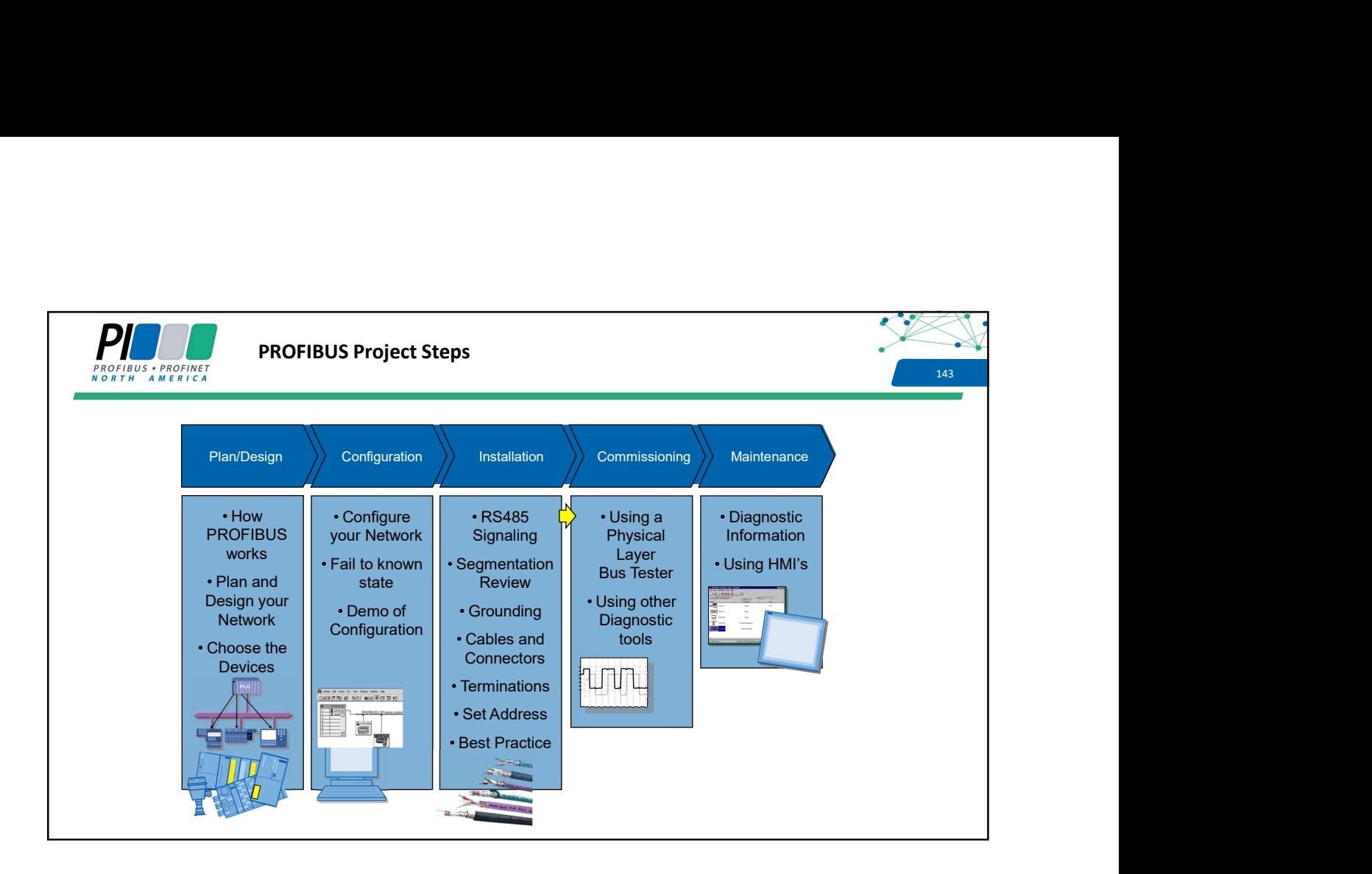

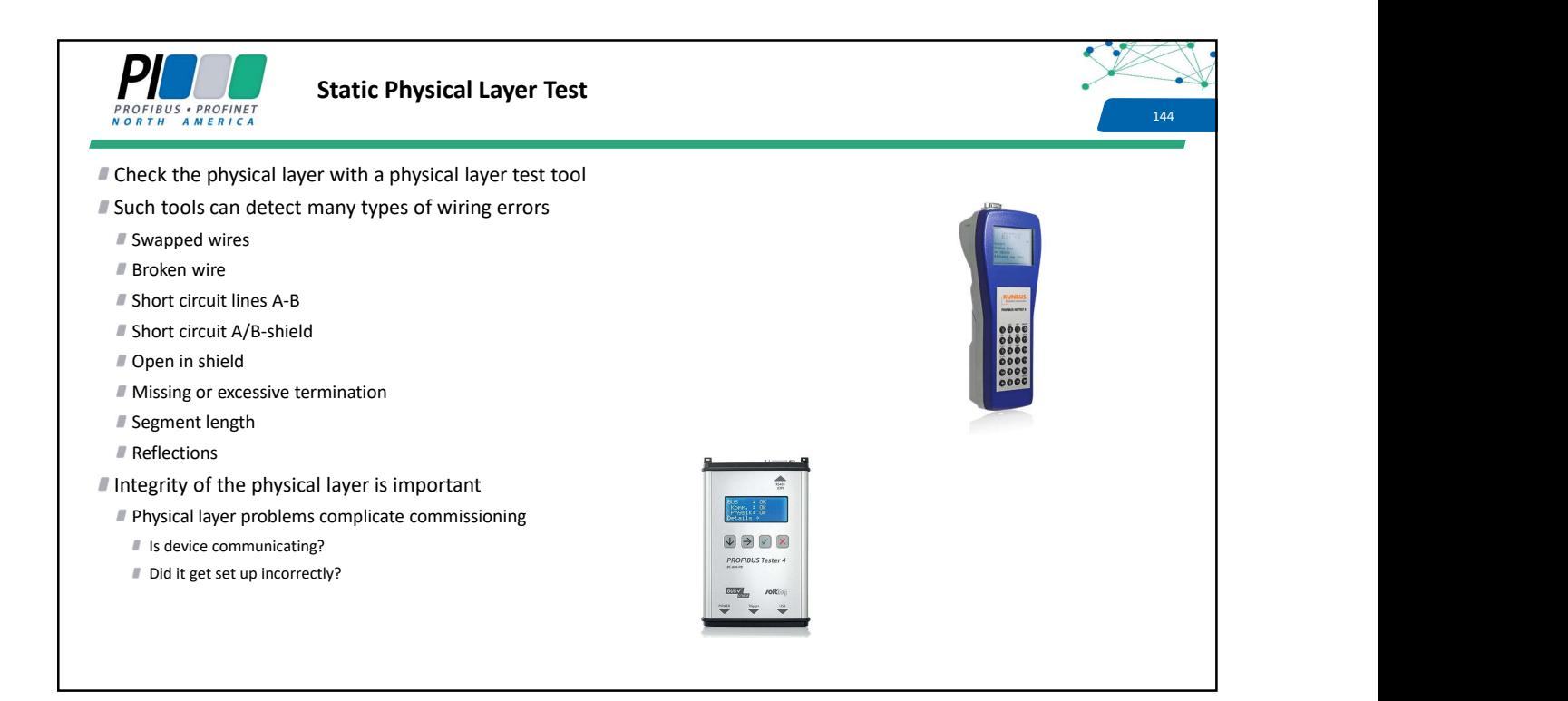
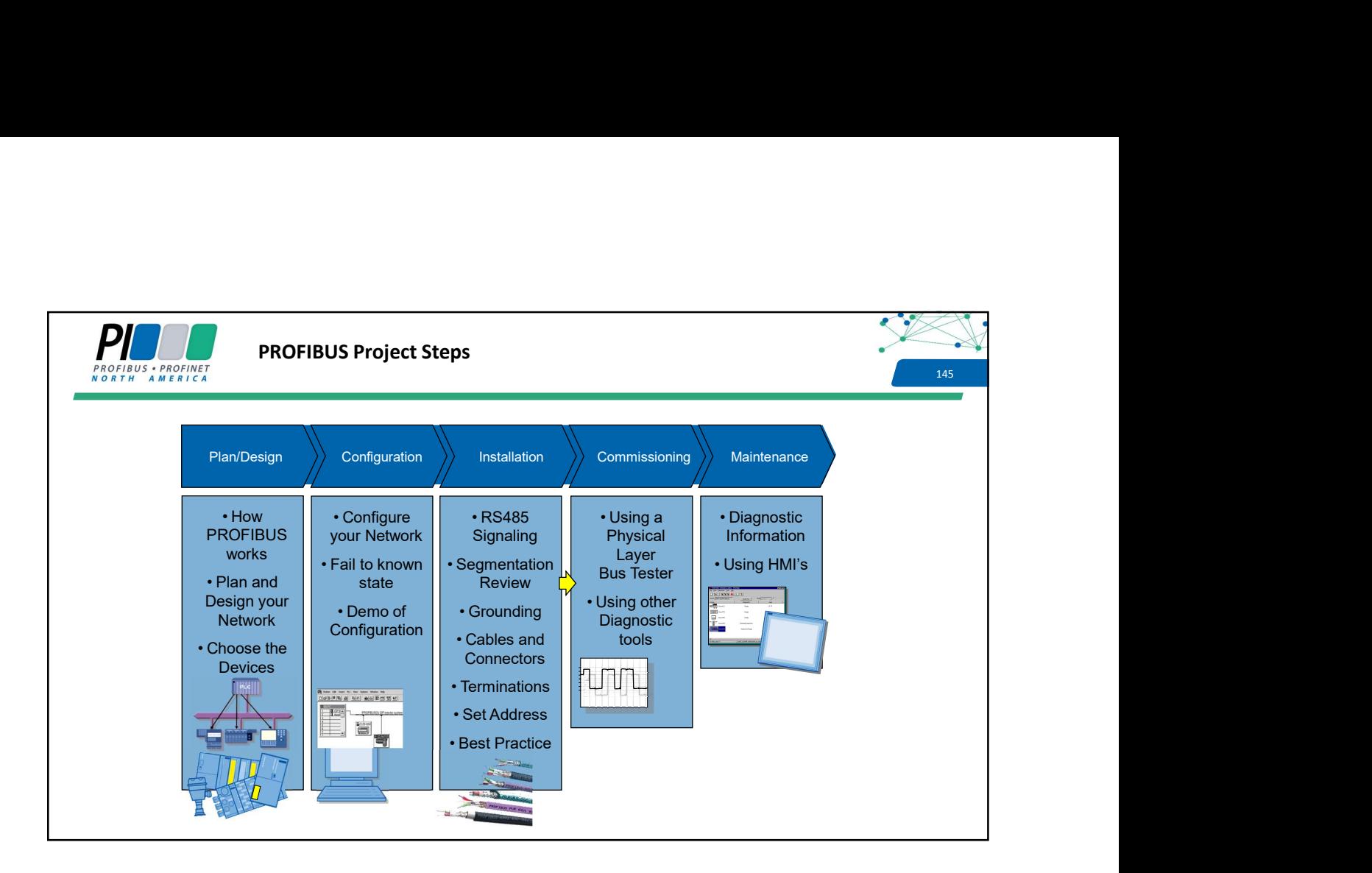

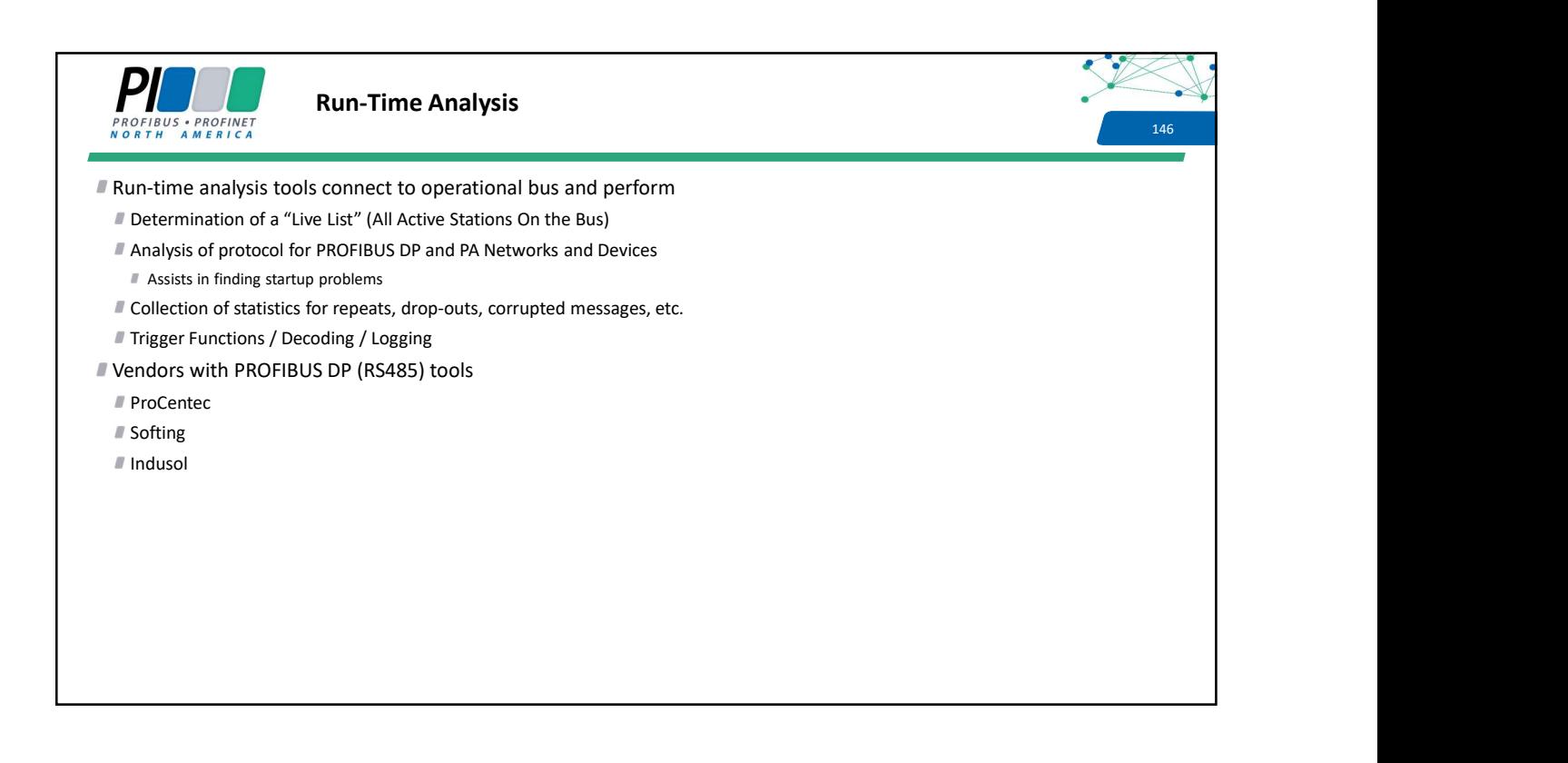

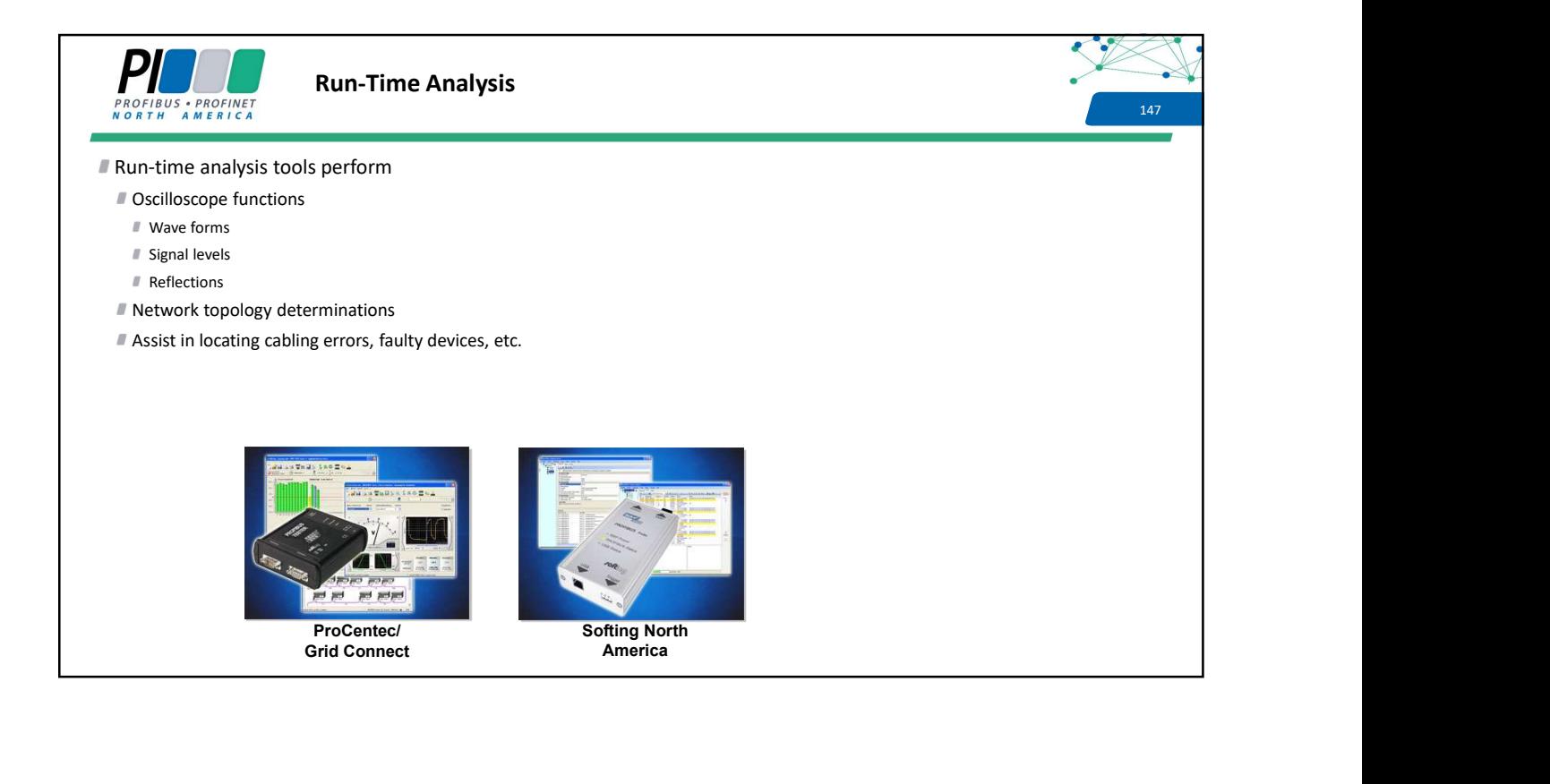

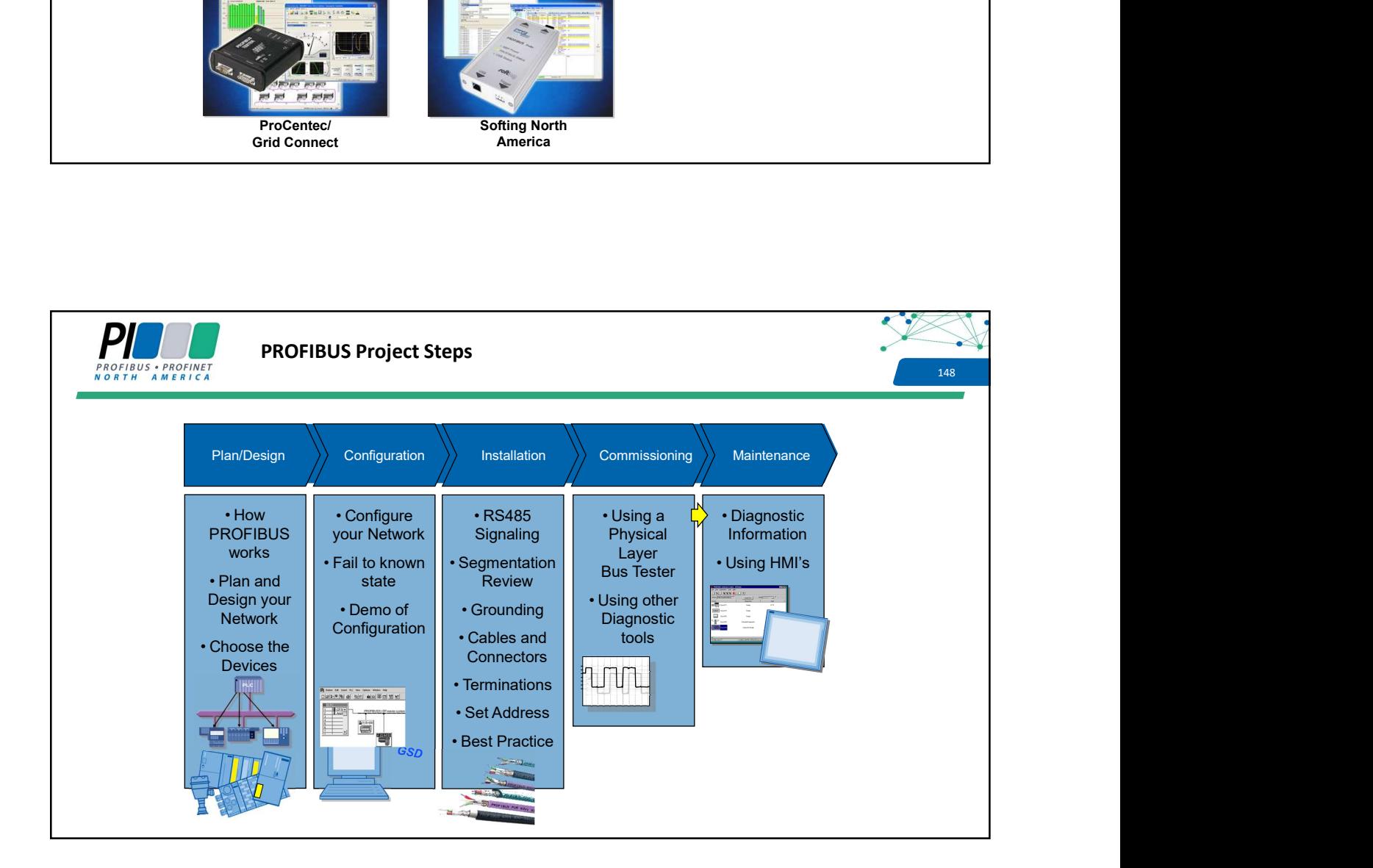

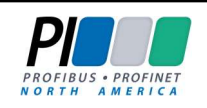

## **Diagnostic Information**<br>
149 149

PROFIBUS provides a wide variety of diagnostics

Vendors have the capability to build any type of error detection into the device and report it to the PLC/DCS

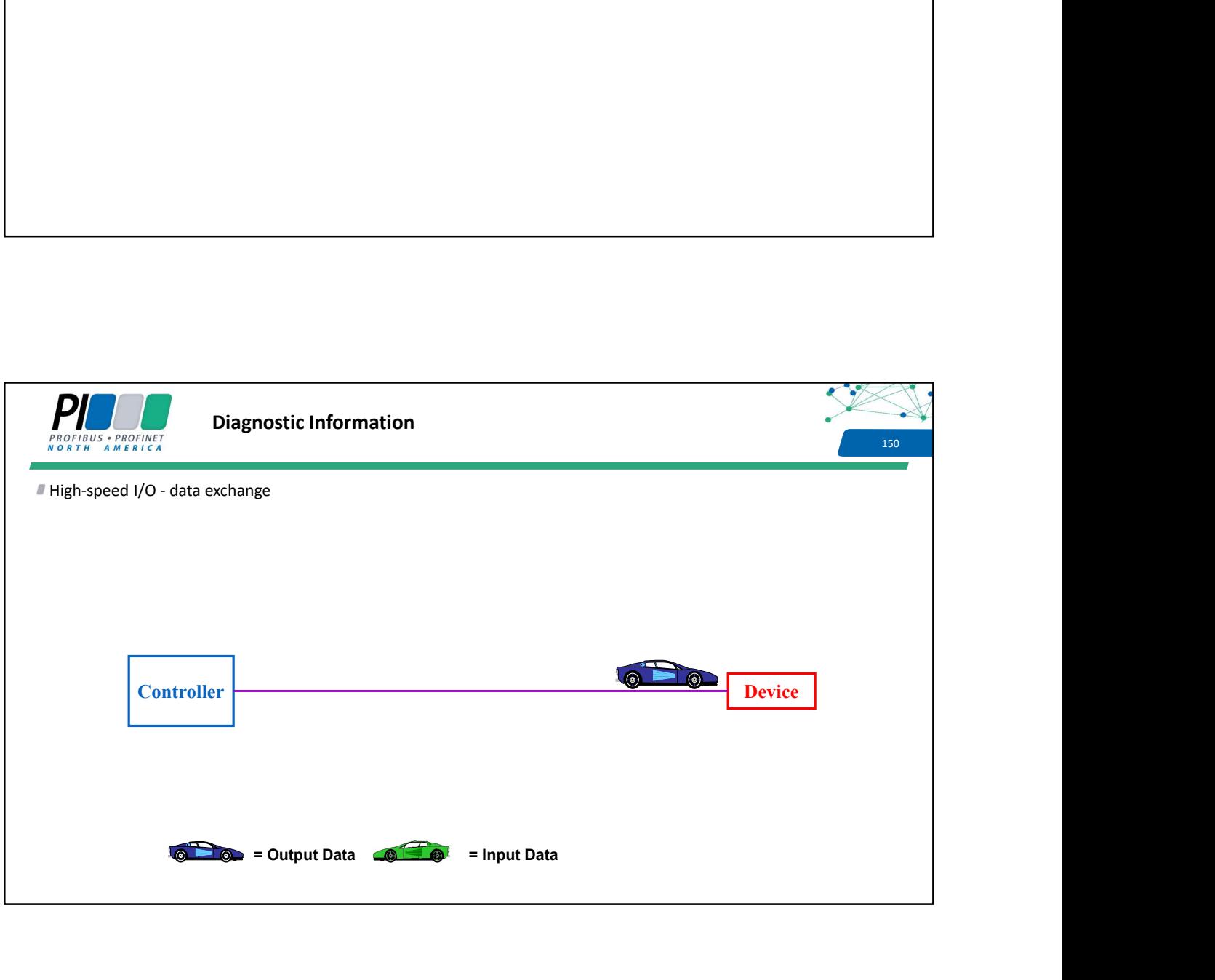

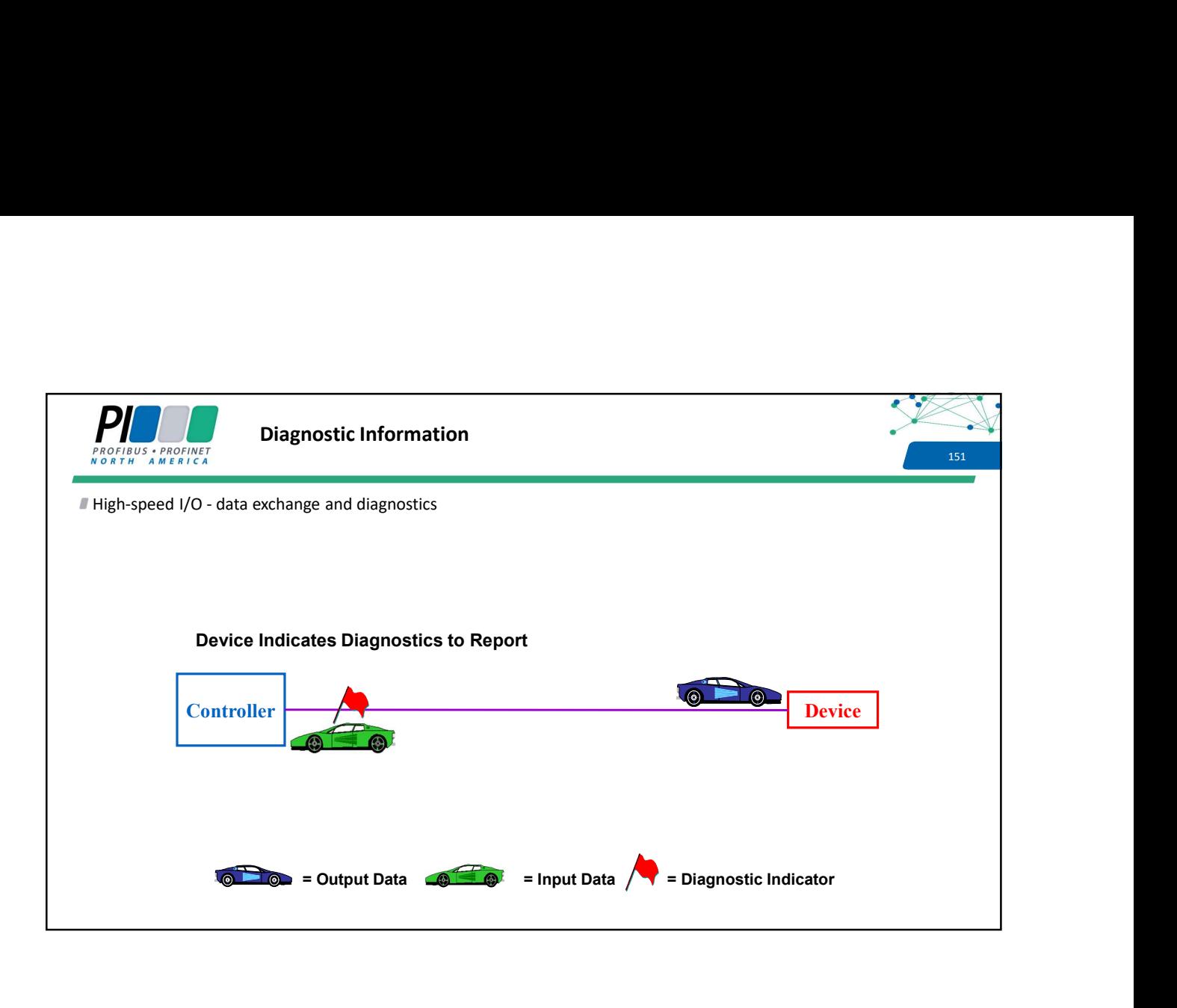

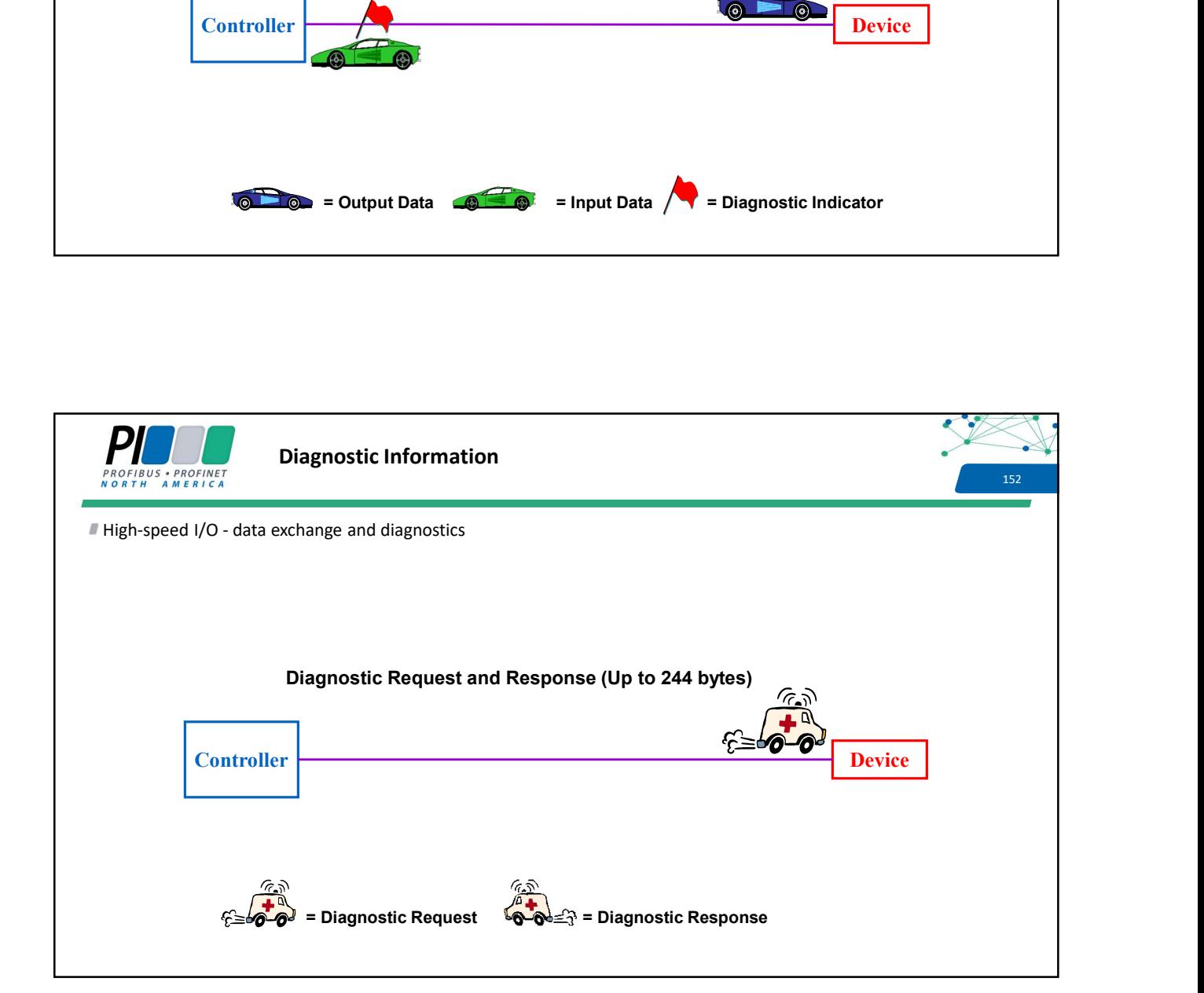

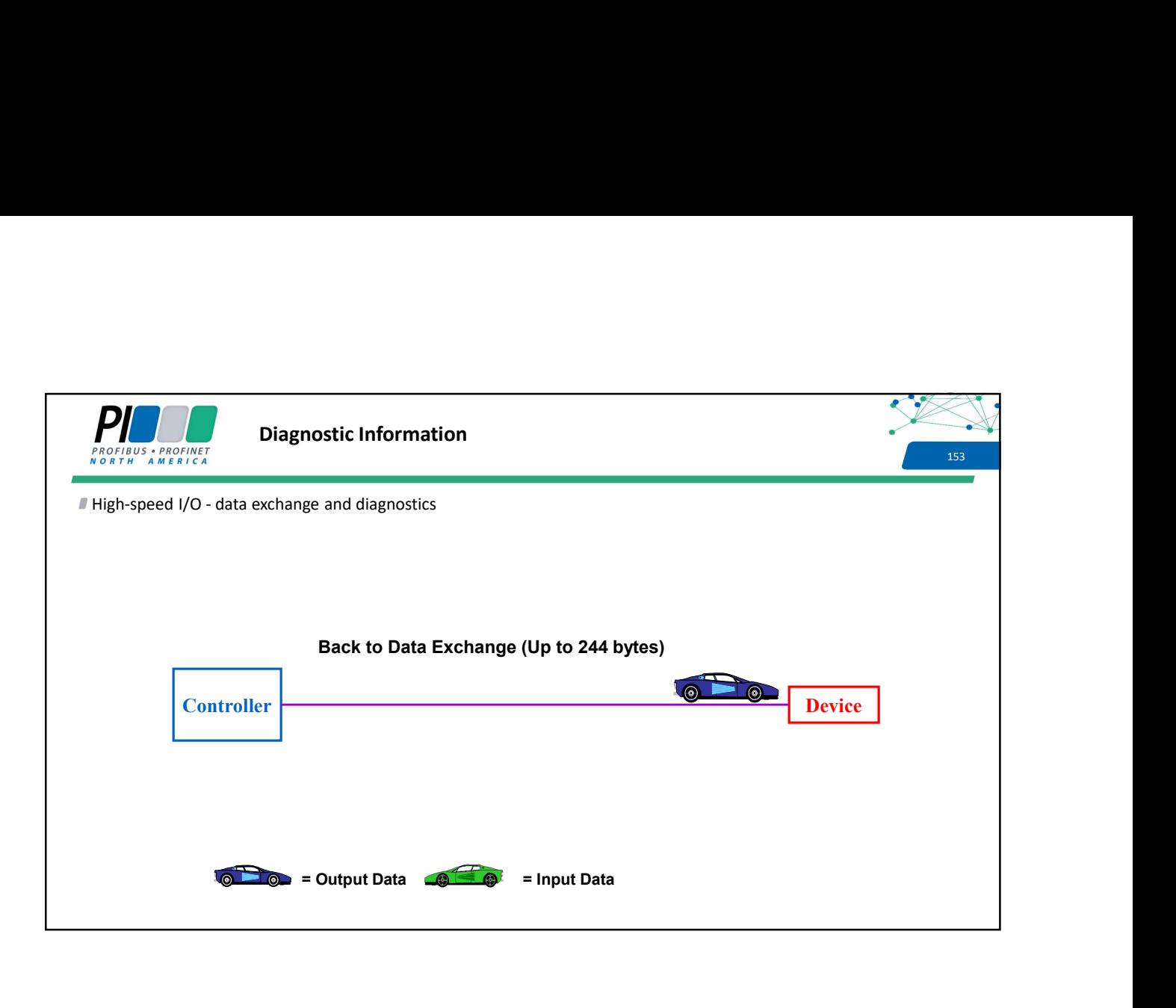

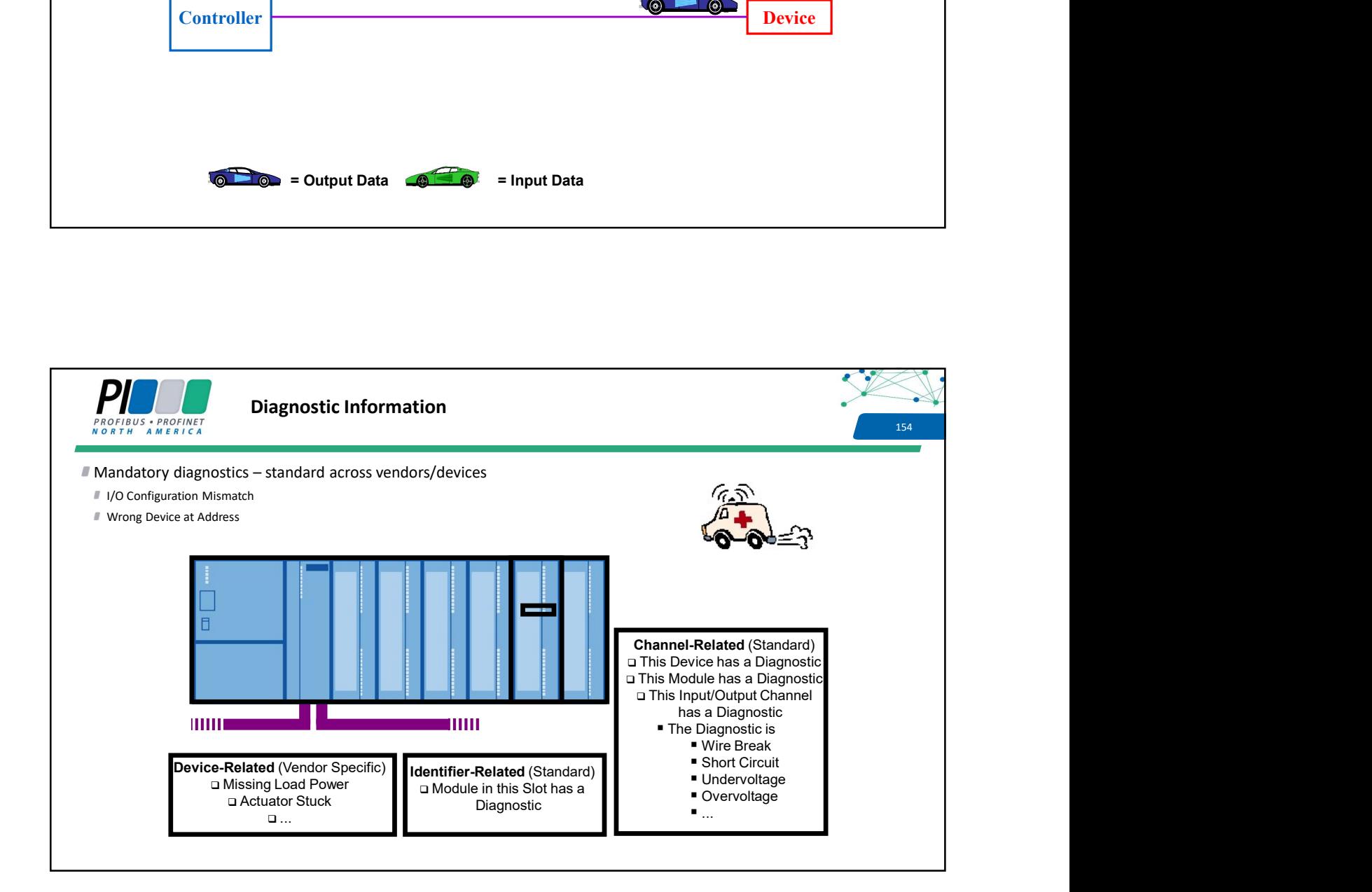

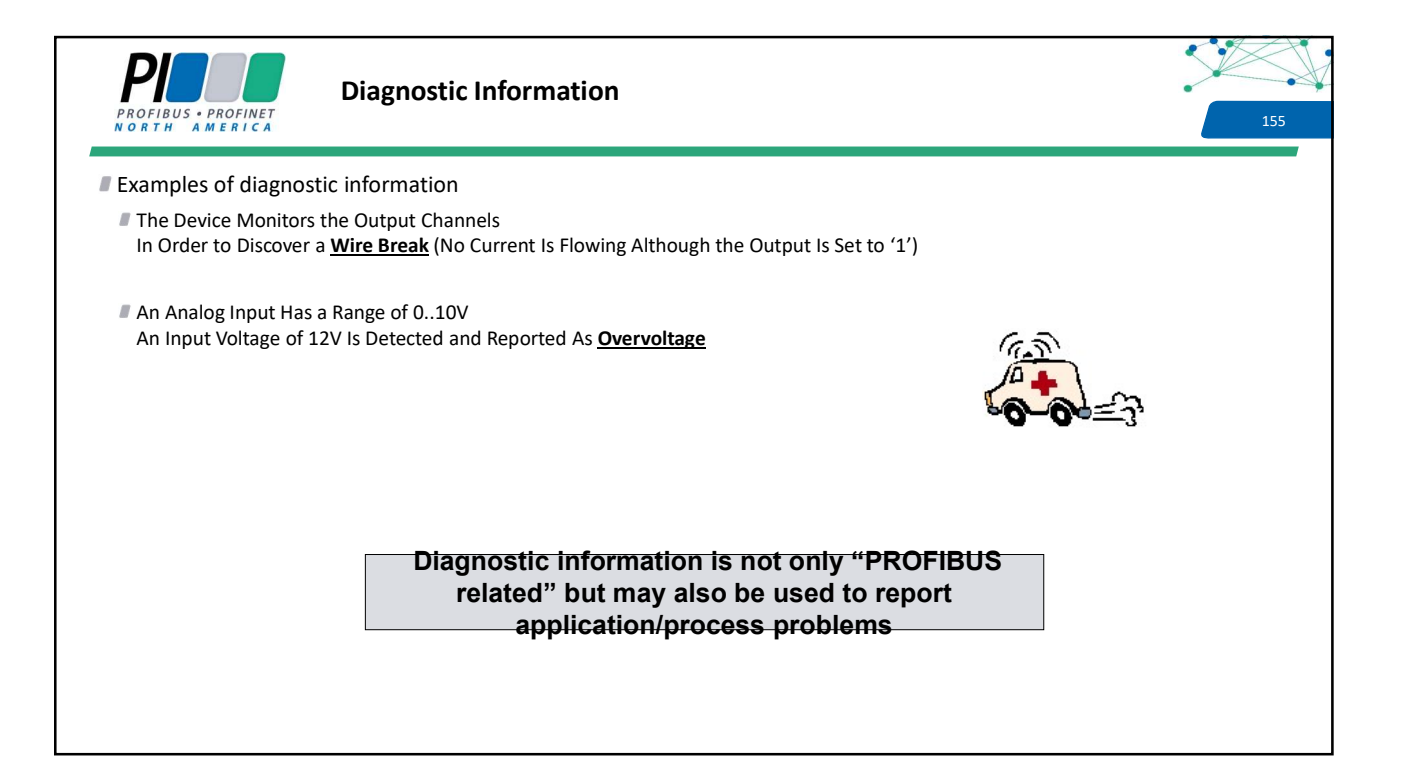

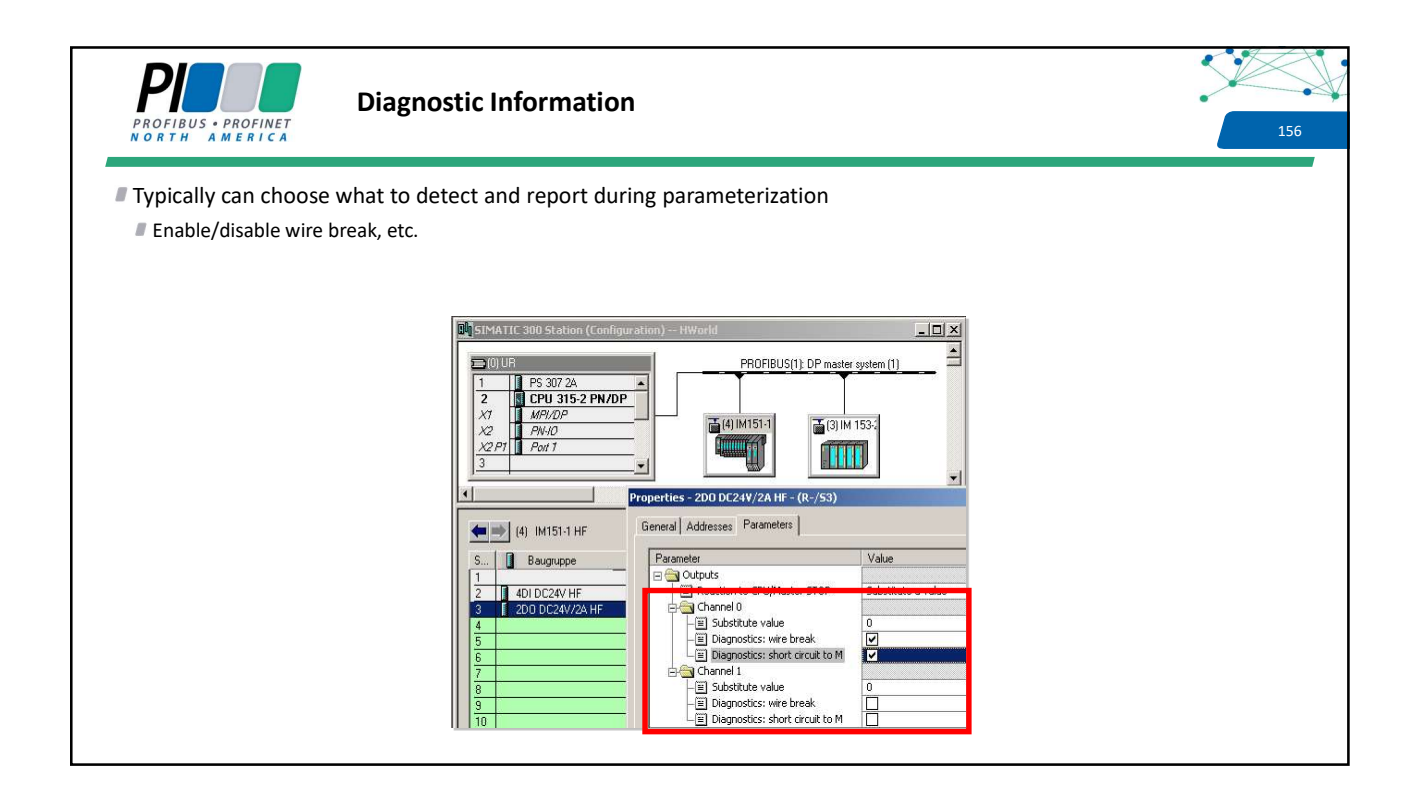

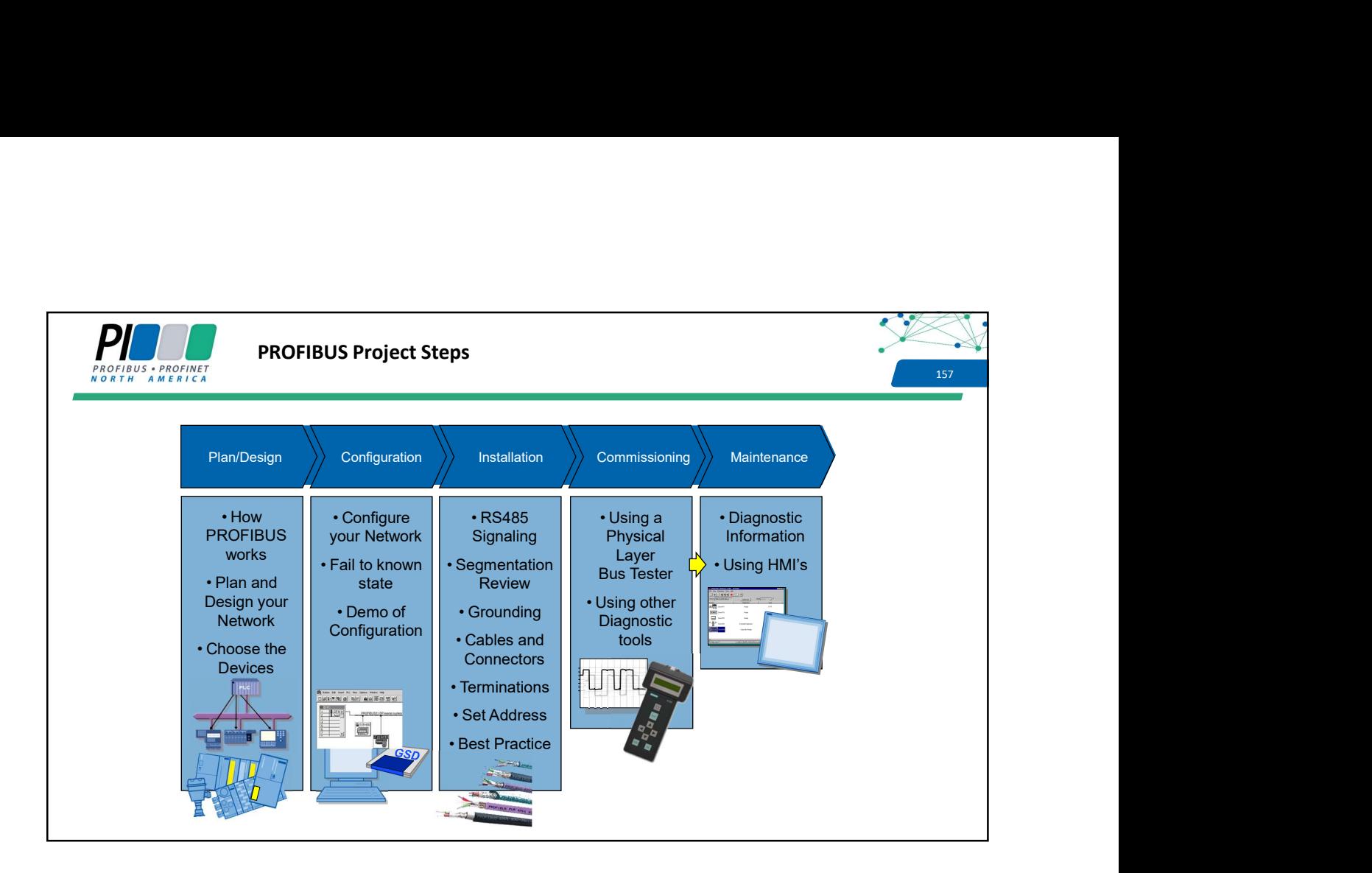

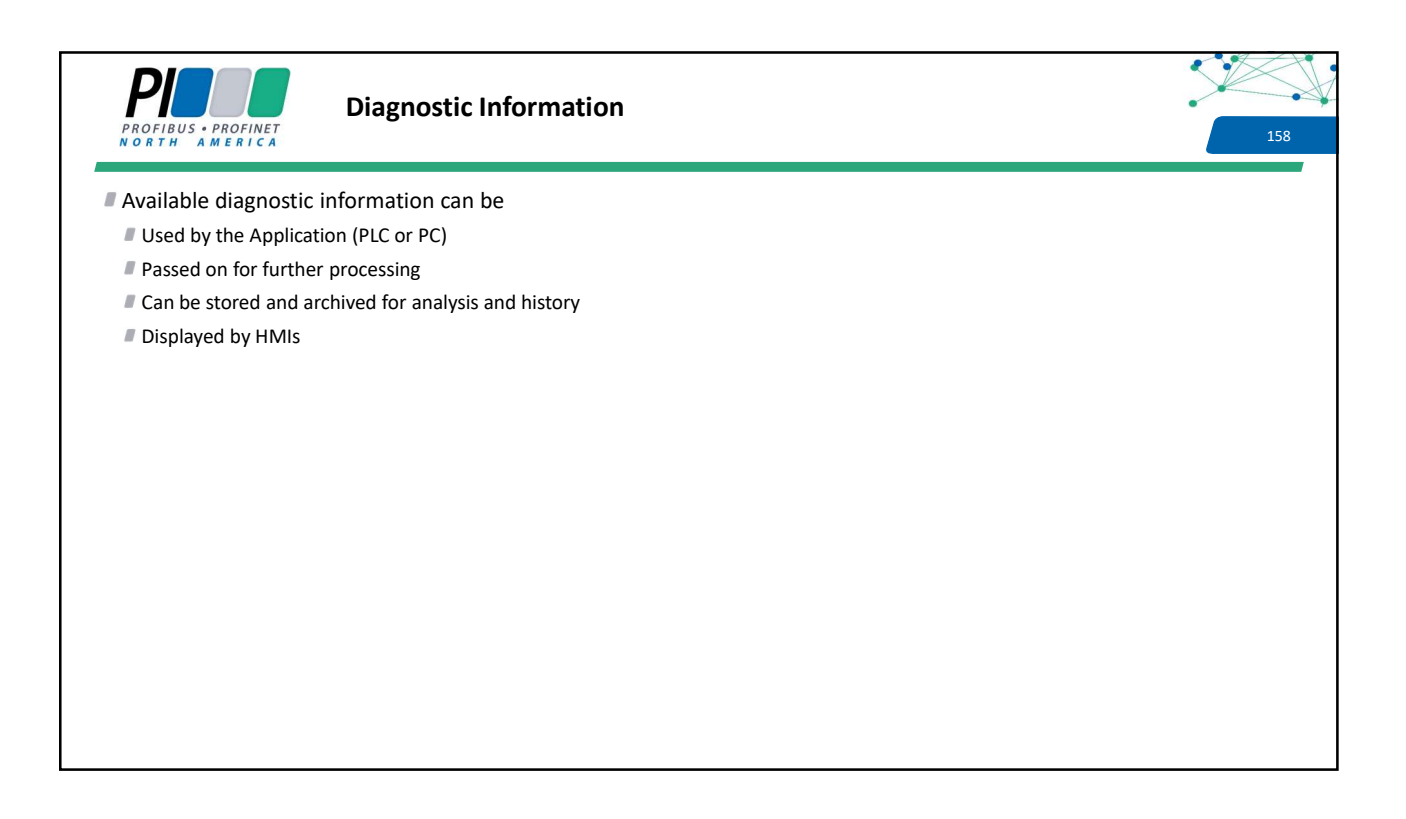